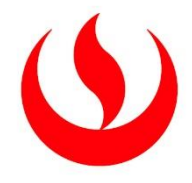

# **UNIVERSIDAD PERUANA DE CIENCIAS APLICADAS**

# FACULTAD DE INGENIERÍA

# PROGRAMA ACADÉMICO DE INGENIERÍA MECATRÓNICA

Diseño de una máquina portátil de doble sistema de corte para seccionar planchas metálicas destinadas a bases circulares de tanques de almacenamiento de hidrocarburos.

## **TRABAJO DE SUFICIENCIA PROFESIONAL**

Para optar el título profesional de Ingeniero Mecatrónico

### **AUTOR(ES)**

Cespedes Ticona, Luis Bryan 0000-0002-4514-7159 Bernabe Guardia, Ygnacio Oscar Jesus 0000-0003-2385-2655

### **ASESOR(ES)**

Vinces Ramos, Leonardo Nikolai 0000-0002-3518-591X

**Lima, 14 de noviembre de 2023**

#### *DEDICATORIA*

*A mis padres, dedicados y comprensivos. Este trabajo es un testimonio de su apoyo constante y orientación. Aprecio sinceramente las lecciones que me han brindado a lo largo de los años, contribuyendo significativamente a este proyecto. Su influencia ha sido fundamental, y esta dedicación refleja mi reconocimiento por su constante respaldo. Gracias por su contribución inquebrantable a mi desarrollo académico y personal.*

#### AGRADECIMIENTOS

Quiero expresar mi sincero agradecimiento a mis amigos, quienes han sido un soporte invaluable durante los momentos desafiantes de este camino académico. Su compañía y palabras de ánimo han aportado significativamente a la experiencia, haciendo que este viaje sea más llevadero y dotándolo de un valor más profundo.

Asimismo, deseo extender mi reconocimiento hacia mis profesores, cuya orientación experta y enseñanzas han sido pilares fundamentales en mi desarrollo tanto académico como profesional. La constante inspiración que he recibido a través de sus conocimientos compartidos ha dejado una marca perdurable en mi formación, contribuyendo de manera crucial a mi crecimiento intelectual.

Adicionalmente, quiero expresar mi gratitud a los diversos factores y elementos que han desempeñado un papel crucial en los resultados obtenidos en esta investigación. La influencia positiva de estos elementos ha posibilitado avances significativos, permitiendo que este trabajo alcance los objetivos propuestos con respaldo sólido.

En este contexto, es necesario destacar la importancia de la evolución en áreas específicas, ya que ha sido un factor clave para el éxito de este proyecto. La progresión en estos ámbitos ha brindado el respaldo necesario para la consecución de los objetivos planteados, destacando la relevancia de la innovación y el desarrollo en el logro de resultados significativos. En conjunto, estos elementos han contribuido de manera esencial a la culminación exitosa de esta etapa académica.

#### RESUMEN

La tesis trata sobre el diseño de una máquina portátil con sistema de doble corte para el corte de placas metálicas para bases circulares de tanques de almacenamiento de hidrocarburos. La máquina está diseñada para cortar rangos circulares de 2 a 8 metros de radio con un espesor de placa de 3/16" a 5/16". El objetivo de la tesis es diseñar una máquina que cumpla con las normas de seguridad, y que pueda mejorar la eficiencia del proceso de corte. La tesis describe el diseño de la máquina, incluido el uso de ruedas de goma, balones de oxígeno y acetileno, engranajes y motor. La máquina es modular, lo que le permite cortar placas en diferentes radios. La tesis también analiza los desafíos del actual proceso de corte manual, incluido el personal insuficiente, el acabado deficiente y los problemas de seguridad.

Palabras clave**:** modular; eficiencia; diseño; maquina portátil.

#### ABSTRACT

The thesis is about the design of a portable machine with a double cutting system for cutting metal plates for circular bases of hydrocarbon storage tanks. The machine is designed to cut circular ranges from 2 to 8 meters in radius with a plate thickness of 3/16" to 5/16". The objective of the thesis is to design a machine that complies with safety regulations, and that can improve the efficiency of the cutting process. The thesis describes the design of the machine, including the use of rubber wheels, oxygen and acetylene cylinders, gears, and a motor. The machine is modular, allowing it to cut plates in different radii. The thesis also discusses the challenges of the current manual cutting process, including insufficient personnel, poor finishing, and safety concerns.

Keywords: modular; efficiency; design; portable machine.

u201416913\_Bernabe Guardia, Ygnacio Oscar Jesus\_Diseño de una máquina portátil de doble sistema de corte para seccionar planchas metálicas destinadas a bases circulares de tanques de almacenamiento

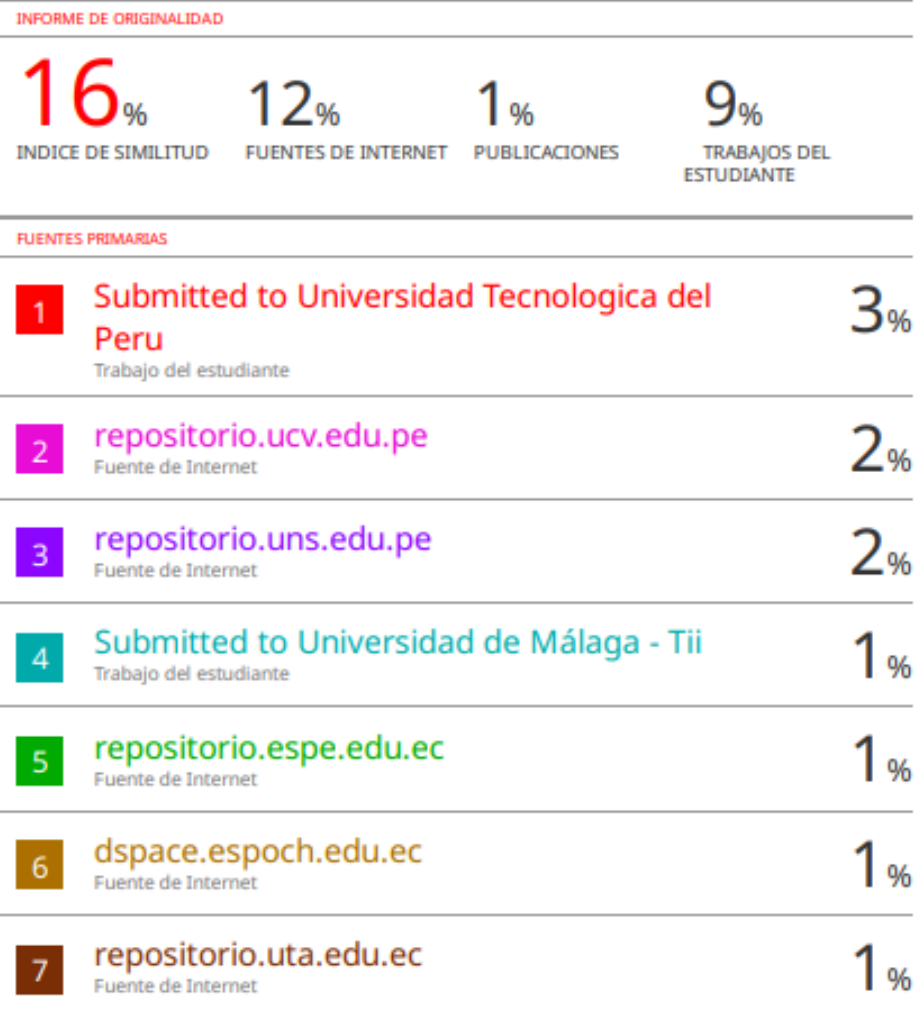

# Tabla de Contenidos

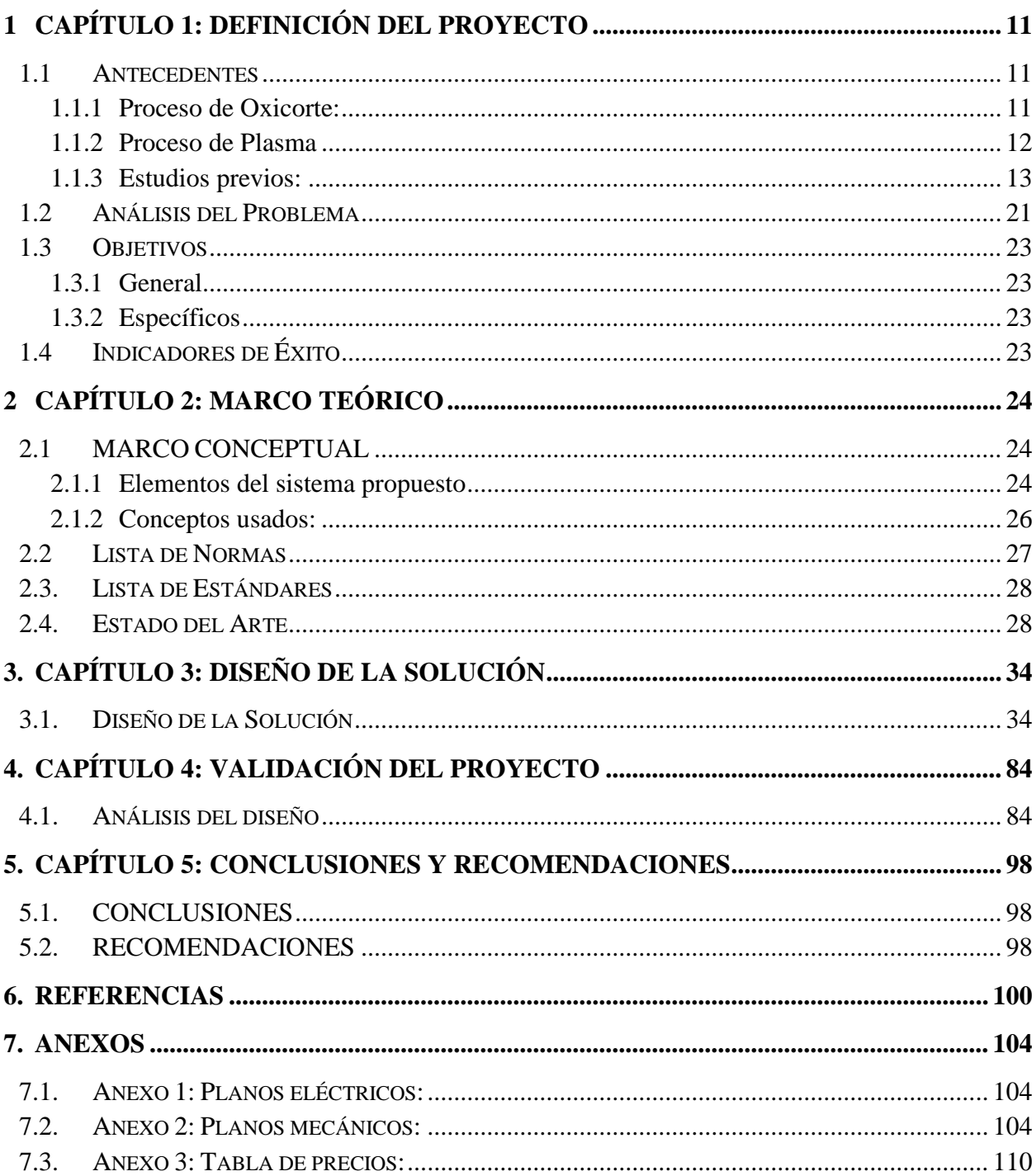

# Índice de Figuras

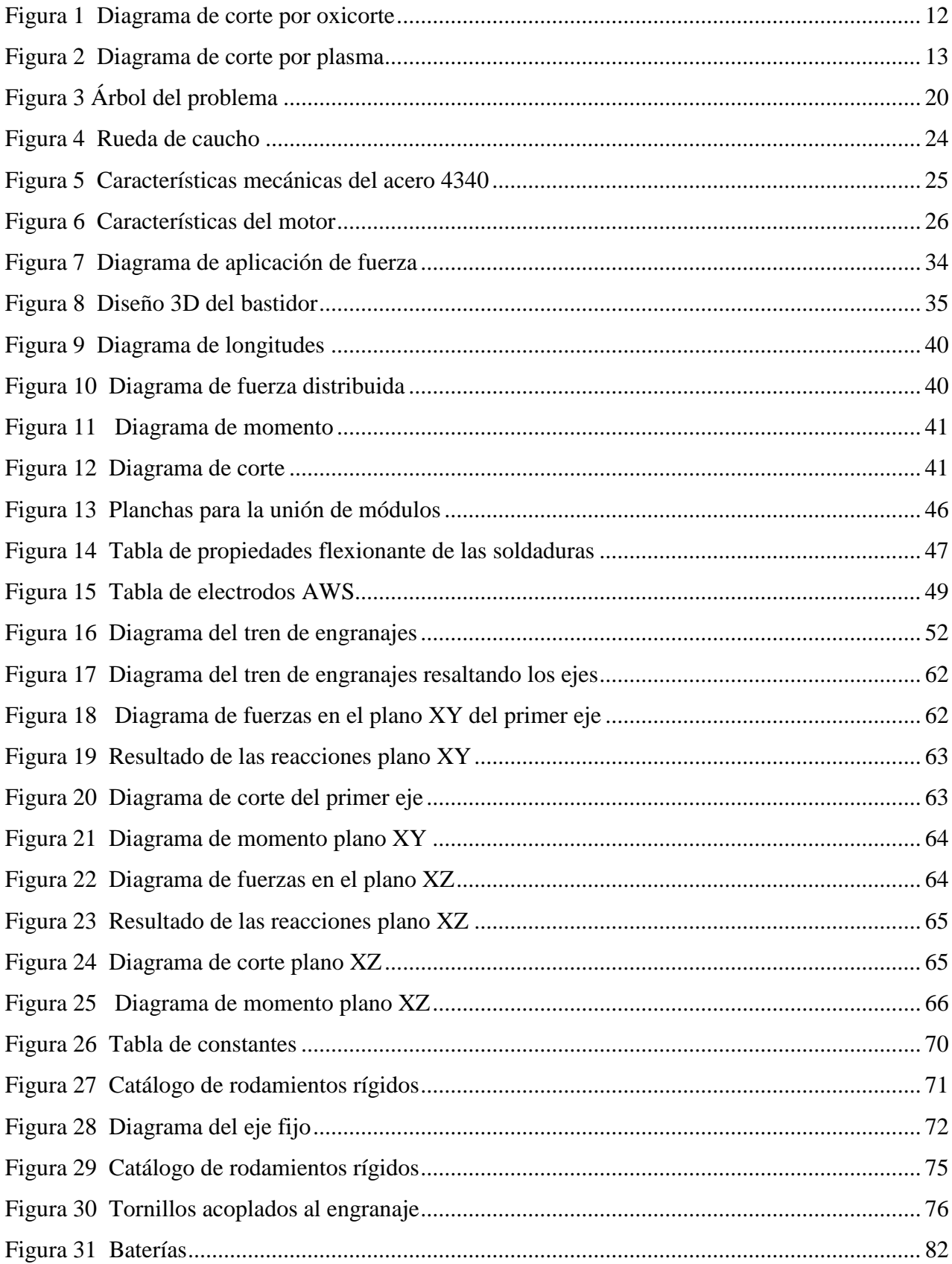

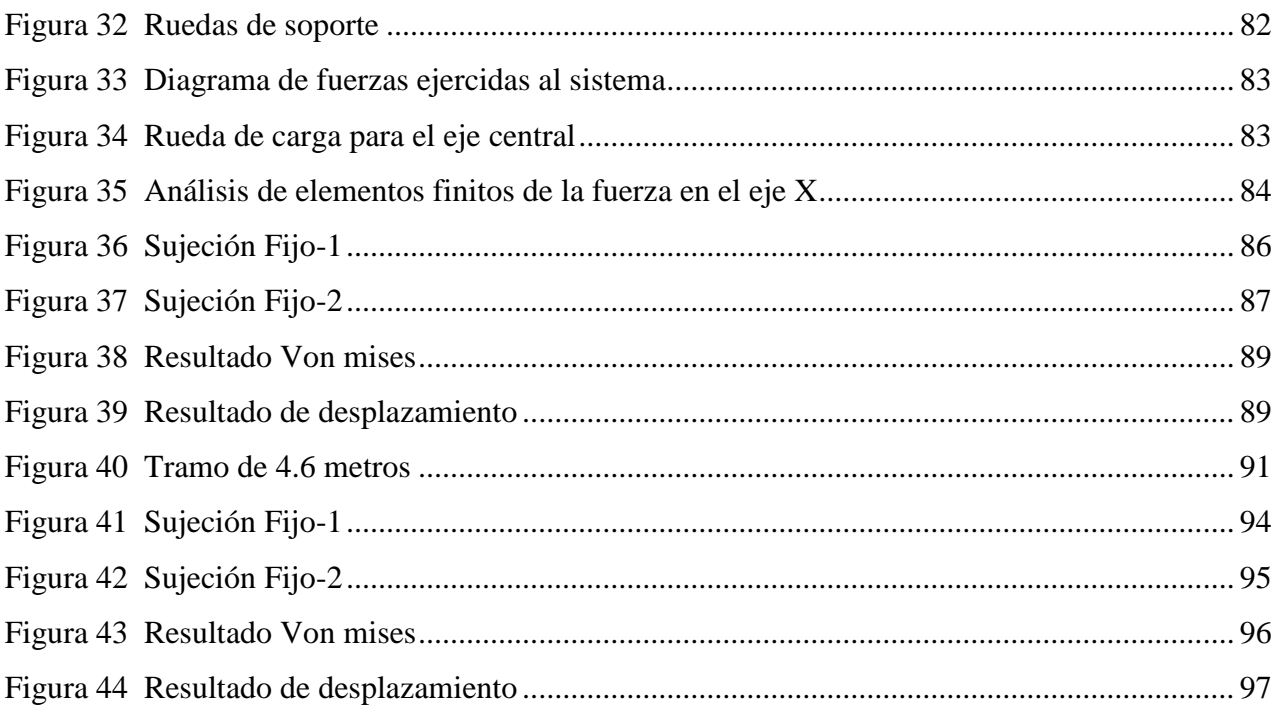

## Índice de Tablas

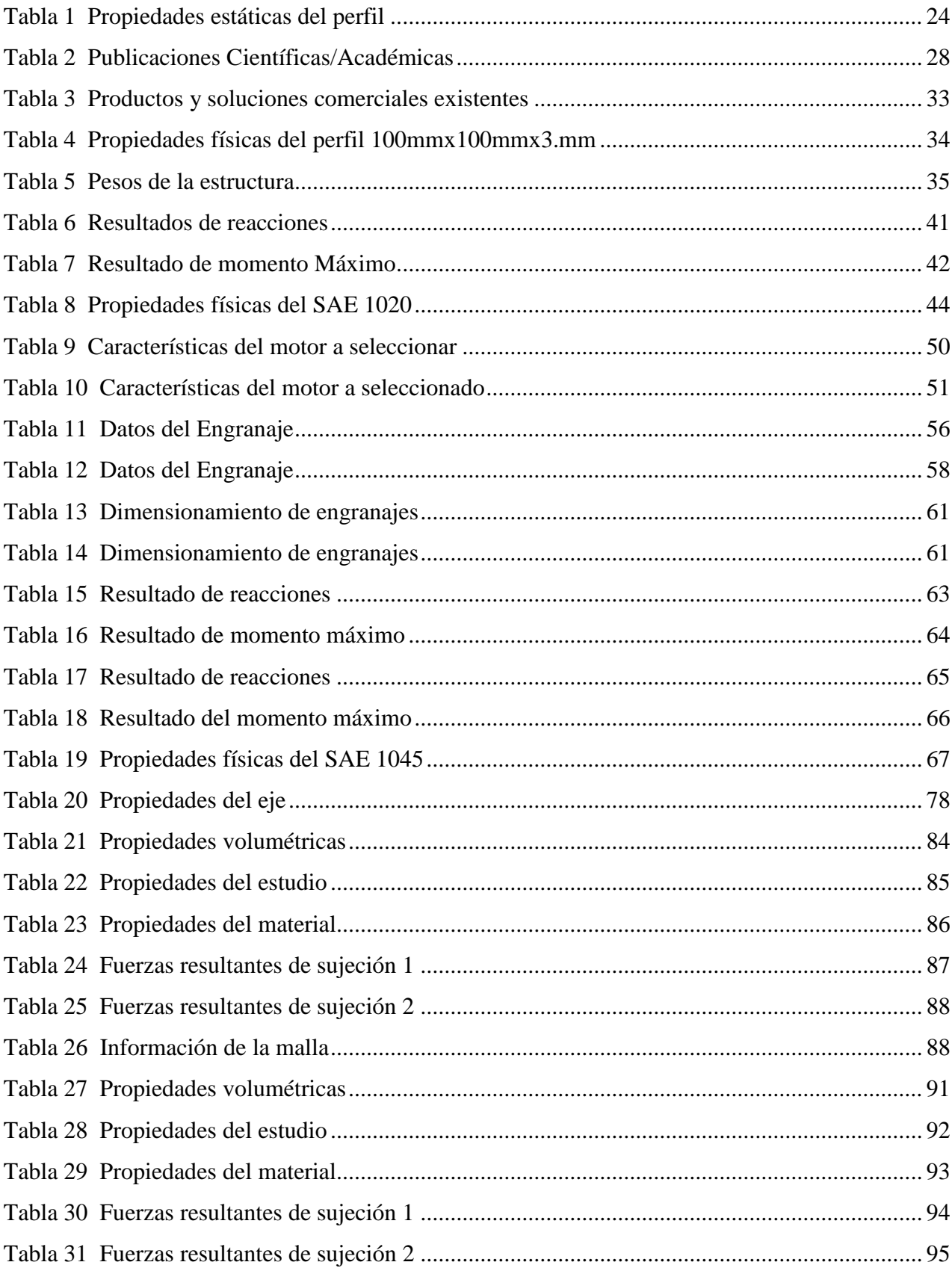

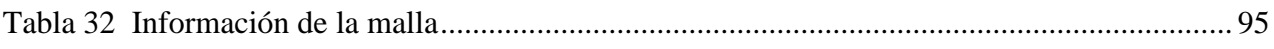

## Índice de Ecuaciones

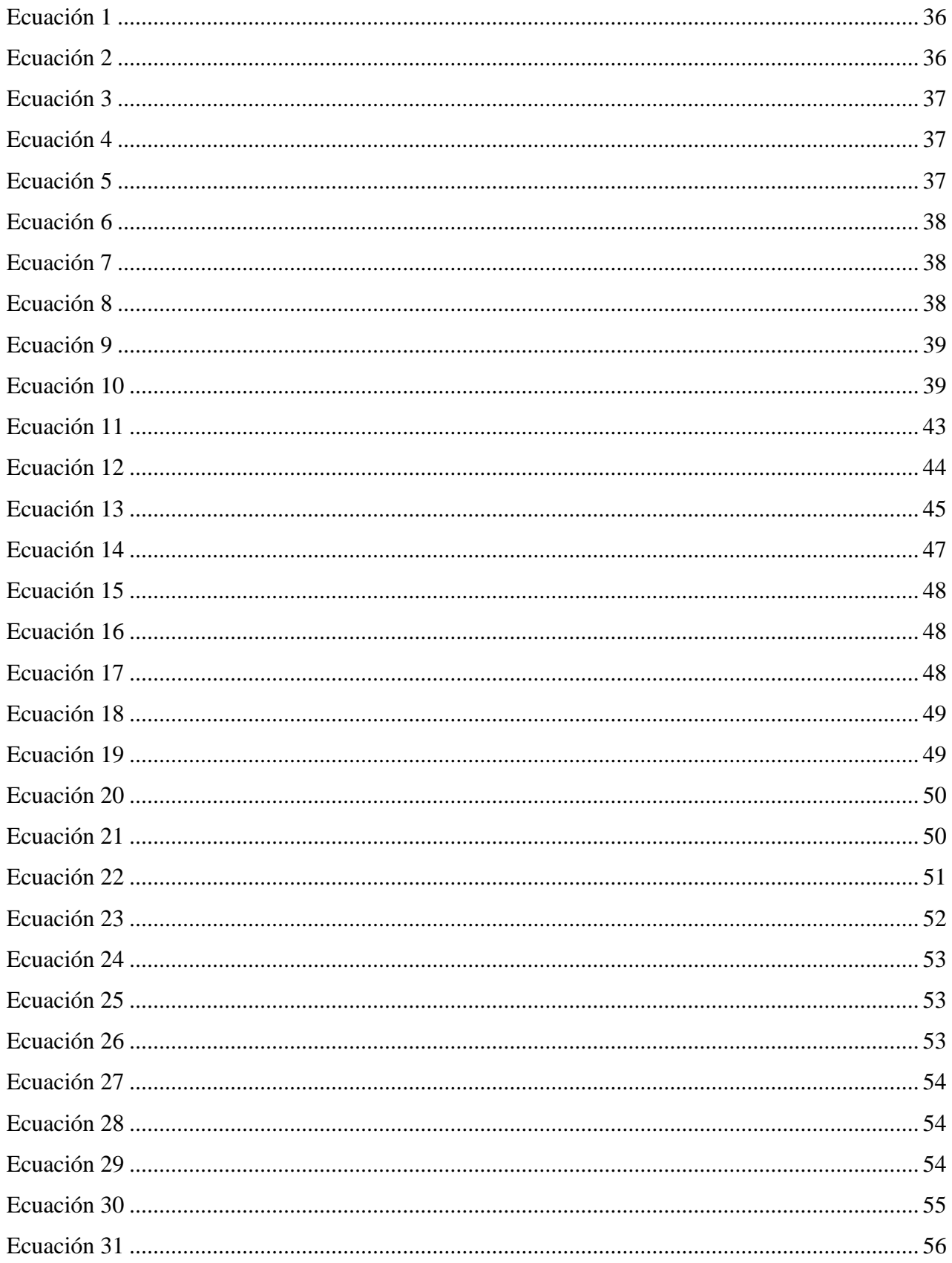

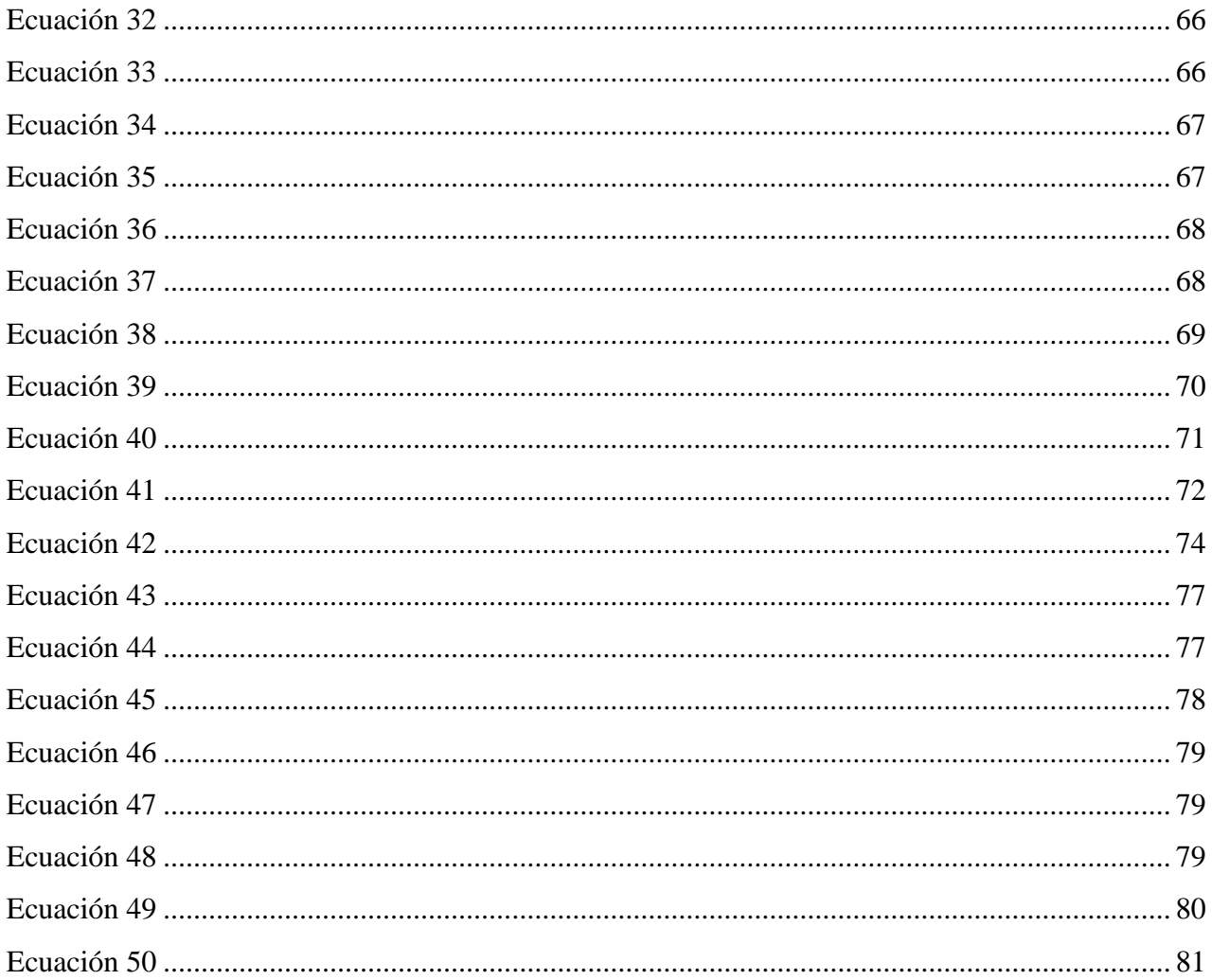

#### <span id="page-13-0"></span>1 CAPÍTULO 1: DEFINICIÓN DEL PROYECTO

#### <span id="page-13-1"></span>1.1 Antecedentes

En el contexto de la ingeniería mecánica y la fabricación industrial, el proceso de corte por oxicorte y plasma ha desempeñado un papel esencial en la creación y producción de componentes metálicos con precisión y eficiencia. Este capítulo busca trazar una línea histórica a través de los estudios previos que han pavimentado el camino hacia el desarrollo y la comprensión de esta técnica de corte. A lo largo de las páginas siguientes, se explicarán brevemente los procesos de oxicorte y plasma. El análisis de estos antecedentes permitirá una apreciación más profunda de los fundamentos teóricos y prácticos que subyacen al diseño de la máquina de oxicorte y plasma propuesta en esta tesis.

<span id="page-13-2"></span>1.1.1 Proceso de Oxicorte:

El oxicorte es una técnica de corte térmico que tiene como entrada oxígeno y gas combustible como: acetileno, propano, MAPP, propileno y gas natural. Es muy usado, ya que permite cortes de 0.5 mm hasta 250 mm de espesor (ESAB, s.f.-a), es de bajo costo y puede ser tanto manual como con cierto nivel de automatización. La calidad, precisión y velocidad del corte está definido por la entrada de combustible y el tipo de boquilla que se utilizará en el proceso (ESAB,s.f.-a).

Básicamente el proceso de corte se basa en el precalentamiento del metal mediante el gas combustible hasta su temperatura de "ignición", pero por debajo de su temperatura de fusión.

Se dirige un chorro de oxígeno puro a la zona pre-calentada, lo que provoca una enérgica reacción química exotérmica entre el oxígeno y el metal para formar óxido de hierro o escoria. El chorro de oxígeno elimina la escoria, lo que permite al chorro atravesar el material y seguir cortándolo (The Welding Institute[TWI], 2000, parr. 3).

<span id="page-14-1"></span>Figura 1 *Diagrama de corte por oxicorte*

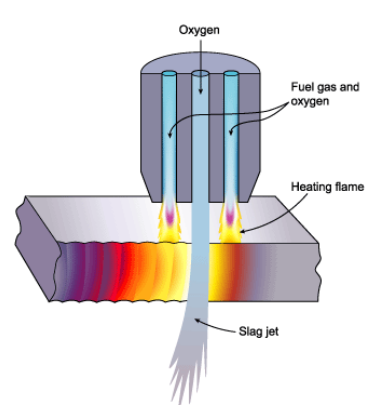

*Nota.* De "Oxyfuel Cutting - Process and fuel gases", por The Welding Institute,2000 (https://www.twi-global.com/technical-knowledge/jobknowledge/oxyfuel-cutting-process-and-fuel-gases-049)

El oxicorte se usa generalmente en la industria de construcción para cortar placas de acero, en la fabricación de placas de acero, en la fabricación de piezas metálicas, etc (Harish & Babu. 2017). Incluyendo materiales como acero al carbono, acero inoxidable, aluminio y aleaciones de cobre.

#### <span id="page-14-0"></span>1.1.2 Proceso de Plasma:

Es el proceso de corte térmico que utiliza un chorro de gas ionizado de alta velocidad para derretir y eliminar el metal en una línea de corte. Es mayormente usado como alternativa del oxicorte.

El principio básico del corte por plasma es el arco formado entre el electrodo y la pieza a cortar, limitado por una boquilla de cobre de orificio fino. La temperatura del corte puede llegar hasta los 20,000 °C y velocidades cercanas a la del sonido (TWI, 2000).

El corte por plasma difiere del oxicorte en que utiliza un arco para fundir el metal, mientras que el oxicorte emplea oxígeno para oxidar y luego fundir el metal mediante una reacción exotérmica. Ofrece mayores velocidades en comparación del oxicorte, para el acero el espesor puede ir de 0,6 cm a 3,8 cm(ESAB, s.f. -a).

Los materiales que puede llegara cortar son metales eléctricamente conductores (acero dulce, acero inoxidable, aluminio, etc) (ESAB, s.f. -b)

#### Figura 2 *Diagrama de corte por plasma*

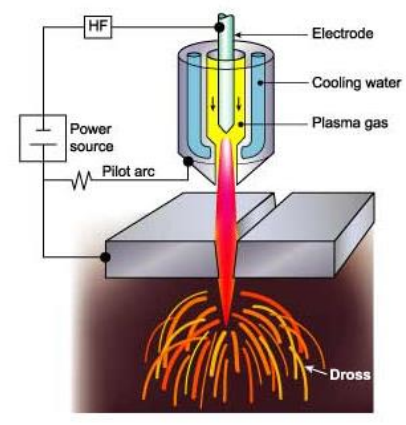

*Nota.* De Cutting Processes – "Plasma Arc Cutting - Process And Equipment Considerations", por TWI,2000 (https://www.twi-global.com/technicalknowledge/job-knowledge/cutting-processes-plasma-arc-cutting-process-andequipment-considerations-051)

<span id="page-15-0"></span>1.1.3 Estudios previos:

En el proyecto de investigación de Osorio (2014) "Puesta en funcionamiento y diseño de mesa de corte para un sistema semiautomático de oxicorte" de la Universidad de Bío Bío (Chile). El contenido se enfoca en examinar y planificar la creación futura de la estructura de sujeción y respaldo del mecanismo de corte de una máquina de corte de chapa mediante cizalladura. Esta máquina se encargará de cortar láminas de metal de diferentes diámetros, con la capacidad de ajustarse de forma circular. Se aborda la deformación plástica en láminas y las características del diseño en este documento. La totalidad del análisis y diseño de la máquina se llevará a cabo en conjunto con el presente informe. Aunque las dimensiones del mecanismo de corte ya están establecidas, se contempla un proceso de rediseño posterior si es necesario, así como las dimensiones restantes del diseño de la máquina. Este trabajo se adentra detalladamente en la fijación, la ajustabilidad del diámetro a cortar, el respaldo del sistema de corte, la estructura y el apoyo de la máquina en la superficie de ubicación. Se propone un diseño que, por su simplicidad, facilita la construcción con recursos y medios limitados. Las medidas deben ser proporcionales al tamaño de la máquina, y se proporcionará un diseño estándar para el corte de láminas correspondiente a las medidas necesarias, permitiendo que la máquina sea escalable y adaptable a un rango de trabajo más amplio en caso de cambios en su tamaño. En la tesis de Segovia y Regalado (2019) "Mejora del proceso de oxicorte para reducir los costos de producción, área de operaciones, Astillero TASA" de la Universidad de César Vallejo (UCV). Los autores realizaron a cabo una investigación sobre el análisis del proceso de oxicorte, una actividad esencial para el funcionamiento de Astillero TASA, centrándose en su impacto en los costos de producción. El análisis del proceso abarcó desde la perspectiva administrativa hasta la operativa. En el ámbito administrativo o de gestión, se examinaron los métodos utilizados para estimar insumos y materiales por parte del área de diseño, que consisten en ratios de producción. Por otro lado, en la fase operativa, se dividió en dos etapas: la primera antes del inicio del proceso, abordando la adquisición, almacenamiento y distribución de insumos, y la segunda ejecución del proceso, evaluando si los operarios cumplían con los procedimientos establecidos y hacían un uso adecuado y consciente de los insumos estimados por el área de diseño. También se llevó a cabo un diagnóstico actual del proceso según el procedimiento interno de la empresa, con el fin de identificar deficiencias operativas y realizar un seguimiento de los insumos utilizados, como el gas combustible y el gas oxígeno en cilindros de 2 m3 y 10 m3, respectivamente. Se realizaron controles de las capacidades de los insumos desde el inicio hasta la entrega al almacén, evaluando el rendimiento de cada insumo y los costos asociados a las deficiencias. Al finalizar el diagnóstico, se destacaron actividades como la adquisición, almacenamiento y traslado del insumo oxígeno industrial, así como las pérdidas asociadas a su presentación actual en botellas de 10 m3 de capacidad. Estas pérdidas fueron abordadas mediante mejoras en el proceso actual, resultando en una reducción de los costos de producción, mejoras en la eficiencia del proceso, y una disminución en el índice de accidentes. En la tesis de Vertiz, (2020) "Configuración de una máquina CNC cortadora por plasma para planchas de acero en la empresa Macromec JyS S.A.C. Sicaya" de la Universidad Nacional del Centro del Perú (UNCP), Tuvo como objetivo establecer la configuración de un dispositivo de corte por plasma controlado por CNC para cortar láminas de acero en una empresa específica. El problema abordado fue la variabilidad en las dimensiones de las chapas de acero después del oxicorte, con fluctuaciones de hasta +-3 mm. La metodología incluyó investigación básica y descriptiva, utilizando técnicas documentales y empíricas, junto con la metodología de diseño VDI 2221. Se buscó optimizar los recursos disponibles para garantizar costos económicos en configuración y mantenimiento. Se logró el diseño de una máquina CNC para el corte por plasma mediante la selección de 22 elementos y otros procesos.

Además, se menciona una investigación previa sobre las características eléctricas de una llama de oxicorte, que abarca diversas relaciones en el proceso, como la distancia entre el soplete y la pieza, la relación combustible-oxígeno, el caudal y la temperatura. Se encontraron resultados sobre las corrientes en relación con el voltaje, destacando comportamientos lineales, de saturación y "saturación parcial" en diferentes rangos de corriente, relacionados con la distancia y la relación de combustible-oxígeno. También se observó una correlación entre el caudal, la temperatura y las propiedades eléctricas, a pesar de la alta dispersión de datos. En la publicación de Nachbargauer (2019)" Oxy-Fuel Cutting - Automation Makes The Difference". El autor realiza una investigación sobre las diferentes opciones de realizar cortes de acuerdo con el material, se menciona diferentes tipos de cortes como, corte por plasma para materiales como acero inoxidable y para contornos pequeños, corte por láser para casos en el que se necesite cortes a láminas delgadas, agua a presión para materiales especiales en él debe evitarse agregar calor. El autor menciona la importancia del oxicorte a lo largo del último siglo, se resalta la dificultad al momento de automatizar el proceso de corte, esto debido a que considera que el proceso de corte con mayor debido a su complejidad se menciona que uno de los principales beneficios de este tipo de corte es el coste del proceso. A la misma vez, se menciona el corte de plasma como al contrario del oxicorte este presenta mayor cantidad de soluciones de automatización del proceso. En la tesis de Khan, et al. (2021)" Automation of CNC Plasma Cutting Machine". Se llevó a cabo un estudio enfocado en la aplicación del corte por plasma con el propósito de impulsar el desarrollo de una avanzada máquina de Control Numérico Computarizado (CNC).

La investigación se inicia con la adaptación de un dispositivo de corte por plasma, considerando meticulosamente una serie de parámetros cruciales, como el voltaje óptimo, la corriente adecuada y la frecuencia óptima para lograr cortes limpios y eficientes. Además, se realizaron estudios para determinar el rango ideal de grosor de las láminas objetivo, garantizando así la versatilidad del sistema en diversas aplicaciones industriales.

Se implementaron rieles de alta calidad para asegurar un movimiento suave y lineal del cabezal de corte, lo que resulta esencial para la obtención de cortes exactos y uniformes en toda la superficie de trabajo. Los drivers y controladores especializados desempeñaron un papel fundamental al traducir las instrucciones del programa CNC en movimientos precisos del cabezal de corte, permitiendo una sincronización perfecta entre el diseño digital y la acción física. Un aspecto crucial de este proceso fue la elección estratégica de motores paso a paso para los ejes X y Y de la máquina. Estos motores contribuyeron de manera esencial a la obtención de cortes altamente detallados y geométricamente precisos. La interacción entre los motores paso a paso y los controladores garantizó que cada movimiento fuera ejecutado con la exactitud requerida

En la publicación de Vatsal y Kumar (2022)" Analysis of Process Parameters of Plasma Arc Cutting Using Design of Experiment". Este texto analiza el proceso de mecanizado mediante arco de plasma, una técnica no convencional ampliamente aplicada debido a su precisión y su capacidad para trabajar con materiales duros y formas intrincadas. El enfoque del estudio recae en optimizar los parámetros de la máquina de corte por arco de plasma a través del método Taguchi. Se elige cuidadosamente una matriz ortogonal para llevar a cabo un experimento de manera eficiente. Las pruebas se realizan en piezas de acero inoxidable (316 L), y mediante el análisis de efectos principales y una tabla ANOVA, se identifican los valores óptimos. Se emplea el software Minitab 15 para desarrollar ecuaciones de regresión que relacionan la velocidad de remoción de material (MRR) y la rugosidad superficial (Ra). Una prueba de confirmación, que implica variaciones en los parámetros, valida la efectividad del enfoque, obteniendo resultados experimentales.

Los valores resultantes incluyen una MRR de 0.8331 g/s y un Ra de 2.635 µm, con un error menor al  $10\%$ . En la patente de Foret (2015)"Plasma Torch". La descripción de la antorcha de plasma involucra varios elementos, incluyendo un contenedor cilíndrico conductor de electricidad, un electrodo con cavidad interna, un aislante, un elemento de reducción, una entrada tangencial, una cubierta para el electrodo y un electrodo inicial. El electrodo con cavidad se alinea con el eje del contenedor cilíndrico conductor, proyectándose hacia su interior. Un aislante sella el contenedor para prevenir que la electricidad circule alrededor del electrodo con cavidad. Asimismo, se coloca un material granular no conductor entre el contenedor conductor y el electrodo con cavidad. El elemento de reducción se encuentra en el contenedor y se extiende desde este hacia el electrodo con cavidad. La cubierta del electrodo se conecta al contenedor conductor. Por último, el primer electrodo, alineado con el eje del contenedor, se extiende hacia el interior de este a través de la cubierta del electrodo.

En la investigación de Harish y Babu (2017)" Analysis Of Oxy-Fuel Cutting Process Parameters Using Grey-Taguchi Technique For Mild Steel HRE350". La investigación tuvo como propósito analizar de qué manera los diversos factores del procedimiento, como la presión del gas, la velocidad de corte y la distancia de la antorcha, influyen en las variables resultantes en el proceso de oxicorte. Además, se intenta optimizar dichos factores para obtener resultados ideales al cortar acero suave, utilizando el enfoque gris de Taguchi. Se empleó una matriz ortogonal L27 para llevar a cabo las pruebas y se registraron las variables del proceso, como la textura superficial y el ancho de la incisión. Se empleó el análisis de varianza para identificar los factores más significativos y su impacto en el oxicorte. De igual manera, se aplicó la metodología de superficie de respuesta para examinar los efectos de los factores del proceso en la textura superficial y el ancho del corte mediante un diseño especializado. En síntesis, este estudio busca determinar la combinación óptima de factores para obtener el mejor rendimiento en el proceso de oxicorte. En la tesis de Perez (2019)" Automatización de una máquina cortadora plasma para materiales metálicos de espesores entre 1 y 50 mm". El trabajo realizado se enfoca en el diseño de una máquina que automatiza el proceso de corte por plasma en láminas de acero con diferentes grosores, así como en tubos, perfiles y elementos de

maquinaria. Esta automatización se logra mediante una mesa con movimientos cartesianos y una cortadora de plasma manual que se conecta al cabezal de corte. Para elaborar el diseño y definir los requisitos, se consultó a los propietarios y gerentes de talleres metalmecánicos para comprender sus necesidades específicas y los tipos de cortes que realizan. Se incorporaron también requerimientos de ingeniería para asegurar que la máquina se destaque en comparación con equipos ya existentes en el mercado. Tras finalizar el diseño, se evaluó la viabilidad de las ventajas competitivas propuestas para la máquina, como su tamaño compacto y la ausencia de emisiones gaseosas. Sin embargo, se notó que el costo final de producción superaba los límites aceptables para que los emprendedores pudieran adquirirla. Un aspecto destacado es su capacidad de operar de manera automática y eficaz en el corte de formas complejas o que requieren una precisión mayor que la que se logra con el control manual. En conclusión, se evidencia que es factible crear máquinas y sistemas más eficientes o con características más atractivas. Sin embargo, para que estas mejoras sean rentables y no afecten el precio máximo que los clientes estarían dispuestos a pagar, sería necesario considerar la producción en masa de miles de unidades y la implementación de procesos de fabricación estandarizados y automatizados.

En la tesis de Alvarez y Quilligana (2022) "estudio de los parámetros de corte por oxicorte y plasma cnc de acuerdo a la norma aws c4.6m:2006 para la empresa maquinarias espín". En este estudio de investigación, se llevaron a cabo experimentos en relación con los factores de corte, incluyendo la velocidad de avance, el amperaje, la presión de los gases y los tiempos de precalentamiento. El enfoque fue obtener valores de calidad superficial en materiales comúnmente empleados en la industria, como el acero ASTM A36 y AISI 304. Esto fue motivado por la limitación de los manuales y guías existentes, que proporcionaban un rango general en lugar de valores específicos para el proceso de corte térmico en elementos industriales. La colaboración en esta investigación se llevó a cabo junto con la empresa MAQUINARIAS ESPÍN, ubicada en Ambato. Para determinar la cantidad de muestras necesarias, se recurrió al método Taguchi, el cual, combinado con el análisis estadístico ANOVA, permitió comprobar la hipótesis que se basa en la influencia de los parámetros de corte en los procesos de oxicorte y plasma CNC.Se llevó a cabo un análisis detallado en relación con la tolerancia de perpendicularidad

y la altura media del perfil en las muestras ensayadas, siguiendo los lineamientos establecidos por la normativa AWS C4.6M:2006, la cual establece rangos aceptables para la calidad de la superficie de corte. Esto se realizó con el propósito de evaluar posteriormente los resultados obtenidos. El objetivo era determinar los parámetros óptimos para el proceso de oxicorte y plasma, en busca de mejorar la calidad de los cortes realizados.

.

Figura 3 *Árbol del problema*

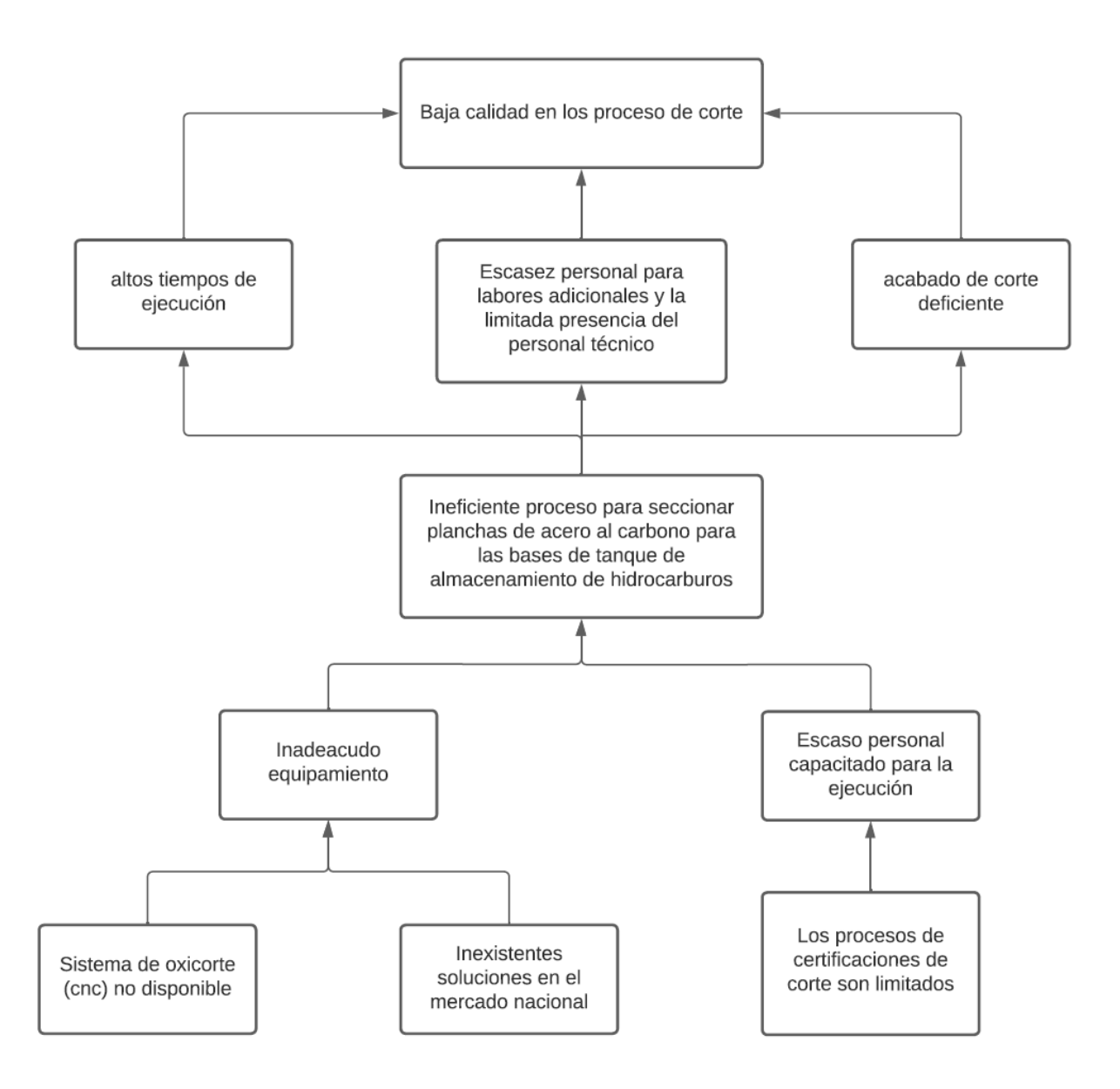

#### <span id="page-23-0"></span>1.2 Análisis del Problema

En la actualidad, la Refinería Conchán puede almacenar hasta 2 ́ 051,354 barriles de hidrocarburos líquidos en 74 tanques de almacenamiento que son construidos con las normas de API 650 Petróleos del Perú (Petroperú, 2015). Por lo general el depósito de acero estructural, está diseñado para el almacenamiento de crudo o petróleo refinado o procesar fluidos, por lo general a presión atmosférica o presión internas relativamente bajas.

El proceso productivo en la refinería Conchán, radica en la producción y almacenamiento de distintas calidades de hidrocarburos, tales que para su almacenamiento se deben de realizar diversos procedimientos en los tanques de almacenado.

En el contexto de las inspecciones de tanques de almacenamiento, se estipula que deben realizarse cada 5 años para garantizar la seguridad y eficacia de estos recipientes. Actualmente, el proceso de corte de fondo de tanque, especialmente para tanques con un diámetro de 16 metros, demanda aproximadamente 16 días laborables por experiencia de trabajos realizados anteriormente. No obstante, es crucial señalar que Petroperú, en su compromiso con la puntualidad, establece una penalidad del 10% sobre la liquidación final en caso de retrasos en la entrega de proyectos, resaltando así la importancia de cumplir con los plazos (Petroperú,2015). Además, la creación o restauración de un tanque, implica un plazo estimado de 3 a 4 meses, depende del contrato y tamaño del tanque, siendo el fondo del tanque un gran cuello de botella para terminar con los plazos estimados.

Cuando se realiza el mantenimiento general de estos tanques, se ejecuta el reemplazo de la base del tanque y/o anillos de este. Este procedimiento es ejecutado aún de manera manual tanto el trazado como el corte generando altos tiempos de ejecución, acabado final del corte deficiente y limitando al personal para realizar otras actividades. Debido a esto es ineficiente el proceso de oxicorte de planchas de acero al carbón para las bases de tanques de almacenamiento de hidrocarburos en la refinería Conchán.

La problemática se presentó en el área de Cotización de Proyectos. Esta área se encarga de recepcionar los pedidos de nuestro cliente, participar en concursos abiertos realizando cotizaciones buscando la mayor rentabilidad posible analizando costos directos e indirectos, ya que se pudo observar que el proceso de mantenimiento de los tanques daba lugar a diversas reducciones de producción, que han sido centradas en las siguientes tres consecuencias:

- El proceso de oxicorte con equipos de forma manual para circunferencias tiene un tiempo de ejecución extenso debido a las posiciones no ergonómicas que debe realizar durante 8 horas de trabajo y las pausas que debe realizar para almorzar, cambiar los tanques de gases y cualquier otra circunstancia que amerite parar el trabajo. Actualmente, el trazado y corte de planchas de fondo de un tanque de 6 metros de diámetro se realiza aproximadamente en 7 días Petróleos del Perú(Petroperú, 2014).
- Insuficiente personal para realizar otras actividades, como es el marcado y el corte de base de los tanques de almacenamiento de forma manual. Donde se requiere 02 personas para realizar el proceso del trazado de forma adecuada de la circunferencia a cortar en las planchas de acero, 02 técnicos especialistas en oxicorte para realizar el corte con equipo oxicorte manual siguiendo el trazado y 02 ayudantes para asistir a los armadores y al especialista en oxicorte en los que se necesite. Pero, no existe un procedimiento formal por parte de Petroperú con respecto a la distribución del personal por lo que, cada empresa contratista en conjunto con el área de Inspección distribuye de manera autónoma sus colaboradores, por ende, según las normas de seguridad en trabajos en caliente se necesita un vigía y el personal a trabajar en oxicorte.
- El acabado del corte deficiente, esto se debe a que las condiciones de trabajo no son las más adecuadas debido a que el operario está sometido a altas temperaturas durante 8 horas de trabajo por lo que la productividad del técnico decae con el transcurso de la jornada laboral (Instituto Nacional de seguridad y salud en el trabajo [INSST], 2002). Además, el proceso de corte se realiza por partes debido a que las planchas se cortan de manera independiente y no en conjunto. A consecuencia de esto el acabado final es deficiente lo que conlleva a realizar trabajos adicionales de eliminación de rebaba con máquinas de esmerilado.

#### <span id="page-25-0"></span>1.3 Objetivos

#### <span id="page-25-1"></span>1.3.1 General

- Diseñar una Máquina Portátil de Doble Sistema de Corte para Seccionar Planchas Metálicas destinadas a Bases Circulares de Tanques de Almacenamiento de Hidrocarburos.
- <span id="page-25-2"></span>1.3.2 Específicos
	- Diseñar una máquina capaz de realizar cortes circulares en un rango de 2 a 8 metros de radio con grosor de plancha de 3/16" a 5/16", cumpliendo con las normativas de seguridad y salud.
	- Crea un sistema de control que permita al operador configurar los parámetros de corte y controlar el proceso de manera segura.
	- Diseñar la máquina para que sea fácil de transportar y montar en diferentes ubicaciones, considerando la modularidad y el embalaje eficiente.

#### <span id="page-25-3"></span>1.4 Indicadores de Éxito

Como primer indicador, se busca alcanzar una velocidad constante de 15 mm/segundo, lo cual se considera un hito crucial en el rendimiento de la máquina.

Como segundo indicador, se busca que la máquina sea capaz de realizar cortes circulares de forma óptima en el rango de 2 a 8 metros de radio.

El tercer indicador se relaciona con la calidad del acabado superficial de las piezas, que debe ser liso, evitando las imperfecciones comúnmente conocidas como "dientes de sierra".

### <span id="page-26-0"></span>2 CAPÍTULO 2: MARCO TEÓRICO

### <span id="page-26-1"></span>2.1 MARCO CONCEPTUAL

#### <span id="page-26-2"></span>2.1.1 Elementos del sistema propuesto

### Perfil cuadrado:

Para la construcción del brazo de la máquina que sostendrá las herramientas de corte, como la boquilla para el oxicorte o el plasma, es esencial garantizar una flexión mínima. Por esta razón, hemos seleccionado un perfil cuadrado de 100x100x3 mm fabricado con material ASTM A36. Esta elección se basa en su disponibilidad en el mercado y en el hecho de que sus propiedades cumplen con los requisitos necesarios, como se detalla en la siguiente tabla.

### <span id="page-26-3"></span>Tabla 1

#### *Propiedades estáticas del perfil*

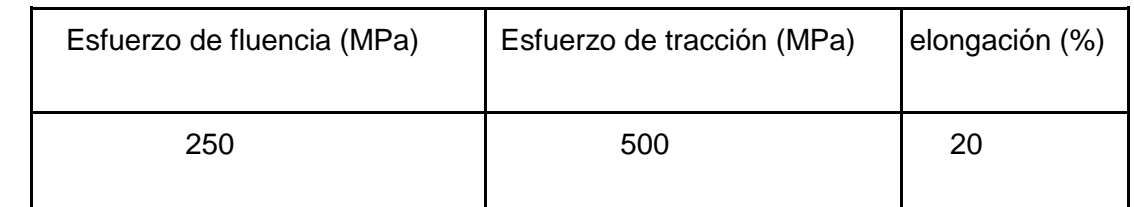

*Nota*. La información de la tabla corresponde a los valores correspondientes a las propiedades físicas del ASTM-A36, sección cuadrada. Adaptado de "ASTM A-36", por Perumetales, s.f. (https://www.perumetalescorporacion.com/angulos.php)

### Ruedas:

Con el uso de ruedas se logrará la movilidad de la máquina además de servir como apoyo en el momento del corte, para lo cual se escogió la rueda tipo 080NCR4 sus características son las siguientes:

#### Figura 4

 $\mathbb{R}^2$ 

*Rueda de caucho*

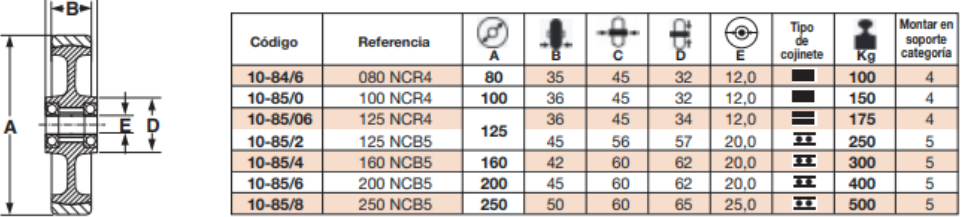

*Nota*. La imagen corresponde a las características de las ruedas de caucho, según código del catálogo en la página 10. De "Ruedas para Diversas cargas", por Suministros Industriales del Tajo S.A. [SITASA], s.f. [\(https://catalogo.sitasa.com/familias/ruedas/01\\_1.pdf\)](https://catalogo.sitasa.com/familias/ruedas/01_1.pdf)

Balones de oxígeno y acetileno:

Se usan para el proceso de oxicorte, el diseño está diseñado para balones de 2m3 o más, con un radio de 7.3''

Engranajes:

Este sistema de transmisión está compuesto por ruedas dentadas que giran alrededor de ejes fijos. Las posiciones de estos ejes son estables. Los engranajes facilitan la transferencia de movimiento de un eje a otro de manera constante y sin que haya deslizamiento entre las ruedas. Estos mecanismos son de construcción simple, permiten la transmisión eficiente de potencias significativas y siguen normativas estándar (Mort, 2009).

Principalmente, estos mecanismos se emplean para transmitir movimiento rotativo. Al utilizar engranajes adecuados y piezas dentadas planas, tienen la capacidad de transformar movimiento alternativo en rotativo y viceversa. La rueda con una cantidad menor de dientes recibe el nombre de piñón, mientras que la rueda de mayor tamaño y con más dientes se conoce como corona o rueda. En cuanto al diseño, se ha seleccionado el acero 4340 como material.

#### *Figura 5*

*Características mecánicas del acero 4340*

| Tipo de proceso y<br>acabado | Resistencia a la<br>tracción |            | Límite de<br><b>Fluencia</b> |            | Alarga/<br>en $2''(%)$ | Reducción<br>de área (%) | <b>Dureza</b><br>(HB) | Relación de<br>maquinabilidad |
|------------------------------|------------------------------|------------|------------------------------|------------|------------------------|--------------------------|-----------------------|-------------------------------|
|                              | <b>MPa</b>                   | <b>PSI</b> | <b>MPa</b>                   | <b>PSI</b> |                        |                          |                       | $1212$ EF =100%               |
| Caliente y maquinado         | 1227                         | 178000     | 680                          | 100000     | 10                     | 30                       | 363                   | 50                            |
| Templado y revenido          | 1200                         | 174000     | 1124                         | 163000     | 16                     | 48                       | 352                   |                               |

*Nota.* La imagen corresponde a la tabla de las características mecánicas. De "Acero 4340", por Ferrocortes, s.f.

(https://www.ferrocortes.com.co/?smd\_process\_download=1&download\_id=6524) Electrodos:

Estos serán usados para unir las planchas de acero a los perfiles, los mismos serán unidos por tornillos, de ese modo se obtendrán 4 módulos, logrando así la modularización de la máquina para poder cortar en diferentes radios. Motor:

Será el encargado, junto con los trenes de engranajes de girar todo el brazo para realizar el corte respectivo con una velocidad uniforme, para ello se escogió el motor SEW EURO DRIVE modelo S37R17DR2S56MR.

#### <span id="page-28-1"></span>*Figura 6 Características del motor*

Descripción de catálogo

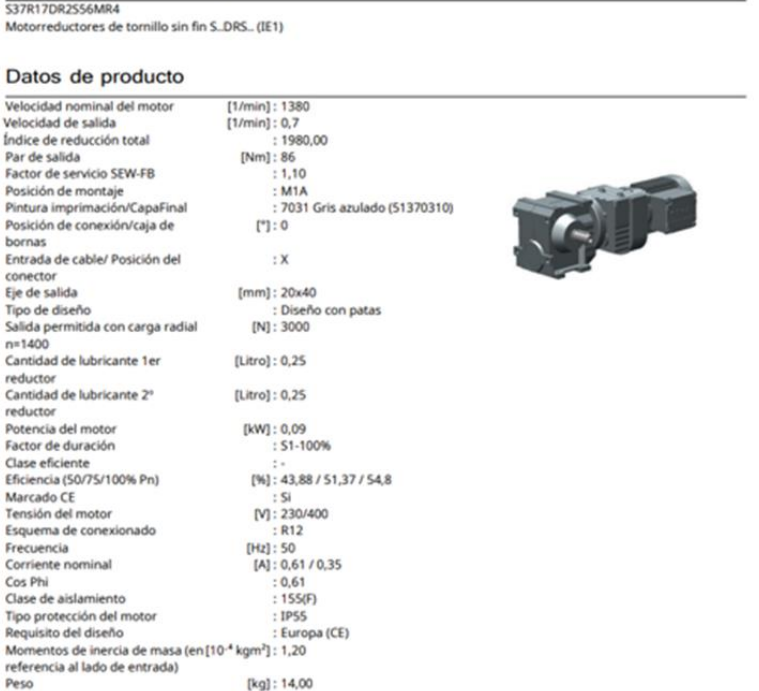

*Nota*. La imagen corresponde a las características del motor S37R17DR2S56MR. De "Catálogo de motorreductores de tornillo sin fin", por SEW EURODRIVE, s.f. (https://www.sew-eurodrive.com.pe/inicio.html)

#### Ruedas de Soporte:

Estas ruedas desempeñarán un papel crucial al soportar el peso de la máquina, además de cumplir la función de frenar y mantener la posición durante el proceso de corte. Este diseño asegurará una mayor facilidad en el transporte de la máquina, facilitando su movilidad de manera eficiente.

Inversor controlador de velocidad VFD de frecuencia variable: Este elemento es usador para controlar la velocidad del motor y por lo tanto, la velocidad de giro del corte

#### 2.1.2 Conceptos usados:

<span id="page-28-0"></span>Análisis Von Mises:

Analiza la deformación en los elementos estructurales (Mecapedia, s.f.), en nuestro caso el bastidor o brazo que realizará el corte.

El análisis von Mises es un método simple y eficiente para predecir el fallo de materiales dúctiles. Se utiliza ampliamente en ingeniería, por ejemplo, para diseñar estructuras y componentes

El análisis von Mises también se puede utilizar para calcular la distribución de tensiones en un componente estructural. Esto puede ser útil para identificar áreas del componente que están sometidas a tensiones elevadas, lo que podría aumentar el riesgo de fallo (Help SolidWorks, 2023).

Deflexión:

La deflexión implica el movimiento de un punto dentro de un componente estructural debido a una carga aplicada. Se puede cuantificar en diversas direcciones, aunque comúnmente se evalúa en la dirección perpendicular al eje longitudinal del elemento estructural (Skyciv, 2023).

Existen diferentes tipos de deflexiones, que se clasifican según la causa que las produce. Los tipos más comunes de deflexiones son:

Deflexión por flexión: Se produce cuando un elemento estructural está sometido a una fuerza que lo dobla.

- Deflexión por compresión: ocurre cuando un componente estructural experimenta una fuerza de compresión.
- Deflexión por tracción: sucede cuando un elemento estructural se ve sometido a una fuerza de estiramiento.
- Deflexión por cortante: se presenta cuando un componente estructural está sujeto a una fuerza que lo corta. (Structalia, s.f.)

<span id="page-29-0"></span>2.2 Lista de Normas

- NTP 495: Soldadura oxiacetilénica y oxicorte: normas de seguridad. Será utilizada para definir a qué distancia se podrá corte con oxicorte antes pasar al corte por plasma y la prevención de riesgos en los trabajos de corte (Instituto nacional de seguridad e higiene en el trabajo [INSHT], 1998).

- Normas IEC 61439, Parte 1 y Parte 2. Nos ayuda para la construcción del diseño de tableros eléctricos. Estas normas nos ayudan a un correcto armado de un tablero eléctrico que dispondrá de un variador y elementos que trabajan a 220v (Legrand, 2012).
- ISO 45001:2018: Sistemas de gestión de la seguridad y salud en el trabajo. Esta norma nos ayuda a proporcionar un marco para gestionar y mejorar continuamente la seguridad y salud laboral (SSL) dentro de la organización, independientemente de su tamaño, actividad y ubicación geográfica (Organización Internacional de Normalización [ISO], 2018).

#### <span id="page-30-0"></span>2.3. Lista de Estándares

- ANSI Z49 - 1, 2012, Seguridad de los procesos de soldadura corte y afines. Este estándar será utilizado para definir los tonos de los lentes de cortes por plasma y oxicorte, tanto como la protección general del cuerpo (American Welding Society[AWS],2012).

<span id="page-30-1"></span>2.4. Estado del Arte

#### <span id="page-30-2"></span>Tabla 2

*Publicaciones Científicas/Académicas*

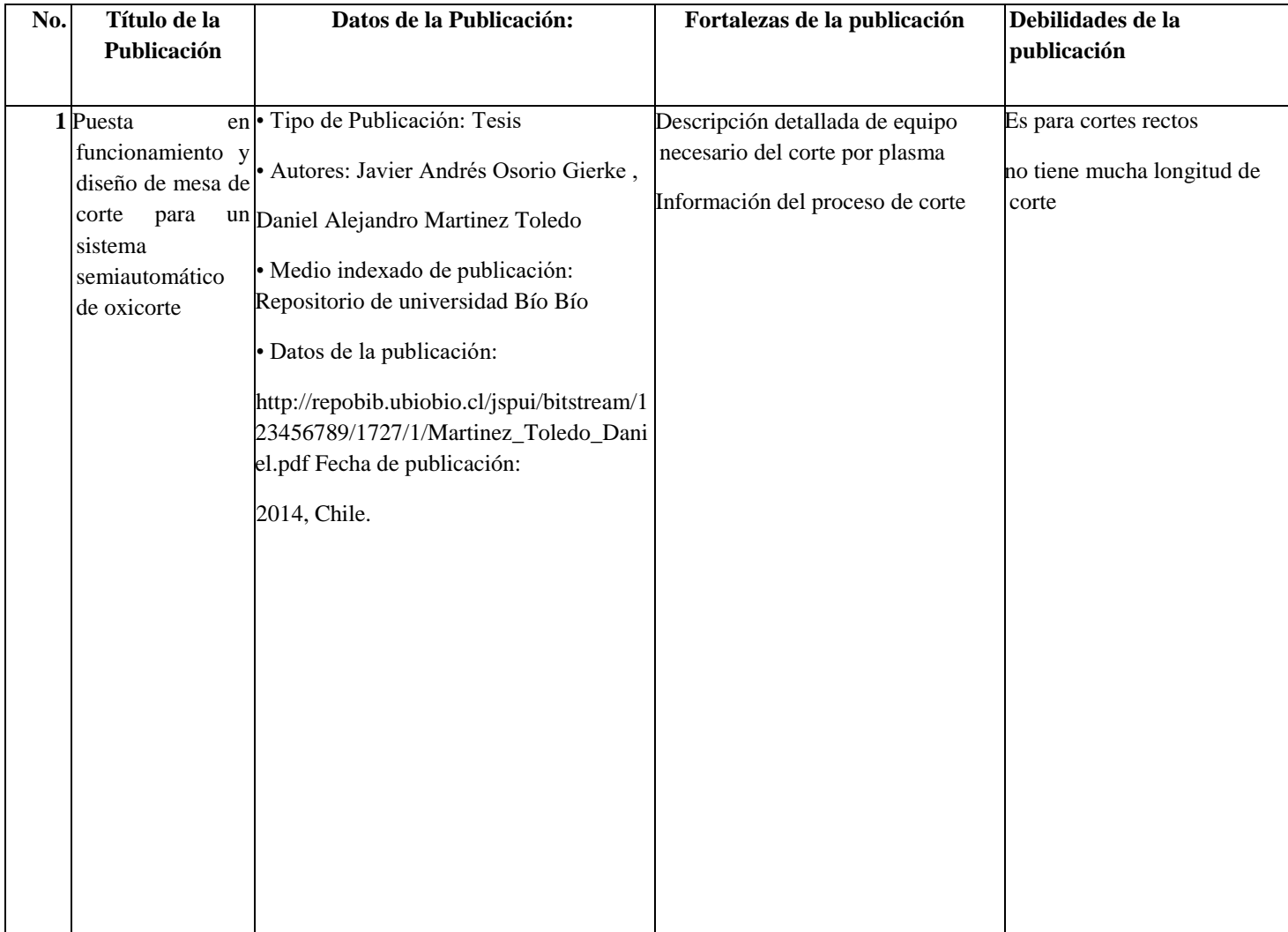

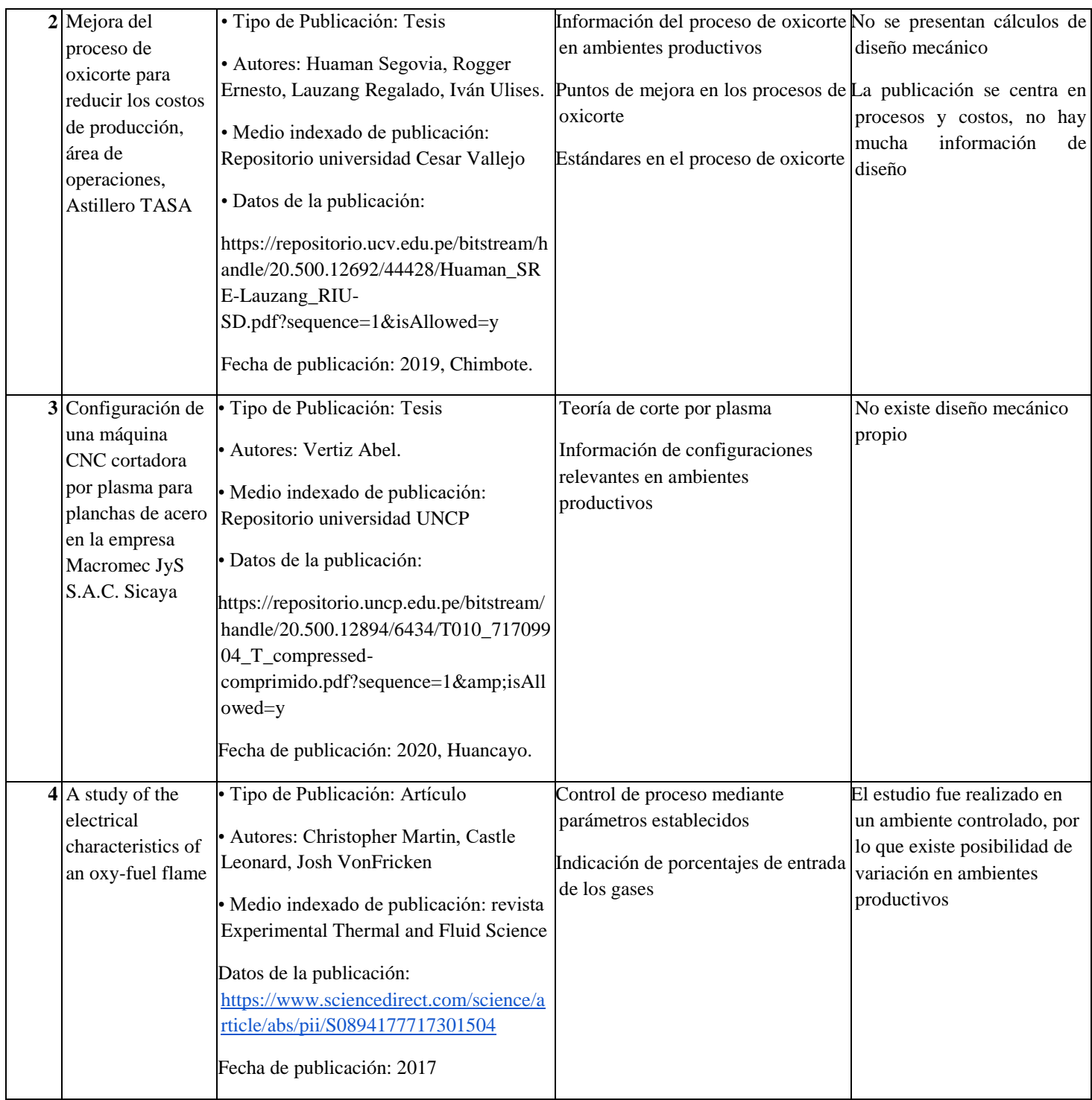

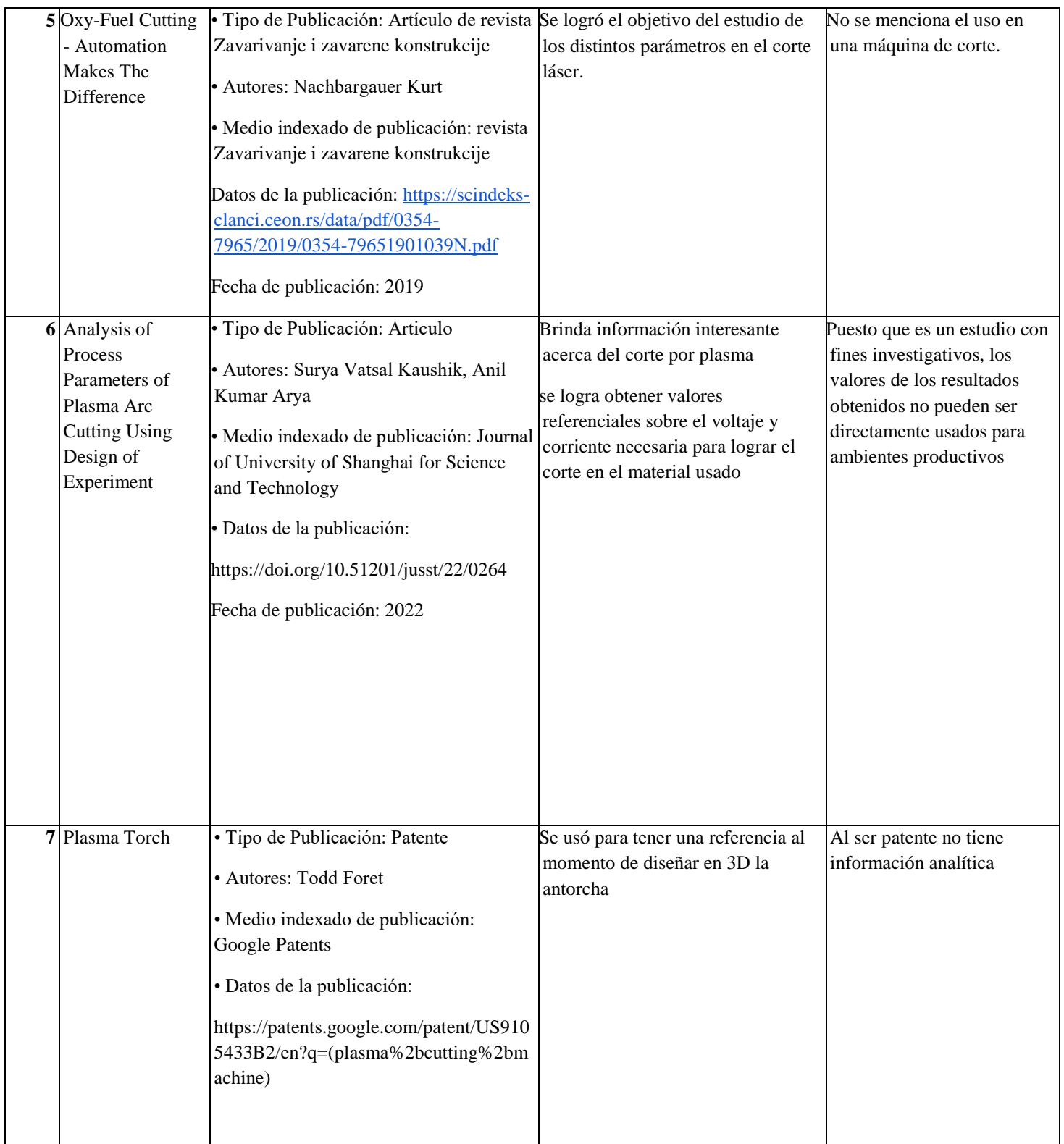

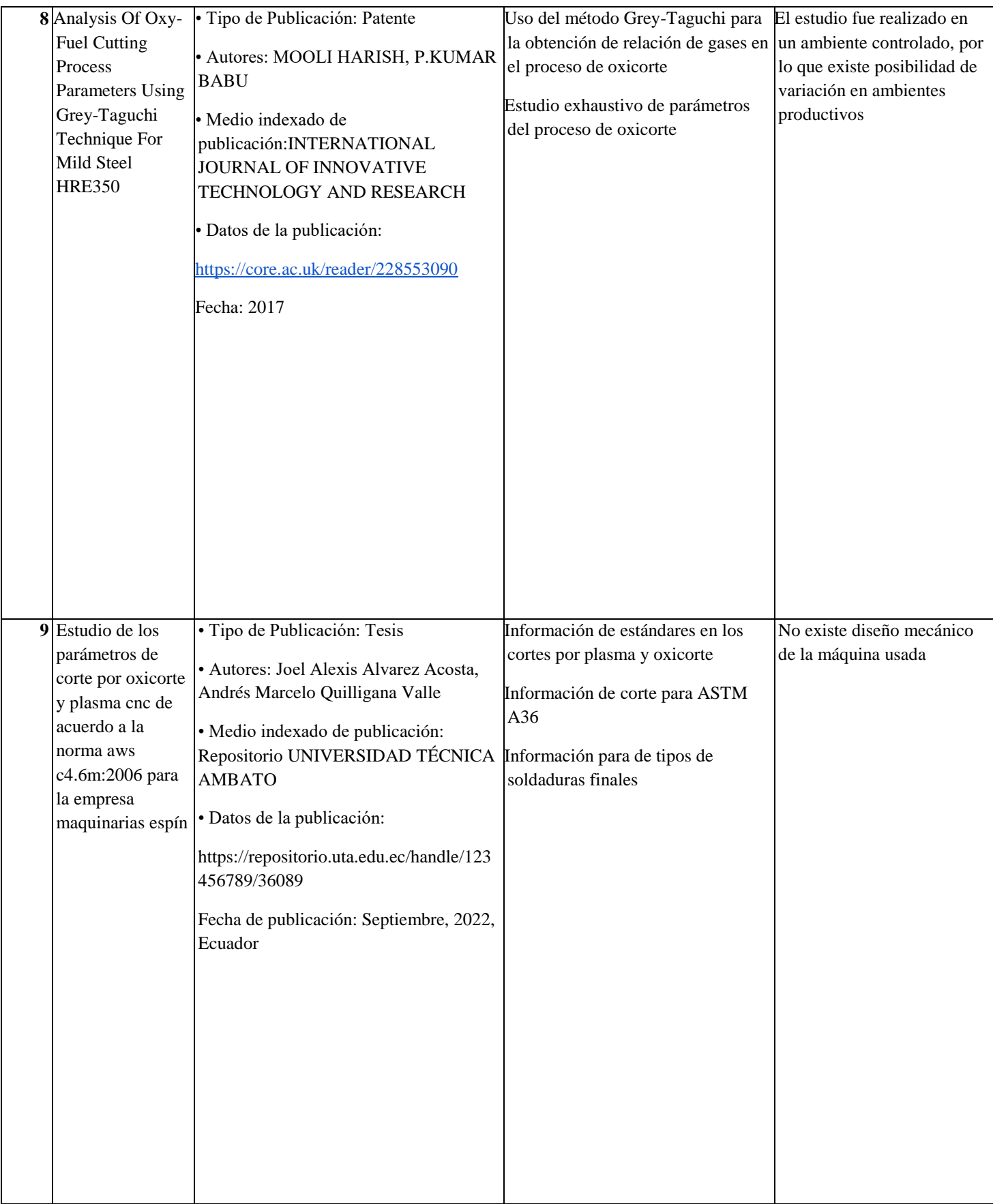

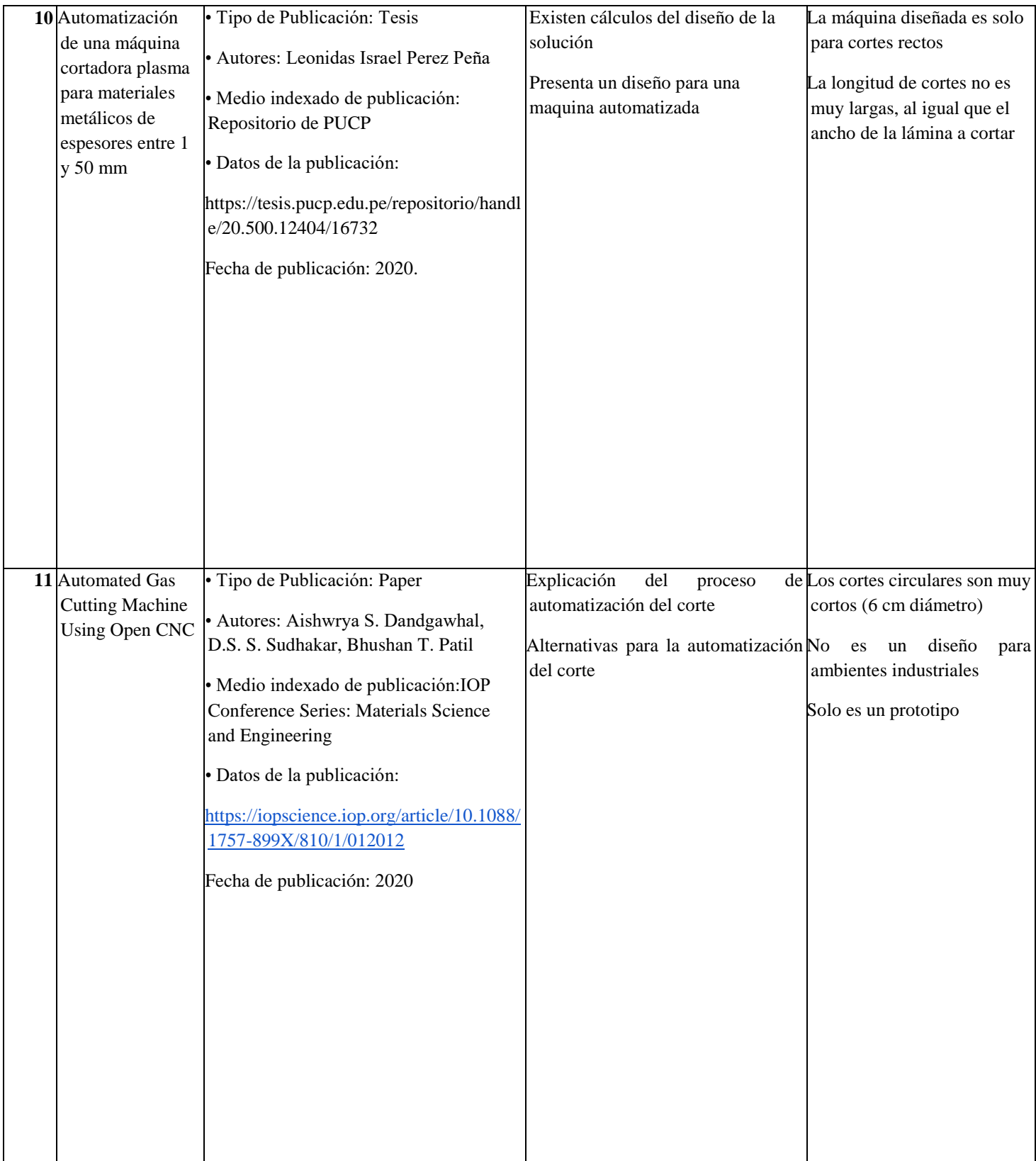

*Nota*. Fuentes citadas en el trabajo.

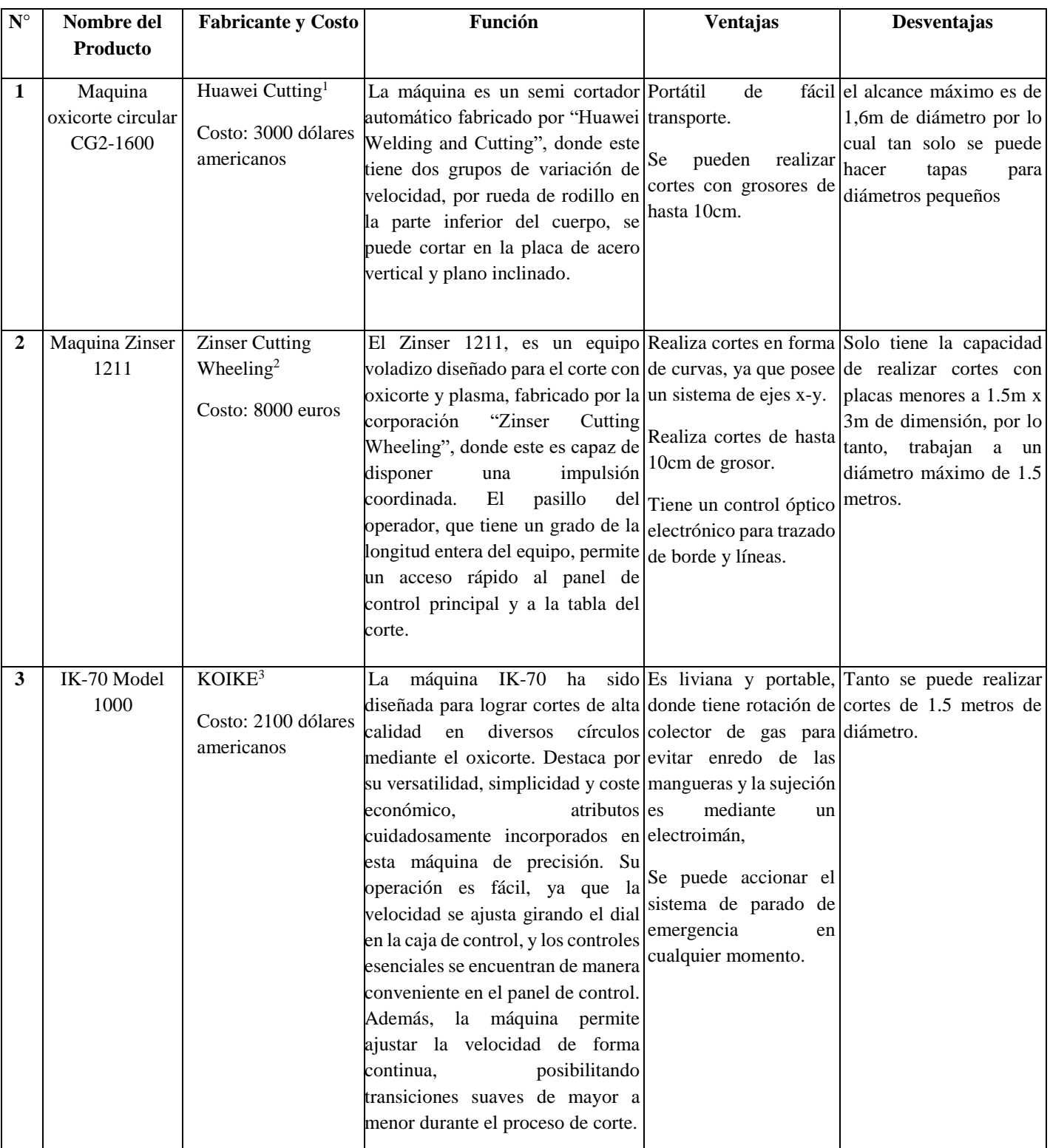

## <span id="page-35-0"></span>Tabla 3 *Productos y soluciones comerciales existentes*

*Nota*. 1(Huawei, s.f.), 2(Zinser Cutting Wheeling, s.f.), 3(KOIKE, s.f.)
# 3. CAPÍTULO 3: DISEÑO DE LA SOLUCIÓN

3.1. Diseño de la Solución

# **Cálculo de la fuerza que ejerce el bastidor**

Figura 7 *Diagrama de aplicación de fuerza*

> Para iniciar el cálculo se tomará un perfil estructural Cuadrado de ASTM A 36 de 100mmx100mmx3.mm. Para lo cual se tendrá en cuenta los valores vistos en la Tabla 2.

# Tabla 4 *Propiedades físicas del perfil 100mmx100mmx3.mm*

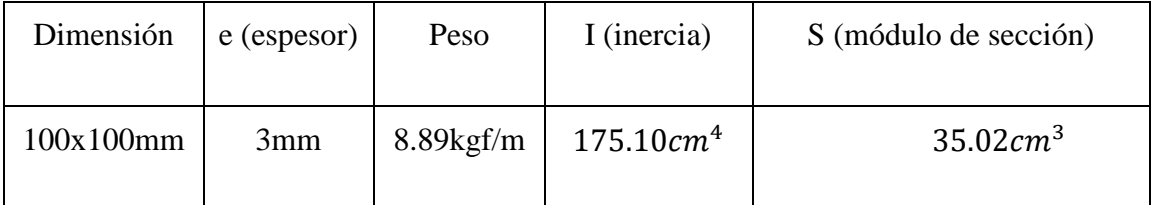

*Nota.* La información de la tabla corresponde a la encontrada en la sección de tubos cuadrados del catálogo. Adaptado de "Tubos Estructurales", por Hierrobeco, s.f.(https://hierrobeco.com/pdfs/Tubos%20estructurales.pdf)

En la estructura se destacarán los siguientes puntos:

- Se diseñará de forma modular a cada 2 metros.
- Se agregaron soportes en contacto con la estructura y el suelo.

- En la parte inferior del soporte se agregarán ruedas que permita el desplazamiento

circular.

Figura 8 *Diseño 3D del bastidor*

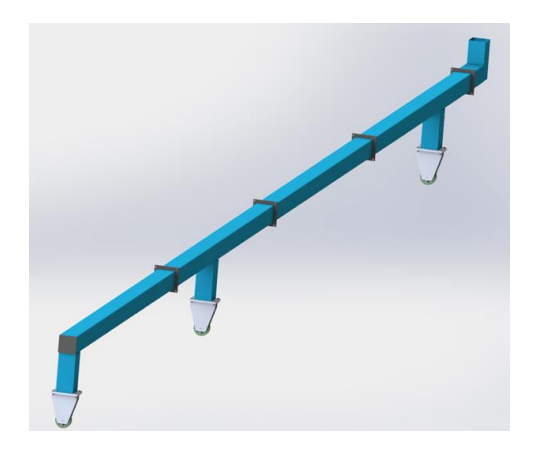

Luego se procederá a estimar el peso de la estructura

# Tabla 5 *Pesos de la estructura*

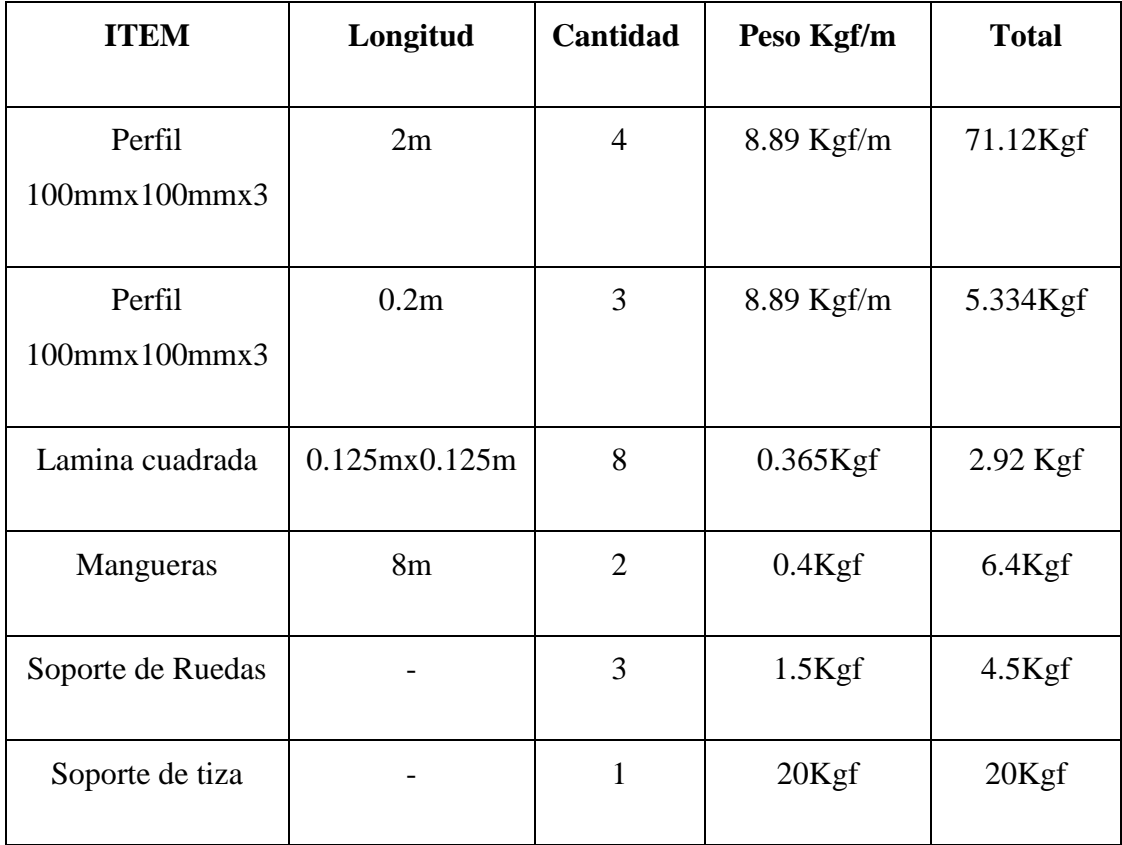

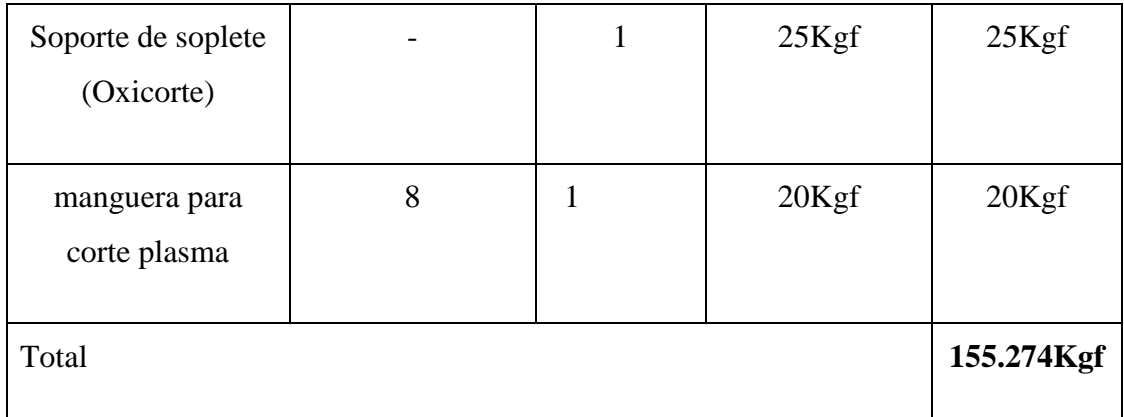

Siendo el peso de 155.274 Kg, se usará para los cálculos un peso de 250Kg, por seguridad.

Para determinar la fuerza que se ejerce en el bastidor se puede determinar con la siguiente ecuación:

*Ecuación 1*

$$
F=m*a
$$

Donde:

 $F = Fuerza$ 

 $m = masa$  de la estructura y componentes

 $a = Acceleracion$ 

Para el cálculo de la fuerza total se tendrá en cuenta la fuerza de rozamiento y la fuerza por aceleración, mediante:

*Ecuación 2*

 $F = F_r + F_a$ 

Donde:

$$
F = Fuerza\ total
$$

 $F_r = Fuerza$  de rozamiento

 $F_a = Fuerza$  que produce la aceleración

La fuerza de rozamiento puede determinarse como:

*Ecuación 3*

$$
F_r = N * \alpha
$$

Donde:

La fuerza normal (N) es igual al peso del brazo, que se calcula multiplicando la masa por la gravedad.

*Ecuación 4*

$$
N = m * g
$$

$$
N = 250Kg * 9.8 = 2450N
$$

Para el coeficiente de Roce  $(\alpha)$  tomaremos 0.1. quedando, así como:

$$
F_r = 2450N * 0.1
$$

$$
F_r = 245N
$$

Para determinar la fuerza de aceleración se procederá a determinar la aceleración:

*Ecuación 5*

$$
a=\frac{vf-vi}{t}
$$

Se tomará un tiempo de respuesta del motor de 0.1 seg.

$$
a = \frac{0.015 \frac{m}{s} - 0 \frac{m}{s}}{0.1}
$$

$$
a = 0.15 \frac{m}{s^2}
$$

Sustituyendo en la ecuación 1:

$$
F = m * a
$$
  

$$
F_a = 250Kg * 0.15 \frac{m}{s^2}
$$

$$
F_a=37.5N
$$

Con ello se sustituye los valores en la ecuación 2:

$$
F = 245N + 37.5N
$$

$$
F = 282.5N \approx 300N
$$

Conociendo la fuerza se procede a determinar el módulo de sección mínimo se comparará con el perfil seleccionado.

Como se trata de una viga en voladizo se determinan las reacciones de la siguiente manera: fórmulas aplicadas del catálogo de estructuras metálicas.

#### **Momento Máximo:**

*Ecuación 6*

$$
M_{max} = F * L
$$
  

$$
M_{max} = 300N * 8m = 2400Nm
$$

## **Esfuerzo admisible**

Para Flexión tomaremos un factor de seguridad 2

*Ecuación 7*  $\sigma_{adm(t)} = \frac{250 M p a}{f s}$  $\frac{\sigma_{m} p a}{f S} \rightarrow \sigma_{adm(t)} = 125 M p a$ 

Siendo 250Mpa el esfuerzo de fluencia del Acero ASTM A36, como se ve en la Tabla 1

Conociendo el momento máximo aplicamos la ecuación siguiente para conocer el módulo de sección requerido:

*Ecuación 8*

$$
\sigma_{Flexion} = \frac{M_{MAX}}{S_W}
$$

Donde:

$$
M_{MAX} = \textit{Momento}\ \textit{m\'aximo}
$$

$$
S_W = \textit{M\'odulo de sección}
$$

$$
\sigma_{Flexion} = Esfuerzo de flexión
$$

Despejando el S requerido mínimo (Sw):

$$
S_{Requerido} = \frac{2400Nm}{125 * 10^6 Pa}
$$

$$
S_{Requerido} = 1.92 * 10^{-5} m^3 = 19.2 cm^3
$$

Este es el módulo de sección mínimo que puede usarse para el mástil, mientras que el valor del módulo de sección se obtiene por la Tabla 3.

$$
S_{Perfil\,100x100} = 35.02cm^3
$$

Como:

*Ecuación 9*

$$
S_{Perfil} \geq S_{Requerido}
$$

Nos asegura que no fallará por flexión.

# **Cálculo de la flecha máxima:**

*Ecuación 10*

$$
y = \frac{5q * L^4}{384 * E * I}
$$

Donde:

$$
F = Fuerza \, aplicada
$$
\n
$$
L = Longitud \, (8m)
$$

$$
E = M\acute{o}dulo de elasticidad del acero(210Gpa)
$$
  

$$
I = Inercia del perfil (Por la tableau 2 : 1.75 * 10^{-6}m4)
$$

Sustituyendo:

$$
y = \frac{5 \times 300N/m \times (8m)^{4}}{384 * 210 \times 10^{9} \times 1.75 \times 10^{-6}}
$$

$$
y = 43.54mm
$$

El perfil seleccionado es funcional para que al moverse no sufra deformaciones ya que la flecha es mínima para la longitud del perfil.

# **Deflexión por el peso en los puntos de apoyos**

A continuación, se determina en el tramo más largo con los puntos de apoyo para determinar si es necesario agregar otro punto de apoyo.

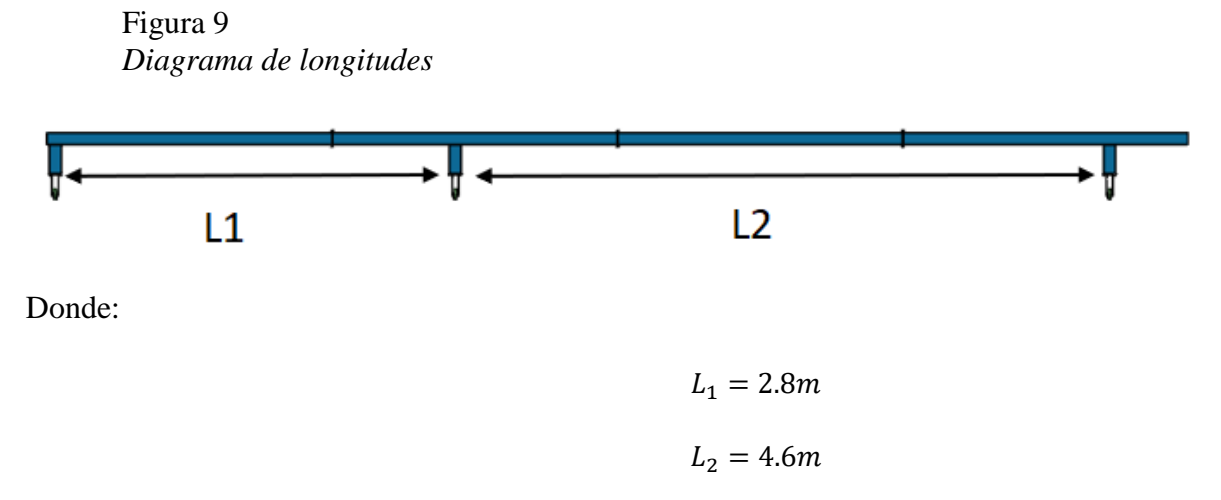

Se tomará el tramo de 4.6m quedando un el diagrama de fuerza de la siguiente

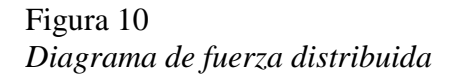

manera:

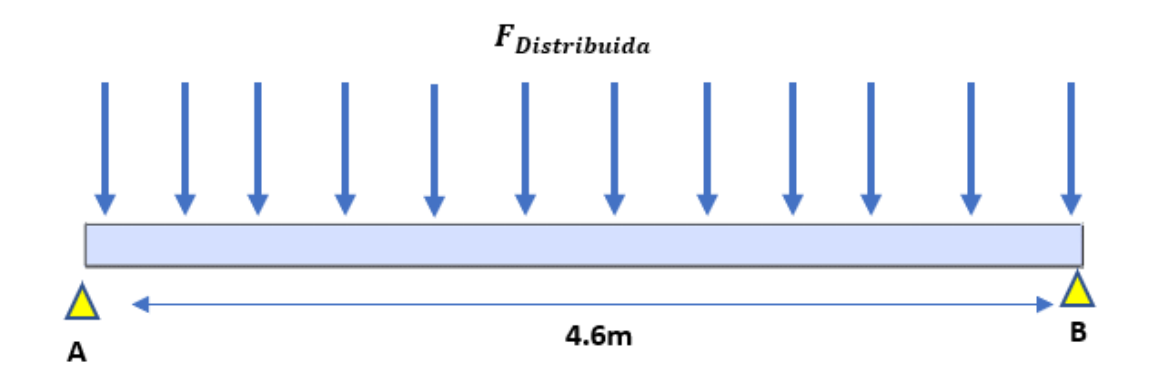

Por medio de la herramienta SKYCIV obtenemos los diagramas de corte y momento.

Figura 11 *Diagrama de momento*

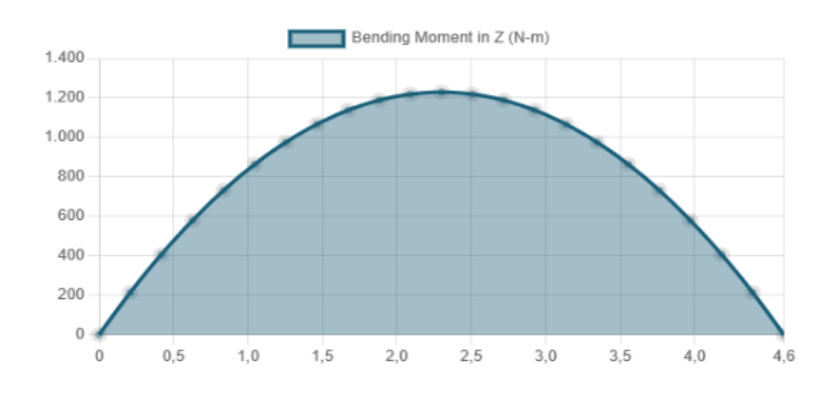

*Figura 12 Diagrama de corte*

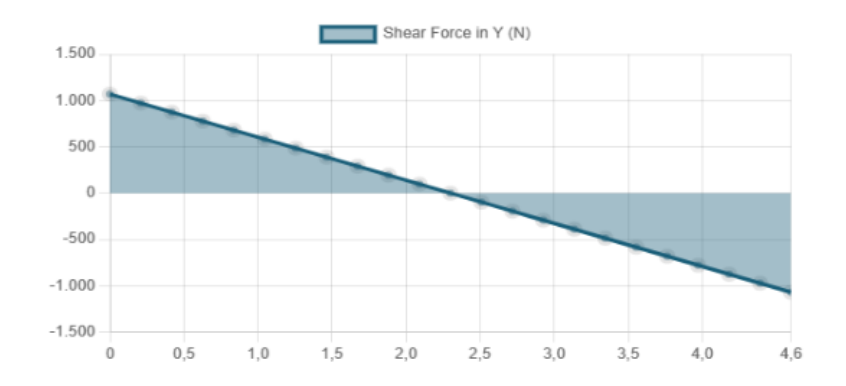

*Tabla 6 Resultados de reacciones*

| Distancia      | v          |
|----------------|------------|
| 0 <sub>m</sub> | 1069.5N    |
| 4.6m           | $-1069.5N$ |

*Tabla 7 Resultado de momento Máximo*

| Resultado | Max        |
|-----------|------------|
| Momento   | 1229.925Nm |

#### **Esfuerzo admisible**

Para Flexión tomaremos un factor de seguridad de 2. Usando la ecuación 7

$$
\sigma_{adm(t)} = \frac{250Mpa}{Fs} \rightarrow \sigma_{adm(t)} = 125Mpa
$$

Siendo 250MPa el esfuerzo de fluencia del Acero ASTM A36

Conociendo el momento máximo de la misma forma que en la ecuación 8 calculamos el módulo de sección:

$$
S_{Requerido} = \frac{1229.925Nm}{125 * 10^6 Pa}
$$

$$
S_{Requerido} = 9.83 * 10^{-6} m^3 = 9.83 cm^3
$$

Este es el módulo de sección mínimo que puede usarse para el mástil, mientras que el perfil tiene un módulo por la tabla 2 sabemos su módulo de sección:

$$
S_{Perfil\,100x100} = 35.02cm^3
$$

Anteriormente se analizó los esfuerzos por separado tanto para las fuerzas en el eje x como las fuerza en el eje Y y se obtuvo resultados positivos sin embargo se aplicará nuevamente el procedimiento con un momento máximo equivalente terminándose de la siguiente manera:

Momentos máximo resultante:

$$
M_{XY} = 2400Nm
$$
  

$$
M_{XZ} = 1229.9Nm
$$

Momento equivalente máximo:

*Ecuación 11*  $M = \sqrt{M_{XY}^2 + M_{XZ}^2}$  $M = \sqrt{(2400)^2 + (1229.9)^2}$  $M = 2696Nm$ 

Conociendo el momento máximo de la misma forma que en la ecuación 8 calculamos el módulo de sección:

$$
S_{Requerido} = \frac{2696Nm}{125 * 10^6 Pa}
$$

$$
S_{Requerido} = 2.1568 * 10^{-5} m^3 = 21.5 cm^3
$$

Este es el módulo de sección mínimo que puede usarse para el mástil, mientras que el perfil tiene un módulo por la tabla 2 sabemos su módulo de sección:

$$
S_{Perfil\ 100x100} = 35.0cm^3
$$

Como:

$$
S_{Perfil} \geq S_{Requerido}
$$

Con esto se comprueba que al estar en contacto las fuerzas en la estructura no va a fallar, Definido el peso de la estructura se seleccionarán las ruedas en los 3 soportes.

#### **Selección de ruedas**

Las ruedas seleccionadas son las 080NCR4 de SITASA, sus características se ven en la Figura 3

## **Comprobación del diámetro mínimo del pasador de la rueda**

Para determinar el diámetro del eje se partirá de un material elegido, para este caso escogeremos el SAE 1020, en la siguiente tabla se presentan las características físicas del material:

Se escogerá un SAE 1020

## Tabla 8

*Propiedades físicas del SAE 1020*

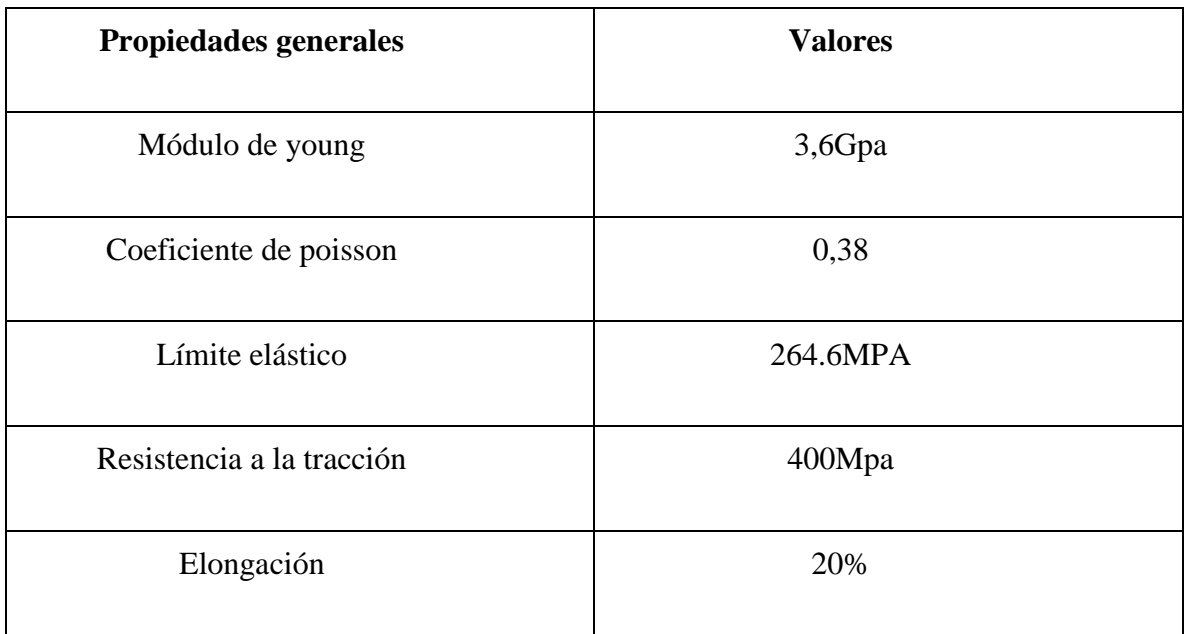

El esfuerzo cortante máximo permisible es el siguiente partiendo de un Fs de 2, usando la ecuación 7:

$$
\sigma_{adm(t)} = \frac{264.6Mpa}{Fs} \rightarrow \sigma_{adm(t)} = 132.3Mpa
$$

Aplicando la ecuación de esfuerzo cortante se tiene que:

*Ecuación 12*

$$
\tau_{\text{Cortante}} = \frac{P}{A}
$$

Donde:

$$
\tau = Esfuerzo\,
$$

 $P = Fuerza \, requireda \, (250N)$ 

$$
Area\ del\ eje = \frac{\pi * \emptyset^2}{4}
$$

Sustituyendo:

$$
132.3Mpa = \frac{250N}{\frac{\pi * \emptyset^2}{4}}
$$

Despejando:

$$
\phi = \sqrt{\frac{250N}{132.3 * 10^6 Pa}}
$$

 $\phi = 1.37 * 10^{-3} \approx 1.37$ mm Diámetro mínimo.

La rueda trae un orificio para un eje de 12mm, por lo tanto, elegir un pasador de 12mm de material SAE 1020, nos garantizará que funcionará.

# **Cálculo de tornillos de unión de tramos de la estructura**

Estos tornillos reciben la carga tanto en el eje X como en el eje Y por lo tanto se determinará una fuerza resultante de la siguiente manera:

Reacción Máxima

*Ecuación 13*

$$
R_{max} = \sqrt{R_{xy}^2 + R_{xz}^2}
$$
  

$$
R_{max} = \sqrt{(300N)^2 + (165N)^2}
$$
  

$$
R_{max} = 342.381N
$$

Aplicando la ecuación de esfuerzo cortante se tiene que, por la ecuación 12:

$$
\tau_{\text{Cortante}} = \frac{F}{4A}
$$

Donde:

$$
\tau = Esfuerzo
$$
 cortante

 $F =$  Reacción máxima

$$
Area\ del\ eje = \frac{\pi * \phi^2}{4}
$$

Sustituyendo:

$$
132.3Mpa = \frac{342.381N}{4 * (\frac{\pi * \emptyset^2}{4})}
$$

Despejando:

$$
\phi = \sqrt{\frac{342.381N}{\pi * 132.3 * 10^6 Pa}}
$$

 $\phi = 9.07 * 10^{-4} \approx 0.90$ mm Diámetro mínimo.

Se seleccionará 4 tornillos Clase 8.8 de diámetro 6mm

## **Cálculo de soldadura de unión de planchas con tramo**

Figura 13 *Planchas para la unión de módulos*

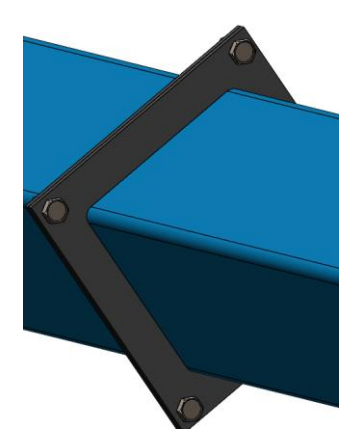

Para determinar qué electrodo se aplicará para la unión soldada es necesario definir la altura del cordón de soldadura y la forma de cómo será la soldadura. Para ello se usará la figura 12, por lo que se decide usar el caso número 4

| $\int_{\overline{y}}$ $\frac{1}{\left f\right }$                                                                                                    | $A = 0.707hd$        | $\bar{x} = 0$<br>$\bar{y} = d/2$                | $I_{\rm u} = \frac{d^3}{12}$                                     |
|----------------------------------------------------------------------------------------------------|----------------------|-------------------------------------------------|------------------------------------------------------------------|
| $ -b $<br>$\overline{\mathcal{C}}$<br>$\frac{1}{\sqrt{1-\frac{1}{2}}}$                                                                                                    | $A = 1.414hd$        | $\bar{x} = b/2$<br>$\bar{y} = d/2$              | $I_{\rm u} = \frac{d^3}{6}$                                      |
| $\begin{array}{c c}\n\hline\n\leftarrow b \rightarrow\right] & \uparrow \\ \hline\n\uparrow & \uparrow \\ \hline\n\downarrow & \downarrow\n\end{array}$                                         | $A = 1.414hd$        | $\bar{x} = b/2$<br>$\bar{y} = d/2$              | $I_{\alpha} = \frac{bd^2}{2}$                                    |
| $ -b -$<br>$\frac{1}{4}$<br>$\bar{\mathbf{r}}$                                                                                                    | $A = 0.707h(2b + d)$ | $\bar{x} = \frac{b^2}{2b+d}$<br>$\bar{y} = d/2$ | $I_{\nu} = \frac{d^2}{12} [6b + d]$                              |
| باءات<br>$\begin{array}{c c c c} & \leftarrow & b \rightarrow & \\ \hline \hline \overline{y} & & \\ \hline \uparrow & & \\ \hline & & & \\ \hline & & & \\ \hline & & & \\ \hline \end{array}$ | $A = 0.707h(b + 2d)$ | $\bar{x} = b/2$<br>$\bar{y} = \frac{d^2}{b+2d}$ | $l_{u} = \frac{2d^{3}}{3} - 2d^{2}\bar{y} + (b + 2d)\bar{y}^{2}$ |
| $\leftarrow b \rightarrow$<br>ī<br>بهليق الدر                                                                                                    | $A = 1.414h(b + d)$  | $\bar{x} = b/2$<br>$\bar{y} = d/2$              | $I_v = \frac{d^2}{6}(3b+d)$                                      |

Figura 14 *Tabla de propiedades flexionante de las soldaduras*

*Nota*.De "Diseño en ingeniería mecánica de Shigley" por Budynas & Nisbett, 2012.

el área de la soldadura se determinará de la siguiente manera:

*Ecuación 14*

$$
A = 0.707h(2b+d)
$$

h: altura del cordón de soldadura se aplicará 5mm

b,d: dimensiones del perfil

# **Sustituyendo**

 $A = 0.707(5mm)(2 * 100mm + 100mm)$ 

$$
A=1060.5mm^2
$$

Determinado el área se procede a determinar el segundo momento de inercia valor extraído de la figura 12.

*Ecuación 15*

$$
I_U = \frac{d^2}{12}(6b+d)
$$

b,d: dimensiones del perfil

### **Sustituyendo:**

$$
I_U = \frac{100^2}{12} (6 * 100 + 100 mm)
$$

$$
I_U = 583333333 mm^3
$$

Conociendo el segundo momento de inercia, se determina el momento de inercia del área.

*Ecuación 16*

$$
I = 0.707h(I_U)
$$

$$
I = 0.707 * 5mm(583333.33mm3)
$$

$$
I = 2062083.322mm4
$$

Determinados los momentos de inercia y área se procede a determinar los esfuerzos cortantes y flexionantes.

#### **Cortante máxima por ecuación 13:**

Magnitud: 342.381

#### **Momento máximo por ecuación 11:**

Magnitud: 2696 Nm

Aplicando la ecuación de esfuerzo cortante primario para el cordón de soldadura:

*Ecuación 17*

$$
\tau' = \frac{V}{A}
$$

V: fuerza cortante

A: área de la soldadura

$$
\tau' = \frac{342.381N}{1060.5mm^2}
$$

$$
\tau' = 0.32mpa
$$

Aplicando la ecuación de esfuerzo secundario para el cordón de soldadura:

*Ecuación 18*

$$
\tau^{\prime\prime} = \frac{MC}{I} = \frac{1.414M}{bdh}
$$

M: Momento máximo

b,d: dimensiones del perfil

h: altura del cordón de soldadura se aplicará 5mm

Sustituyendo:

$$
\tau^{\prime\prime} = \frac{1.414(2696Nm)}{0.100m * 0.100m * 0.005m}
$$

$$
\tau^{\prime\prime} = 76.24Mpa
$$

Al combinar ambos esfuerzos se podrá determinar el esfuerzo cortante máximo al que se encuentra sometido el cordón de soldadura.

*Ecuación 19*

$$
\tau_{max} = \sqrt{\tau'^2 + \tau'^2}
$$

$$
\tau_{max} = \sqrt{0.32^2 + 76.24^2}
$$

$$
\tau_{max} = 76.24 Mpa
$$

Observando la Figura 13, se decide tomar el electrodo AWS E60XX

## Figura 15 *Tabla de electrodos AWS*

| Número de<br>electrodo AWS* | Resistencia a la | Resistencia a la<br>tensión, kpsi (MPa) fluencia, kpsi (MPa) porcentual | Elongación |
|-----------------------------|------------------|-------------------------------------------------------------------------|------------|
| E60xx                       | 62 (427)         | 50 (345)                                                                | 17-25      |
| E70xx                       | 70 (482)         | 57 (393)                                                                | 22         |
| F80xx                       | 80 (551)         | 67 (462)                                                                | 19         |
| E90xx                       | 90 (620)         | 77 (531)                                                                | 14-17      |
| E100xx                      | 100 (689)        | 87 (600)                                                                | $13-16$    |
| <b>E120xx</b>               | 120 (827)        | 107 (737)                                                               | 14         |

*Nota*.De "Diseño en ingeniería mecánica de Shigley". Por Budynas & Nisbett, 2012

## **Cálculo de torque y potencia necesaria para mover el sistema**

Primero se calcula el Torque requerido para mover el brazo

*Ecuación 20*

$$
T_{Requiredo} = F * b
$$

F: fuerza aplicada al brazo (resultado de la ecuación 2) = 300N

b: Longitud del brazo= 8m

 $T_{Requerido} = 2400Nm$ 

Velocidad lineal requerida para el corte: 15mm/s

Con la velocidad lineal definida se procede a convertir en rpm

$$
0.015 \frac{m}{s} * \frac{rev}{2\pi} * \frac{60s}{min} * \frac{1}{8m} = 0.01790 rpm
$$

Luego, se procede a convertirla en rad/s

$$
0.01790 rpm * \frac{2\pi}{1rev} * \frac{1min}{60s} = 0.0018744 \frac{rad}{s}
$$

Con ello se procede a calcular la potencia requerida

*Ecuación 21*

$$
Pot = T * w
$$

$$
Pot = 2400Nm * 0.0018
$$

$$
Pot = 4.32Watts
$$

Tabla 9 *Características del motor a seleccionar*

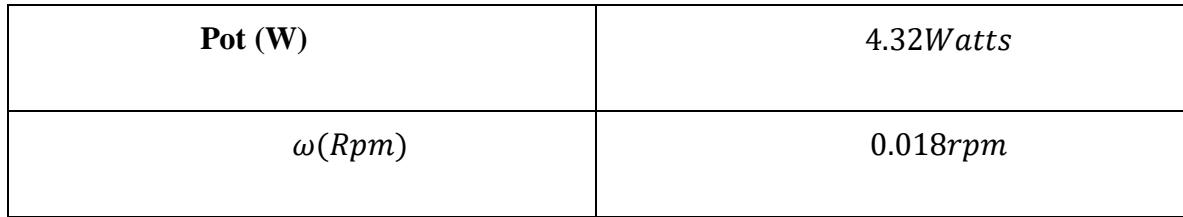

Con estos datos se escoge el motor, teniendo en cuenta que al mismo se integrará una caja de engranajes

# Tabla 10 *Características del motor a seleccionado*

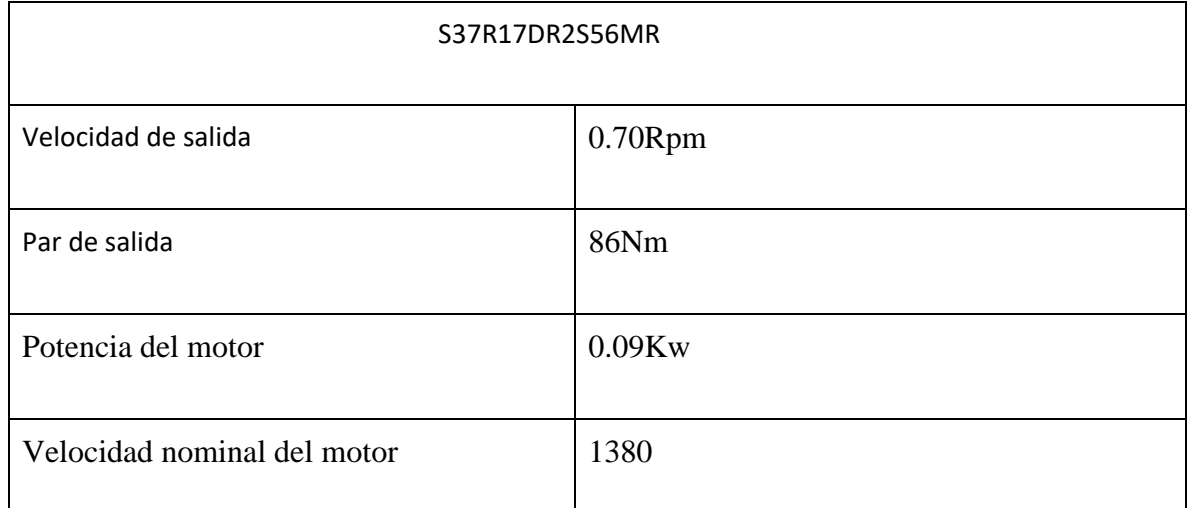

*Nota*. La información de la tabla corresponde a la encontrada en el catálogo de *SEW EURO DRIVE modelo* S37R17DR2S56MR Por SEW EURODRIVE, s.f. (https://www.seweurodrive.com.pe/inicio.html)

# **Relación de transmisión:**

*Ecuación 22*

$$
R_T = \frac{\omega_{Motor}}{\omega_{Trabajo}}
$$

 $\omega_{Motor}$ : RPM del motor (por tabla 8)

 $\omega_{Trabaio}$ : RPM requerido

$$
R_T = \frac{0.70Rpm}{0.01790rpm}
$$

$$
R_T=39.1061\,
$$

Se aplicará un sistema de 2 trenes de engranajes para conocer qué relación de transmisión se aplicará por cada tren se determinará de la siguiente manera:

$$
R_T = \sqrt{39.1061} = 6.25
$$

Número de dientes para el primer tren:

*Ecuación 23*

$$
R_T = \frac{N_{Corona}}{N_{Pi\|on}}
$$

N<sub>Corona</sub>: Número de dientes de la corona

N<sub>Piñon</sub>: Número de dientes del piñón

Para el piñón se tomará un piñón de 32 dientes, a continuación se determinar la cantidad de dientes de la corona:

$$
6.25 = \frac{N_{Corona}}{32}
$$

$$
N_{Corona} = 200\,dientes
$$

Toque inicial: 86 Nm (por tabla 8)

Torque del primer tren:

$$
86\,Nm\,\times\,6.25\,=\,537.5\,Nm
$$

Torque para el segundo tren:

$$
537.5\ Nm \times 6.25 = 3359.375\ Nm
$$

**Diseño de engranajes:**

Figura 16 *Diagrama del tren de engranajes*

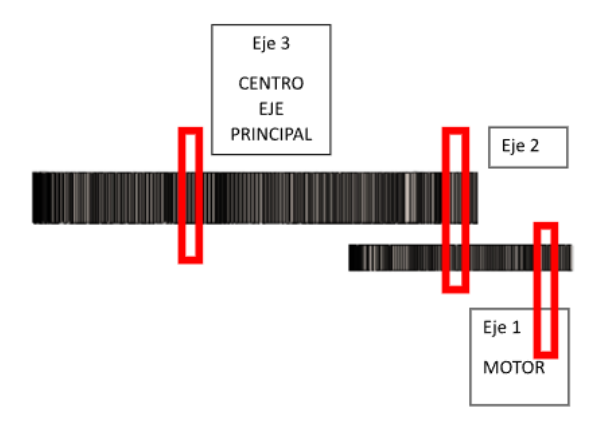

**Análisis de diente piñón acoplado al motor**

#### **Factores geométricos:**

Pot: 0.00432 Kw (Tabla N°7)

*Ecuación 24*

$$
P_d = K_0 * Pot
$$

 $\mathfrak{P}_d$ : Potencia de diseño

 $K_0 = 1$  Factor de sobre carga (Baudynas y nisbett p 746.)

$$
P_d = 0.00432Kw
$$

Se seleccionará como punto de partida para el piñón un módulo  $m = 1.125$  y número de dientes 32, con estos datos se determinará el diámetro de paso:

*Ecuación 25*

$$
d = N * m
$$

Donde:

d: Diametro de paso N: Número de dientes

m: Modulo

Sustituyendo:

 $d = 32 \times 1.125$ mm  $d = 36$ mm

**Cálculo de la velocidad de línea de paso:**

*Ecuación 26*

$$
v = \frac{\pi * d_p * w_p}{60000}
$$

Donde:

: (por ecuación 25)  $w_p$ : *Velocidad angular rpm* (por tabla 8) Sustituyendo:

$$
v = \frac{\pi*36mm*0.70Rpm}{60000}
$$

$$
v = 0.00131 \frac{m}{s}
$$

**Cálculo de cargas tangencial y radial**

*Ecuación 27*

$$
W_t = \frac{1000*P}{v}
$$

*Ecuación 28*

$$
W_R = W_t * tang\emptyset
$$

Donde:

 $W_t$ : Carga tangencial

 $W_R$ : Carga Radial

P: Potencia transmitida (por ecuación 24) v: Velocidad lineal de paso(por ecuación 26)  $\varphi$ : Ángulo de presión = 20°

Sustituyendo se tiene que la velocidad tangencial es:

$$
W_t = \frac{1000 * 0.00432Kw}{0.00131 \frac{m}{s}}
$$

$$
W_t = 3297.70N
$$

Calculando carga radial:

$$
W_R = 3297.70N * tang20°
$$

$$
W_R = 1200.26 N
$$

#### **Diseño de cara de ancho mínimo del engranaje:**

Para el diseño por flexión se aplicará la ecuación de Lewis:

*Ecuación 29*

$$
\sigma = \frac{K_V * W_t}{F * m * Y}
$$

Donde:

 $\sigma =$  Esfuerzo permisible  $K_V = E s$  un factor dinámico

 $W_t = carga$  tangencial transmitida en el diente(por ecuación 28)  $F = Ancho$  neto de la cara del elemento más angosto

 $m = Modulo$  metrico

 $Y = Factor de forma$ 

El factor dinámico depende del tipo de fabricación del engranaje y de las unidades, para este cálculo se utilizarán unidades del SI y el proceso de fabricación para el engranaje será solo el fresado.

*Ecuación 30*

$$
K_V = \frac{6.1 + V}{6.1}
$$

Dónde:

V: velocidad máxima en (por la tabla 8)

 $V = \omega * R$ 0.70  $rev$ min ∗  $2\pi rad$ 1rev ∗ 1min  $60s$ ∗ 0.0193  $V = 0.0014m/s$ 

Sustituyendo:

$$
K_V = \frac{6.1 + 0.014}{6.1}
$$

$$
K_V \sim 1
$$

Para determinar el esfuerzo permisible es necesario conocer el material del engranaje aplicar, en este caso aplicaremos engranajes de material SAE 4340 puede obtenerse de la siguiente manera:

Por la figura 5 obtenemos que SAE 4340 Posee un esfuerzo de fluencia de 689 Mpa.

*Ecuación 31*

$$
\sigma_{Permissible} = \frac{\sigma_{Fluencia\,4340}}{Fs}
$$

Asumiendo un factor de seguridad de 2.5

$$
\sigma_{Permissible} = \frac{689Mpa}{2.5}
$$

$$
\sigma_{Permissible} = 275.6Mpa
$$

Para el factor forma Y se extraerá del gráfico propuesto en la bibliografía del Robert Mott., el cual indica que para 36 dientes el factor Y es igual a 0.371.

Con estos datos se sustituye en la ecuación de Lewis (ecuación 29) y se despeja el ancho mínimo de la cara F.

$$
275.6 \frac{N}{mm^2} = \frac{1 * 3297.70N}{F * 1.125mm * 0.371}
$$

$$
F = 28.66mm
$$

El ancho de la cara del diente mínimo debe ser 28.66mm. Para esta aplicación se aplicará un engranaje de ancho de cara 30mm, con este ancho se determina el esfuerzo de Fluencia del material

# Tabla 11 *Datos del Engranaje*

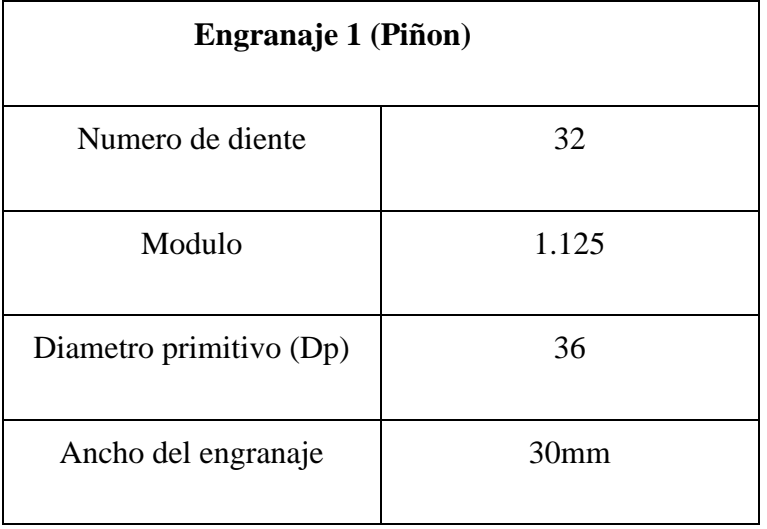

# **Análisis de diente Corona acoplado al piñón 1**

**Factores geométricos:**

**Datos:**

$$
\omega = 0.112 Rpm
$$
  
Potencia = 0.00432Kw

 $N_{corona}$ : 200

Como el módulo es  $m = 1.125$  y número de dientes 200, se determinará el diámetro de paso usando la ecuación 25:

Sustituyendo:

$$
d = 200 * 1.125mm
$$

$$
d = 225mm
$$

## **Cálculo de la velocidad línea de paso:**

Para determinar la velocidad lineal, mediante la ecuación 26:

Sustituyendo:

$$
v = \frac{\pi * 225mm * 0.112Rpm}{60000}
$$

$$
v = 0.00131 \frac{m}{s}
$$

**Cálculo de cargas tangencial** 

Usando las ecuaciones 27 y 28**.** Sustituyendo se tiene que la velocidad tangencia es:

$$
W_t = \frac{1000 * 0.00432Kw}{0.00131 \frac{m}{s}}
$$

$$
W_t = 3297.70N
$$

Calculando carga radial:

# $W_R = 3297.70 N * tang20°$  $W_R = 1200.26N$

Como la fuerza es igual al piñón ya que es el mismo tren de engranaje se diseña el ancho de cara de la corona igual al piñón 30mm.

## Tabla 12 *Datos del Engranaje*

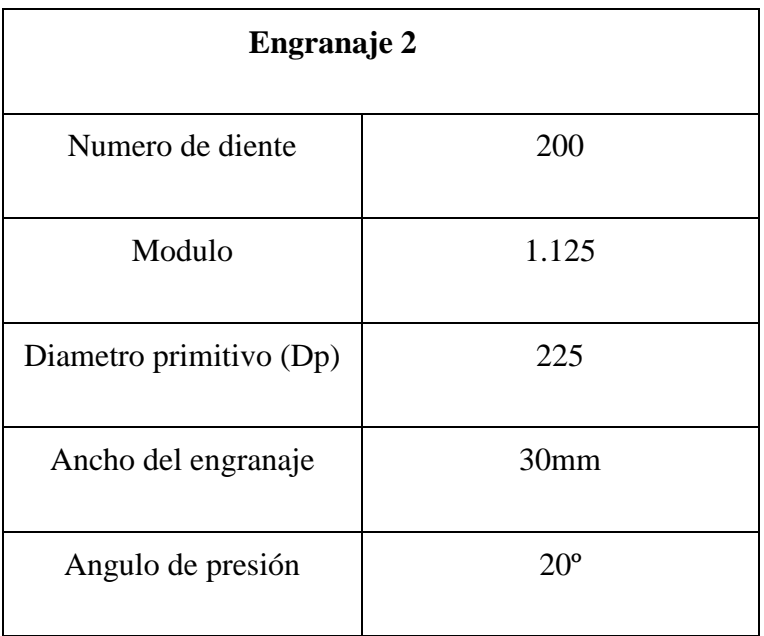

## **Segundo tren del engranaje**

Para el segundo tren de engranaje se agrega un piñón al eje del tren anterior que gira a

$$
\omega = 0.112 Rpm
$$

Diámetro de paso, usando la ecuación 25:

 $d = 48 * 1.50$ mm

$$
d=72mm
$$

Para determinar la velocidad lineal usamos la ecuación 26:

Sustituyendo:

$$
v = \frac{\pi * 72mm * 0.112Rpm}{60000}
$$

$$
v = 0.000422 \frac{m}{s}
$$

**Cálculo de cargas tangencial**  $W_t y$  radial  $W_R$ ,

mediante las ecuaciones 27 y 28

$$
W_t = \frac{1000 * P}{v}
$$

Sustituyendo se tiene que la velocidad tangencial es:

$$
W_t = \frac{1000 * 0.00432Kw}{0.000422 \frac{m}{s}}
$$

$$
W_t = 10236.96N
$$

Calculando carga radial:

$$
W_R = 10236.96N * tang20^{\circ}
$$

$$
W_R = 3725.95N
$$

# **Diseño de cara de ancho mínimo del engranaje:**

El factor dinámico depende del tipo de fabricación del engranaje y de las unidades, para este cálculo se utilizarán unidades del SI y el proceso de fabricación para el engranaje será solo el fresado.

$$
K_V = \frac{6.1 + V}{6.1}
$$

Dónde: V es la velocidad máxima en (m/s)

$$
V = \omega * R
$$

$$
V = 0.000422 \frac{m}{s}
$$

$$
\text{Sustituyendo:} K_V = \frac{6.1 + 0.014}{6.1}
$$
\n
$$
K_V \sim 1
$$

Para determinar el esfuerzo permisible es necesario conocer el material del engranaje aplicar, en este caso aplicaremos engranajes de material SAE 4340 puede obtenerse de la siguiente manera:

Por la figura 5 obtenemos que SAE 4340 Posee un esfuerzo de fluencia de 689 Mpa.

de la ecuación 31.

.

$$
\sigma_{Permissible} = \frac{\sigma_{Fluencia\ 4340}}{Fs}
$$

Asumiendo un factor de seguridad de 2.5

$$
\sigma_{Permissible} = \frac{689Mpa}{2.5}
$$

$$
\sigma_{Permissible} = 275.6MPa
$$

Para el factor forma Y se extraerá del gráfico propuesto en la bibliografía del Mott(2009)., el cual indica que para 36 dientes el factor Y es igual a 0.345.

Con estos datos se sustituye en la ecuación de Lewis (ecuación 29) y se despeja el ancho mínimo de la cara F.

$$
\sigma = \frac{Kv * W_t}{F * m * Y}
$$

$$
275.6 \frac{N}{mm^2} = \frac{1 * 10236.96N}{F * 1.50mm * 0.409}
$$

$$
F = 60.54mm
$$

El ancho de la cara del diente mínimo debe ser de 60.54mm. Para esta aplicación se aplicará un engranaje de ancho de cara 60mm

Tabla 13 *Dimensionamiento de engranajes*

| <b>Engranaje 3</b>      |                  |  |
|-------------------------|------------------|--|
| Numero de diente        | 48               |  |
| Modulo                  | 1.50             |  |
| Diametro primitivo (Dp) | 72               |  |
| Ancho del engranaje     | 60 <sub>mm</sub> |  |
| Angulo de presión       | $20^{\circ}$     |  |

Tabla 14 *Dimensionamiento de engranajes*

| <b>Engranaje 4</b>      |              |  |
|-------------------------|--------------|--|
| Numero de diente        | 300          |  |
| Modulo                  | 1.50         |  |
| Diametro primitivo (Dp) | 450mm        |  |
| Ancho del engranaje     | 60mm         |  |
| Angulo de presión       | $20^{\circ}$ |  |

**Cálculo del eje para el tren de engranajes.**

Figura 17 *Diagrama del tren de engranajes resaltando los ejes*

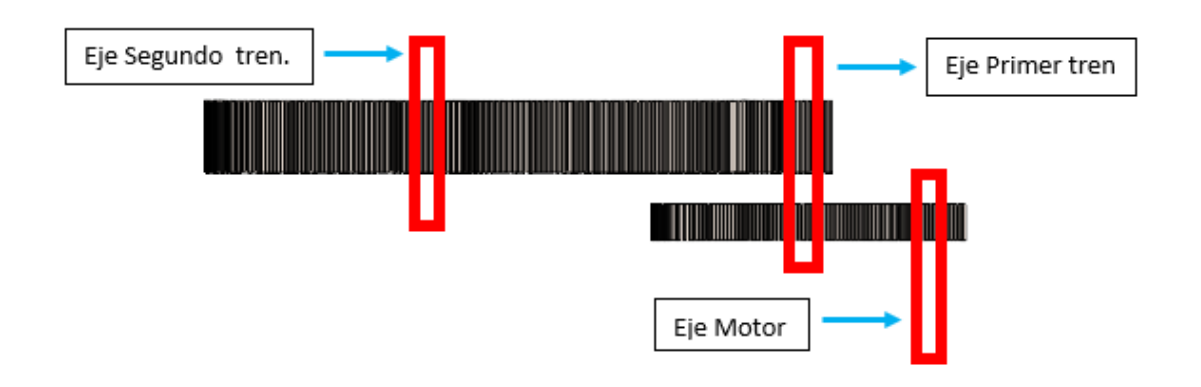

# **Diseño del eje del primer tren**

Para el cálculo del eje, es necesario los diagramas de fuerzas para obtener las reacciones. Para ello se trabajará en los plano XY y XZ

# Figura 18

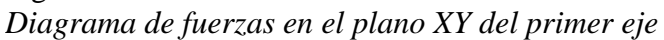

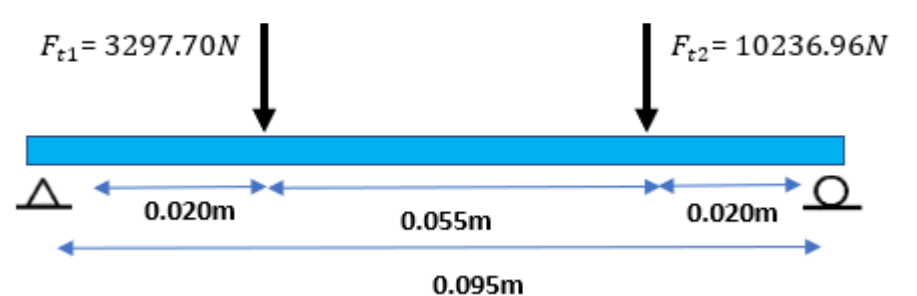

Usando la herramienta SKYCIV obtenemos las reacciones en el primer eje en el plano XY

Figura 19 *Resultado de las reacciones plano XY*

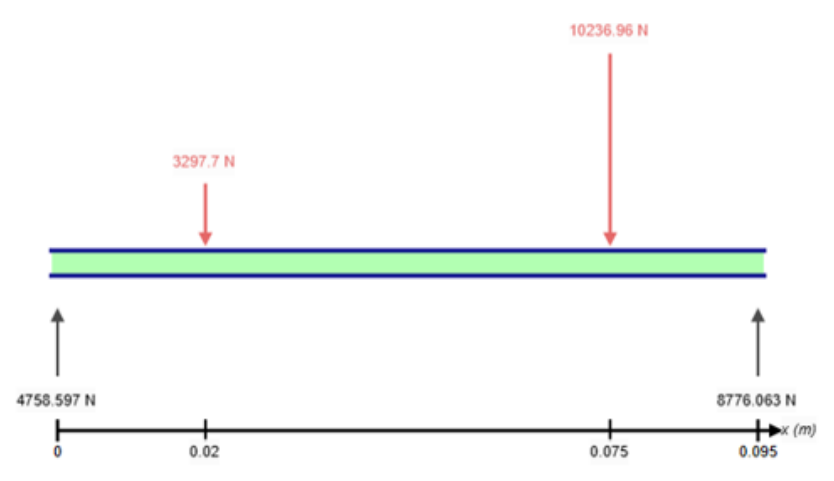

*Figura 20 Diagrama de corte del primer eje*

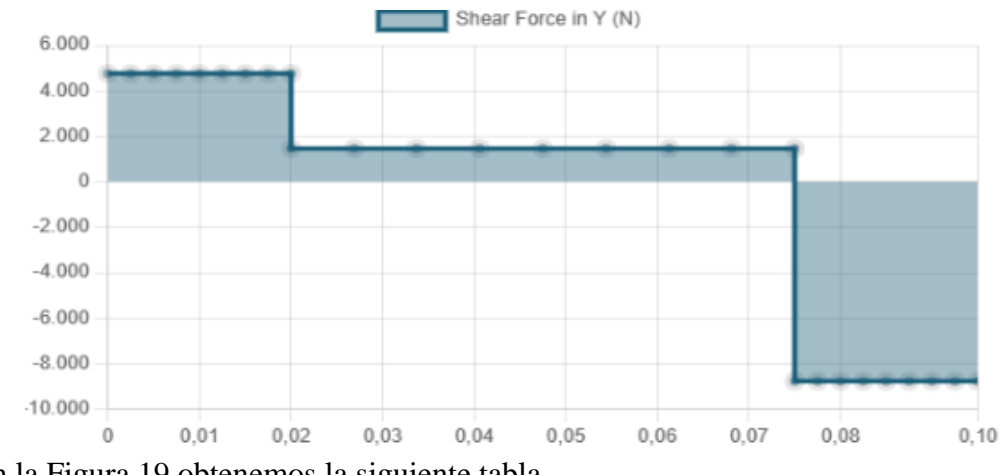

Con la Figura 19 obtenemos la siguiente tabla

Tabla 15 *Resultado de reacciones*

| Distancia      | v        |
|----------------|----------|
| 0 <sub>m</sub> | 4758.597 |
| 1.15m          | 8776.063 |

Luego obtenemos los momentos

Figura 21 *Diagrama de momento plano XY*

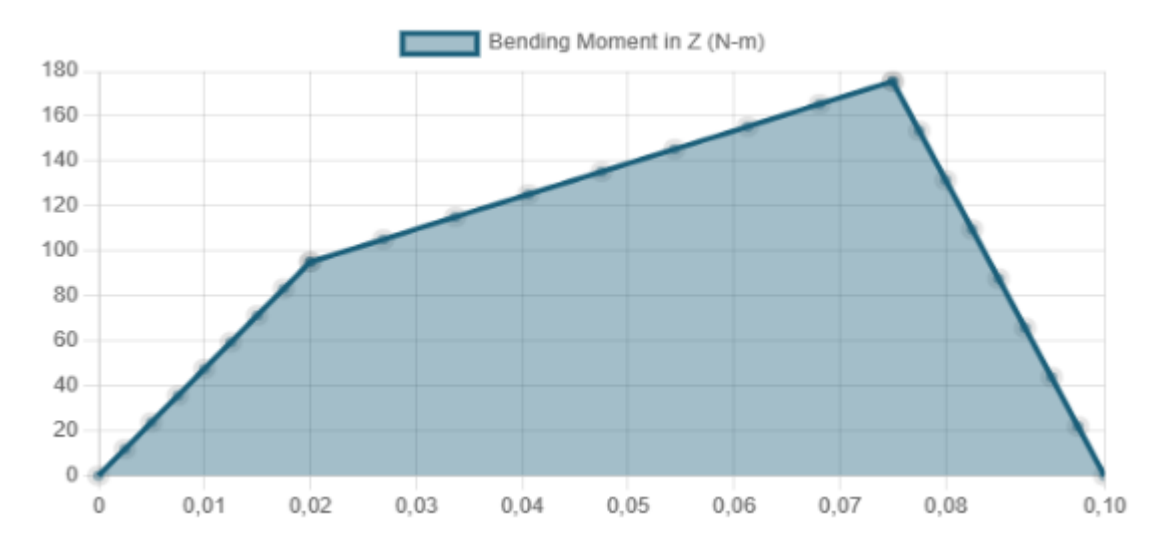

Con la Figura 20 obtenemos la siguiente tabla

Tabla 16 *Resultado de momento máximo*

| Resultado | Max        |
|-----------|------------|
| Momento   | 175.521 Nm |

Figura 22 *Diagrama de fuerzas en el plano XZ*

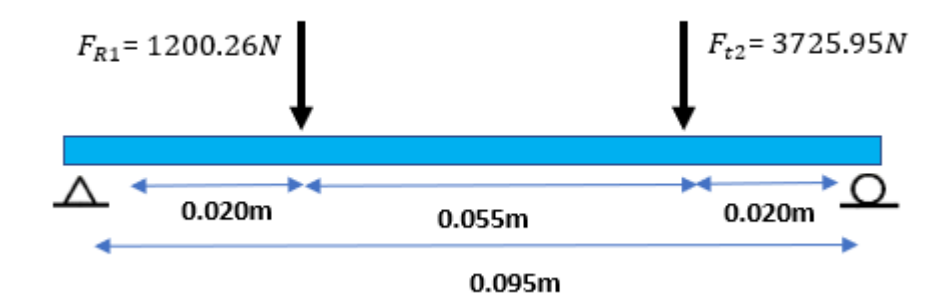

Usando la herramienta SKYCIV obtenemos las reacciones en el primer eje en el plano XY

# Figura 23 *Resultado de las reacciones plano XZ*

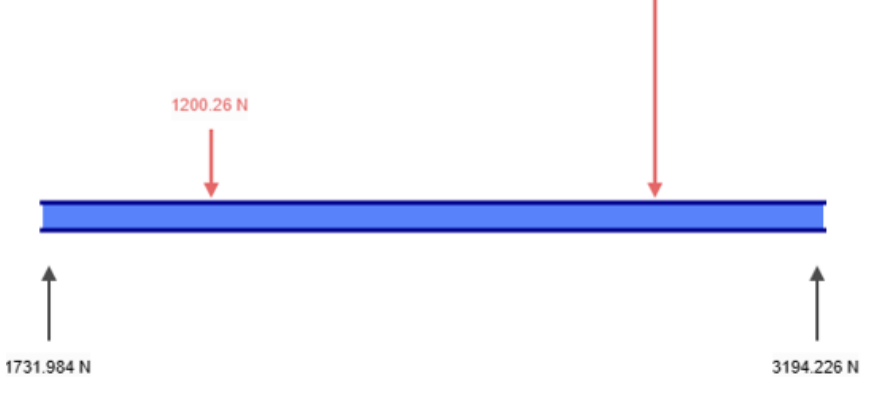

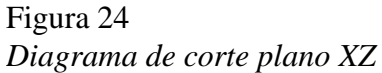

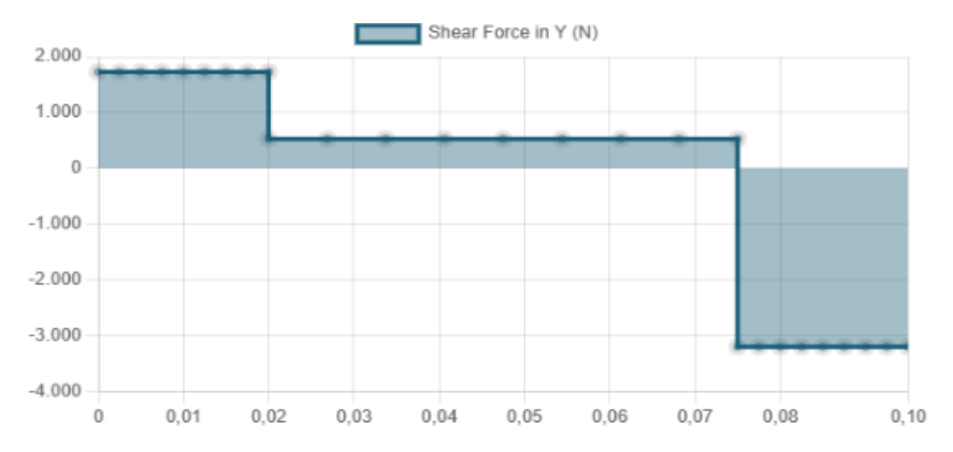

Con la Figura 23 obtenemos la siguiente tabla

Tabla 17 *Resultado de reacciones*

| Distancia      |          |
|----------------|----------|
| 0 <sub>m</sub> | 1731.984 |
| 1.15m          | 3194.226 |

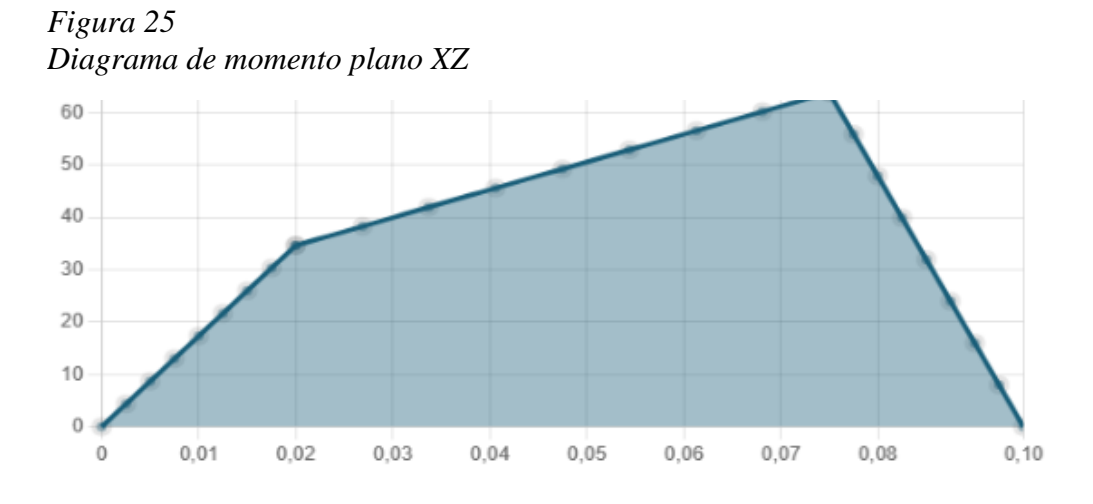

Con la Figura 24 obtenemos la siguiente tabla

Tabla 18 *Resultado del momento máximo*

| Resultado | Max      |
|-----------|----------|
| Momento   | 63.885Nm |

Con los análisis anteriores se procede a los cálculos

# **Cálculo de reacción máxima**

*Ecuación 32*

$$
R_{max} = \sqrt{R_{xy}^2 + R_{xz}^2}
$$
  

$$
R_{max} = \sqrt{(8776.063)^2 + (3194.226)^2}
$$
  

$$
R_{max} = 9339.29N
$$

## **Cálculo momento máximo total**

*Ecuación 33*

$$
M_{max} = \sqrt{M_{xy}^2 + M_{xz}^2}
$$

Sustituyendo:

$$
M_{max} = \sqrt{(175.521 \text{ Nm})^2 + (63.885 \text{ Nm})^2} = 186.7857 \text{ Nm}
$$

Conociendo el momento máximo Se procederá a determinar el diámetro mínimo requerido aplicando la teoría de falla sabiendo los siguientes parámetros:

#### Torque: 537.5Nm

# Momento Máximo: 186.7857Nm

Para el eje se escogerá un material SAE 1045, sus propiedades físicas se observan en la siguiente tabla:

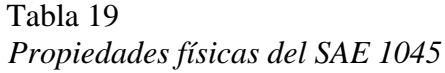

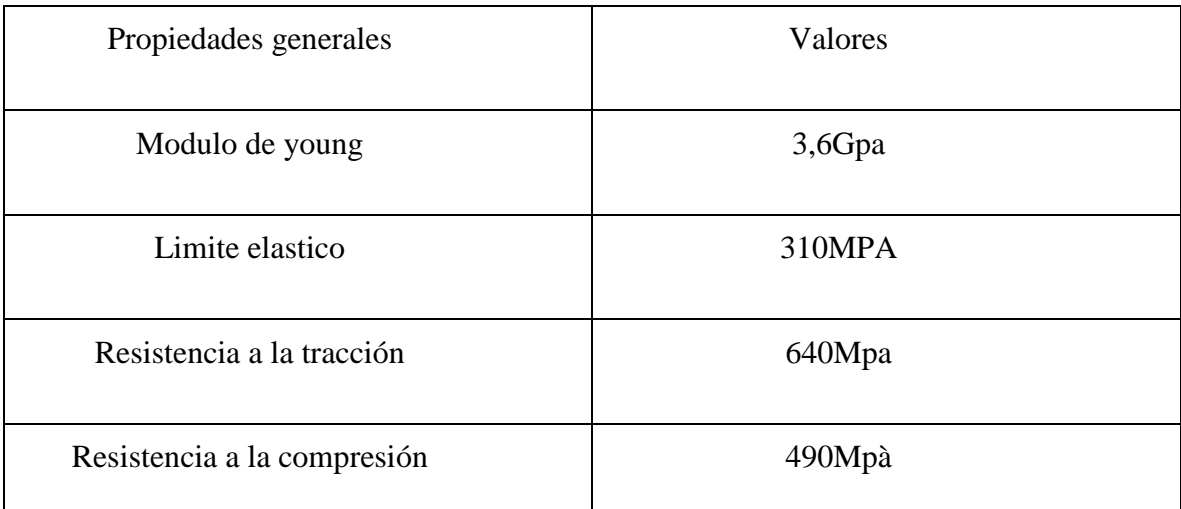

*Nota.* Propiedades del SAE 1045. Adaptado de: "SAE 1020 y SAE 1045 Aceros de ingeniería al Carbono", por Cía. General de aceros, 2007 [\(https://bitly.ws/Y629\)](https://bitly.ws/Y629)

# **Cálculo de diámetro mínimo de eje según las fórmulas del R. Mott**

*Ecuación 34*

$$
\delta = \frac{32M}{\pi d^3}
$$

*Ecuación 35*

$$
\tau = \frac{16T}{\pi d^3}
$$

Donde:

 $M =$  momento Maximo  $d =$  Diámetro del eje.

 $T = Torque$ 

Sustituyendo:

$$
\delta = \frac{32(186.7857Nm)}{\pi d^3} \ \tau = \frac{16(537.5Nm)}{\pi d^3}
$$

Luego, por la tabla 17 sabemos que el límite elástico  $(S_y)$  del material es  $310 MPa$ , por lo que aplicamos un factor de seguridad de 2.5 para obtener la flexión

$$
\delta = \frac{310 M p a}{2.5} = 124 \times 10^6 \frac{N}{m^2}
$$

Finalmente se aplica el teorema de falla por esfuerzos, para calcular el diámetro del eje, igualando a la flexión hallada por el factor de seguridad

*Ecuación 36*

$$
\delta_{eq} = \sqrt{(\delta)^2 + 3(\tau)^2}
$$

$$
\sqrt{\left(\frac{1902.52Nm}{d^3}\right)^2 + 3\left(\frac{2737.46N \cdot m}{d^3}\right)^2} = 124x10^6 \frac{N}{m^2}
$$

$$
d = 0.00345m = 35mm
$$

El eje mínimo que utilizar tendrá un diámetro de 34.5mm para efectos de cálculo y para escoger un diámetro comercial se escogerá un diámetro de 35mm.

## **Rodamientos del primer eje**

## **Selección de rodamientos:**

A continuación, se presenta el cálculo de carga equivalente mediante el procedimiento del catálogo SKF :

*Ecuación 37*

$$
f = V(X)F_{rx} + (Y)F_{Ay}
$$

Donde:

#### $F = Carga$  equivalente

$$
V = Factor de rotación (V = 1, si anillo interior gira)
$$

Fr= Carga radial o Reacción máxima

$$
Fa = Carga\ axial
$$

Para determinar la carga axial producida por la carga radial, se utilizará la siguiente expresión, la carga radial corresponde a la reacción máxima del a ecuación 32:

*Ecuación 38*

$$
F_{Axial} = \frac{0.47(F_{Radial})}{K}
$$

Donde:

 $K = Coeficiente$  de carga entre las capacidades de carga radial y axial  $K = 1$ , Para cojinetes radiales.

Sustituyendo:

$$
F_{Axial} = \frac{0.47(9339.29N)}{1}
$$

$$
F_{Axial} = 4389.46N
$$

Ahora seleccionamos los valores XY de la tabla de cojinetes radiales y axiales simplificados, seleccionando un rodamiento de contacto radial:
Figura 26 *Tabla de constantes*

| Tipo de Rodamiento         | X1 | Y1   | X2   | v٦   |
|----------------------------|----|------|------|------|
| De contacto radial         |    |      | 0.50 |      |
| De contacto angular suave  |    | 1.25 | 0.45 | 1.2  |
| De contacto angular fuerte |    | 0.75 | 0.4  | 0.75 |
| De doble fila              |    | 0.75 | 0.63 | 1.25 |

TABLA 28 COJINETES RADIALES Y AXIALES SIMPLIFICADOS.

*Nota.* Se muestran las constantes por tipo de rodamiento De "rodamientos rígidos de una hilera de bolas", por SKF, s.f. (https://bitly.ws/Y6bK)

Luego, sustituimos los valores en la ecuación 37:

 $f = 0.50 * 1 * 9339.29N + 1.4 * 4389.46N$  $f = 10814.879N$ 

### Luego, calculamos la duración del rodamiento

*Ecuación 39*

$$
L = \left(\frac{c}{F}\right)^P
$$

Donde:

L= Duración nominal expresada en millones de revolución

C=Capacidad de carga base

F= carga equivalente

P= Factor de rodamiento

Para determinar "L" elegimos para un funcionamiento corto o discontinuo, arrojando las siguientes horas de servicio:

$$
H=300\text{-}3000
$$

Para determinar la duración nominal se aplica la siguiente conversión:

$$
L = 1500Hrs \left(\frac{10rev}{min}\right)\left(\frac{60min}{hrs}\right)
$$

$$
L = 900000rev = 0.9 * 106Rev
$$

Despejando la capacidad de carga

*Ecuación 40*

$$
C = \sqrt[n]{L} * F
$$
  
\n
$$
C = \sqrt[3]{0.9} * 10814.879N.
$$
  
\n
$$
C = 10814.879N = 10.8Kn
$$

Se obtiene  $10.8Kn$  para un eje de 35 mm

Utilizando la Figura 25, se escoge un rodamiento radial de bola comercial 6007 con capacidad de carga de 16,8 KN

Figura 27 *Catálogo de rodamientos rígidos*

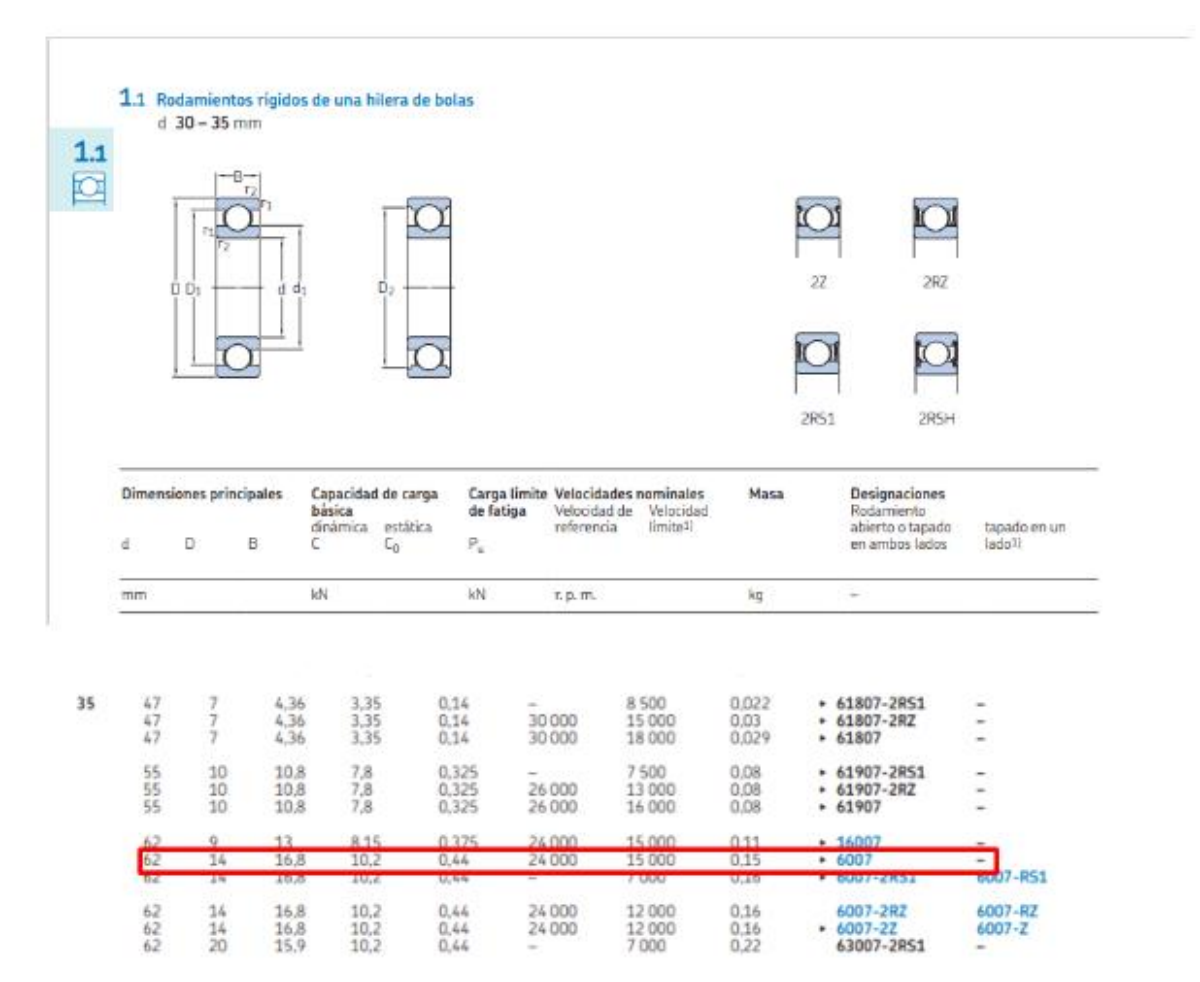

*Nota.* Se muestran las designaciones de los rodamientos a escoger. De "rodamientos rígidos de una hilera de bolas", por SKF, s.f. **(https://bitly.ws/Y6bK)**

### **Dimensionamiento del segundo eje**

Figura 28 *Diagrama del eje fijo*

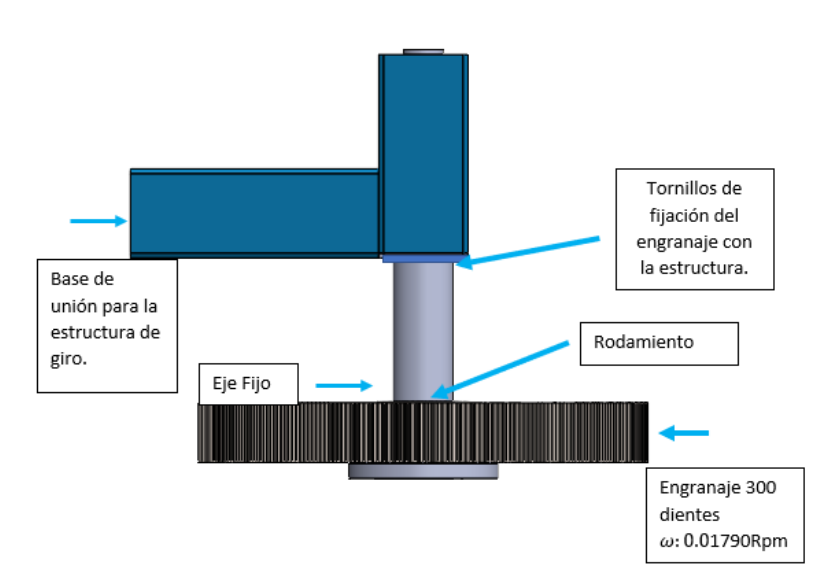

### **Diámetro mínimo del eje Fijo**

Como el eje solo se encuentra fijo en la parte inferior y libre en la parte superior, se determinará el momento de la siguiente manera:

de la figura 17 utilizamos los valores de la gráfica.

#### **Para la fuerza Radial:**

*Ecuación 41*

$$
M_{max} = Fr * L
$$

Se tomará la longitud como 0.220m

$$
M_{max} = 3725.95N * 0.220m
$$

$$
M_{max}=819.709Nm
$$

**Para la fuerza tangencial:**

de la ecuación 41.

$$
M_{max} = Fr * L
$$

Se tomará la longitud como 0.220m

$$
M_{max} = 10236.96N * 0.220m
$$

$$
M_{max} = 2252.131Nm
$$

### **momento máximo total:**

Para ello usaremos la ecuación 33

Sustituyendo:

$$
M_{max} = \sqrt{(819.709 \text{ Nm})^2 + (2252.131 \text{ Nm})^2} = 2396.66 \text{ Nm}
$$

### **Fuerza máxima Total:**

Para ello usaremos la ecuación 32

Sustituyendo:

$$
F_{max} = \sqrt{(3725.95 Nm)^2 + (10236.96 Nm)^2} = 10893.94 N
$$

Partiendo de la ecuación de esfuerzo a flexión se determina el módulo de sección mínimo:

$$
\sigma_{Flexion} = \frac{M_{MAX}}{S_W}
$$

### **Esfuerzo admisible**

El método ASD de la especificación 70 CMAA se denominan los factores de seguridad y de reducción, como se muestra a continuación.

Para Flexión, tomando un factor de seguridad de 2

$$
\sigma_{adm(t)} = \frac{250Mpa}{fs} \rightarrow \sigma_{adm(t)} = 125Mpa
$$

Factor de seguridad:

Sustituyendo en la ecuación y despejando el módulo de sección:

$$
125 * 10^6 = \frac{2396.66 Nm}{S_W}
$$

$$
S_W = 1.91 * 10^{-5} m^3 \approx 19.17 cm^3
$$

#### **Módulo de sección de un eje macizo circular:**

*Ecuación 42*

$$
S_W = \frac{\pi * d^3}{32}
$$

Sustituyendo el módulo de sección y despejando el diámetro mínimo se tiene que:

$$
19.17 \, \text{cm}^3 = \frac{\pi \cdot d^3}{32}
$$
\n
$$
d = 5.8015 \, \text{cm}
$$

Se tomará un diámetro de 60 mm

#### **Rodamientos en el segundo eje**

37:

Del mismo modo como en los cálculos para el primer eje se usará el procedimiento del catálogo SKF.

Para determinar la carga axial producida por la carga radial, se utilizará la ecuación 38, la carga radial corresponde fuerza máxima total hallada en el dimensionamiento del segundo eje:

Sustituyendo en la ecuación 38:

$$
F_{Axial} = \frac{0.47(10893.94N)}{1}
$$

$$
F_{Axial} = 5120N
$$

Ahora seleccionamos los valores XY de la tabla de cojinetes radiales y axiales simplificados de la Figura 26, seleccionando un rodamiento de contacto radial:

Sustituyendo los valores en la ecuación de carga equivalente X2 Y2 en la ecuación

$$
f = 0.50 * 1 * 10893.94N + 1.4 * 5120N
$$

$$
f = 12615.18N
$$

Luego, calculamos la duración del rodamiento con la ecuación 39

Para determinar "L" elegimos para un funcionamiento corto o discontinuo, arrojando las siguientes horas de servicio:

$$
H = 300-3000
$$

Para determinar la duración nominal se aplica la siguiente conversión:

$$
L = 1500Hrs \left(\frac{10rev}{min}\right)\left(\frac{60min}{hrs}\right)
$$

$$
L = 900000rev = 0.9 * 106Rev
$$

Despejando la capacidad de carga en la ecuación 40:

 $\mathcal C$ 

$$
C = \sqrt[n]{L} * F
$$

$$
= \sqrt[3]{0.9} * 12615.18N.
$$

$$
C = 12179.82N = 12.1Kn
$$

Se obtiene  $12.1Kn$  para un eje de 60 mm

Utilizando la Figura 26, se escoge un rodamiento radial de bola 61912 2RS1 con capacidad de carga de 16,5 KN

Figura 29 *Catálogo de rodamientos rígidos*

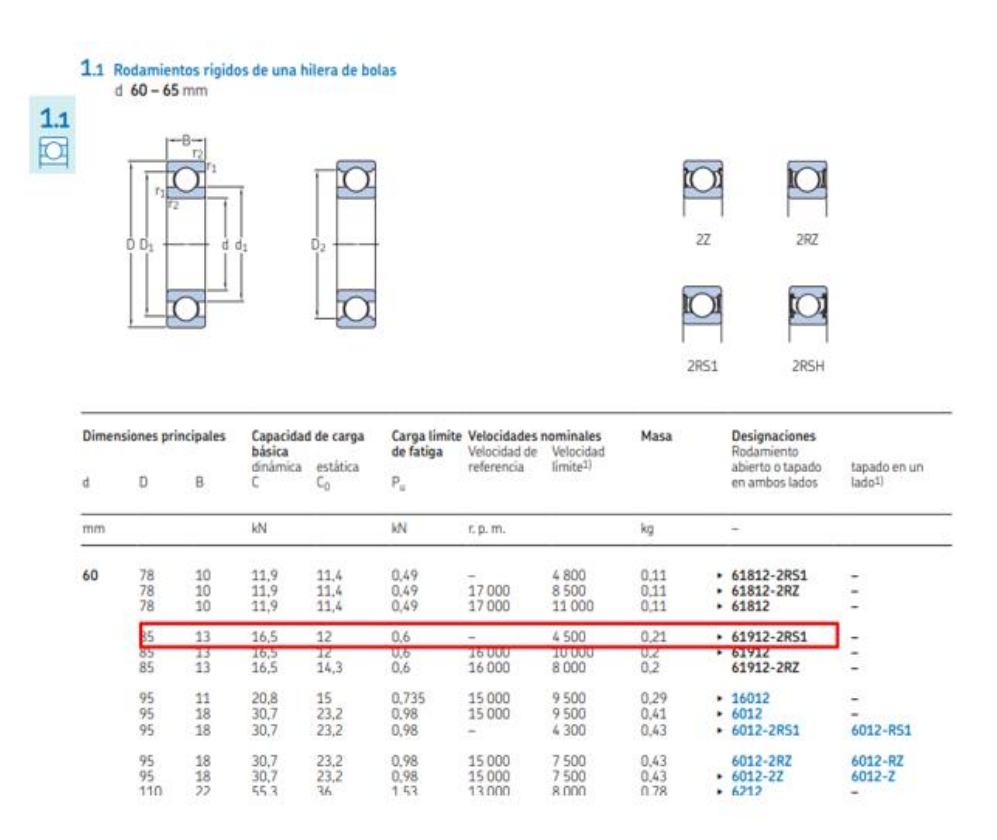

*Nota.* Se muestran las designaciones de los rodamientos a escoger. De "rodamientos rígidos de una hilera de bolas", por SKF, s.f. **(https://bitly.ws/Y6bK)**

# **Engranaje acoplado a la estructura**

## **Cálculo de diámetro mínimo de tornillos**

# Figura 30

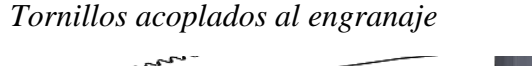

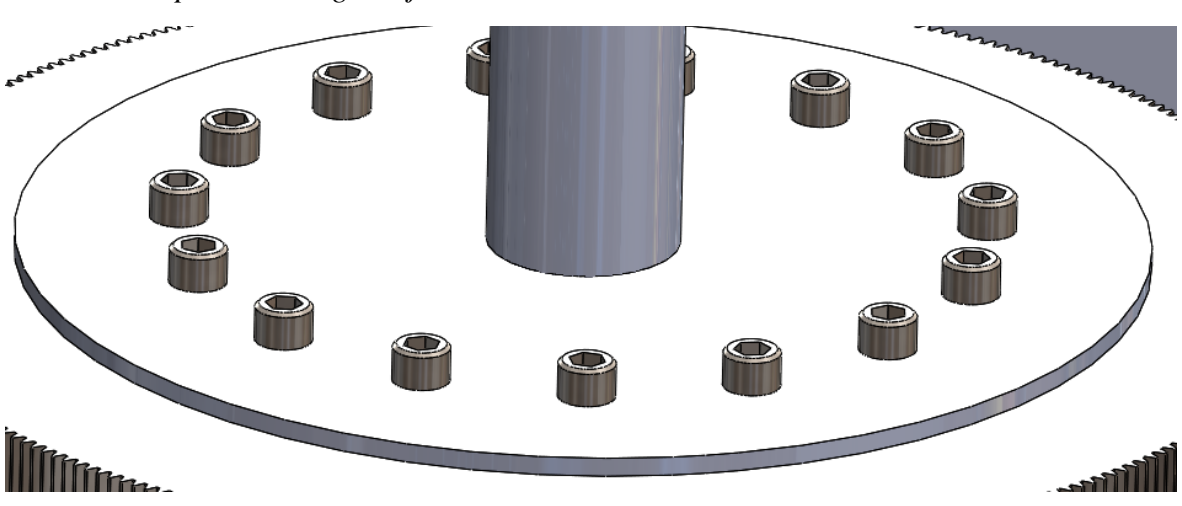

Los tornillos que unen la estructura están sometido a un esfuerzo torsor que parte del torque que se requiere para mover la estructura.

### *Ecuación 43*

$$
\tau = \frac{16T}{\pi d^3}
$$

Cómo se aplicará una cantidad de 15 tornillos se dividirá el torque entre 4 quedando de la siguiente manera:

$$
T = \frac{2400Nm}{15} = 160Nm
$$

Asumiendo un factor de seguridad 2 y sabiendo el Sy de un tornillo de clase 8.8 es de 800 MPa:

*Ecuación 44*

$$
\tau = \frac{S_y}{Fs}
$$

$$
\tau = \frac{800Mpa}{2}
$$

$$
\tau = 400Mpa = 400x10^6 \frac{N}{m^2}
$$

Sustituyendo en la ecuación 43

$$
400x106 \frac{N}{m^2} = \frac{16 * 160Nm}{\pi d^3}
$$

$$
d = 0.012m = 12mm.
$$

Por lo tanto, se seleccionarán 15 tornillos de diámetro 12 mm.

### **Cálculo de columnas**

### **Cálculo de carga crítica para eje macizo principal de diámetro 60mm**

Para el procedimiento del cálculo de columna se tomará como punto de partida un perfil circular macizo de diámetro 60mm. Los valores de inercia y área se extrajeron del SolidWorks

Tabla 20 *Propiedades del eje*

| Longitud | Perfil   | $I_{\mathcal{X}}$                          | <b>Area</b> |
|----------|----------|--------------------------------------------|-------------|
| 0.220m   | Circular | $6.36 * 10^{-7} m^4$   $2.8 * 10^{-3} m^2$ |             |

### **Suposición de la columna:**

La carga admisible se evaluará considerando el perfil de la columna como una viga articulada-libre. Esto permite que la viga se comprima, lo que facilita la determinación de la esbeltez de dicha viga.

A continuación, se seguirá el procedimiento correspondiente para determinar la clasificación de las columnas, identificándolas como cortas, intermedias o largas entre sí.

Contando con que se encuentran los extremos fijos, su longitud de pandeo es:

*Ecuación 45*

$$
Le\!\!=K^*\!L
$$

Donde:

$$
Le = Longitud efectiva
$$

 $K = Coeficiente$  de apoyos (Ver en procedimiento del Mott)

 $L = Longitud$ 

Sustituyendo:

$$
Le = 2 \times 0.220m
$$

$$
Le = 0.44m
$$

Obtenida la Longitud efectiva, se determina el radio de giro de la columna por la siguiente ecuación:

*Ecuación 46*

$$
r = \sqrt{\frac{I_x}{A}}
$$

Donde:

r: Radio de giro

I: Inercia

A: Área

Sustituyendo:

$$
r = \sqrt{\frac{6.36 * 10^{-7} m^4}{2.8 * 10^{-3} m^2}}
$$

$$
r = 0.0150 m
$$

Al conocer el radio de giro y la longitud efectiva, se calculó el coeficiente de esbeltez de la columna, como sigue:

*Ecuación 47*

$$
Esbeltez = \frac{Le}{r}
$$

$$
Esbeltez = \frac{0.44m}{0.0150mm}
$$

$$
Esbeltez = 29.33
$$

Ahora se determina la relación de Esbeltez para determinar qué tipo de columna es:

*Ecuación 48*

$$
Cc = \sqrt{\frac{2\pi^2 E}{S_y}}
$$

$$
Cc = \sqrt{\frac{2\pi^2 (200000Mpa)}{250mpa}}
$$

$$
Cc = \sqrt{\frac{2\pi^2(200000Mpa)}{250mpa}}
$$

$$
Cc=70.89
$$

Como

$$
\frac{Le}{r} \leq Cc
$$

La columna se puede considerar corta.

Por lo tanto, se aplica la ecuación de J.B. Jonhson.

*Ecuación 49*

$$
P_{cr} = As_y \left[ 1 - \frac{s_y(\frac{Le}{r})^2}{4\pi E} \right]
$$

Donde:

 $A =$  Área del eje  $S_y$  = Fluencia del material  $L_e$  = Longitud de pandeo  $r = Radio de giro$  $E =$  Limite de elasticidad del material (SAE 1020)

Sustituyendo:

$$
P_{cr} = 2.8 * 10^{-3} m^{2} (250 Mpa) \left[ 1 - \frac{250 Mpa (29.33)^{2}}{4\pi^{2} (200000 Mpa)} \right]
$$

$$
P_{cr} = 346500 N
$$

Para un factor de diseño 2.5

$$
P_{ad} = \frac{P_{cr}}{N}
$$

$$
P_{ad} = \frac{346500N}{2.5}
$$

$$
P_{ad} = 173250N
$$

Esta es la carga crítica que puede soportar el eje fijo que sostendrá las bombonas de oxígeno. Con este resultado se puede asegurar que no va a fallar.

#### **Selección de la batería**

Existen variedades de baterías para diferentes aplicaciones en este caso se necesita una batería que sea capaz de mantener una energía estable entregada.

Se calcula el tiempo de corte para una tapa de cilindro de 8m de radio

 $Perimetro = 2\pi r$  $Perimetro = 50265.48 \, mm$ 

Si se recorre el perímetro a 15mm/s se necesitan 3351 Segundos.

Esto quiere decir que en una hora se corta cada tapa para los cilindros, si se trabaja una jornada de trabajo de 8 horas, se necesitaría que la batería pueda suministrar energía por todo ese tiempo.

Por la Figura 6, sabemos lo siguiente del motor:

Corriente Nominal: 0.35A

Tensión del motor: 220V

Para determinar el tiempo de descarga se aplica la siguiente fórmula:

*Ecuación 50*

$$
Horas = \frac{Amp/h bateria}{Amp/h requerido}
$$

Sustituyendo:

$$
8 = \frac{Amp/h \ bateria}{0.35}
$$

$$
Amp/h \ bateria = 2.8
$$

Se usará una batería de 95 Amp/h, de acuerdo a la Figura 31 .

# Figura 31 *Baterías*

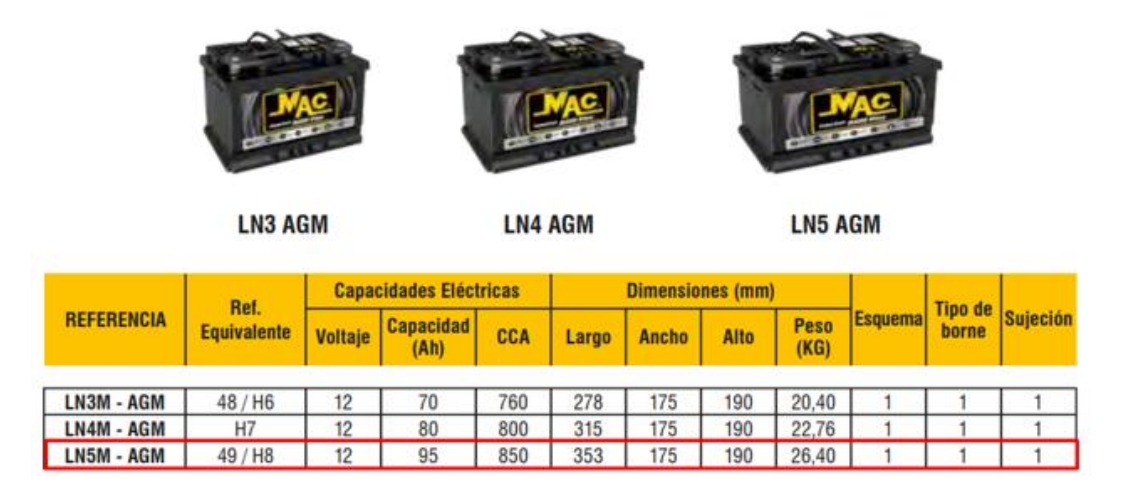

*Nota*. Opciones de baterías. De "Catálogo Automotriz y de aplicaciones". Por MAC, 2020 (https://bitly.ws/Y6kL)

Para el plasma dará una utilidad de 4 Horas aproximado.

# **Ruedas soporte de traslación del equipo**

Figura 32 *Ruedas de soporte*

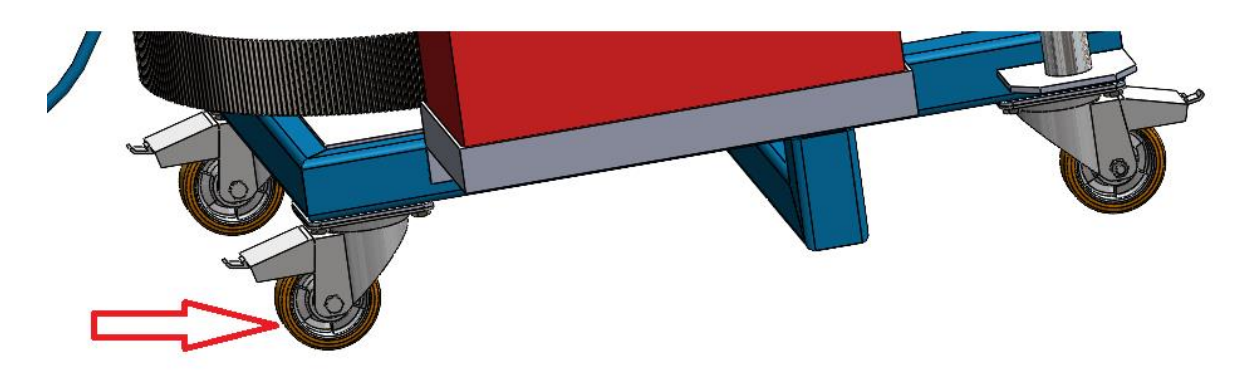

Anteriormente se determinó la carga que ejercerá el movimiento, dicha carga puede generar movimiento sobre la estructura por lo tanto se recomienda mantener frenado el sistema con ruedas en el eje de rotación por lo tanto se escogerán ruedas que superen la carga de movimiento del sistema.

Figura 33 *Diagrama de fuerzas ejercidas al sistema*

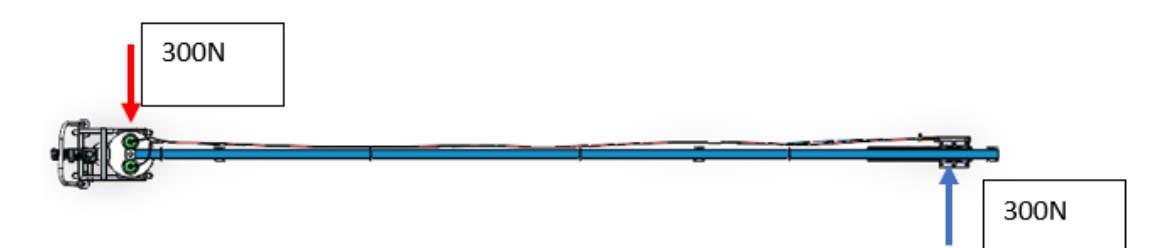

Del catálogo ELESA recomienda distintos modelos de ruedas según la necesidad RE.F5080SSFNESD que tiene una carga de frenado de 1500 N y un diámetro de rueda de 80mm.

Figura 34 *Rueda de carga para el eje central*

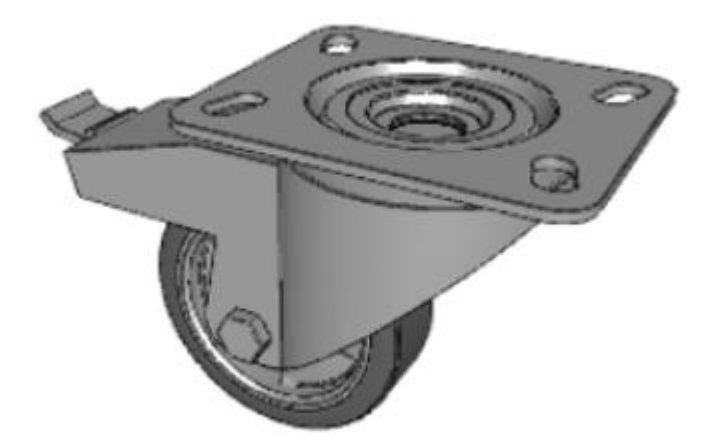

# 4. CAPÍTULO 4: VALIDACIÓN DEL PROYECTO

### 4.1. Análisis del diseño

Para las validaciones se realizaron 2 análisis de elementos finitos los cuales corresponden a las partes más críticas del diseño, como el análisis del desplazamiento del brazo o bastidor y el análisis del peso en el tramo más largo

### **Análisis del brazo o bastidor completo**

Figura 35 *Análisis de elementos finitos de la fuerza en el eje X*

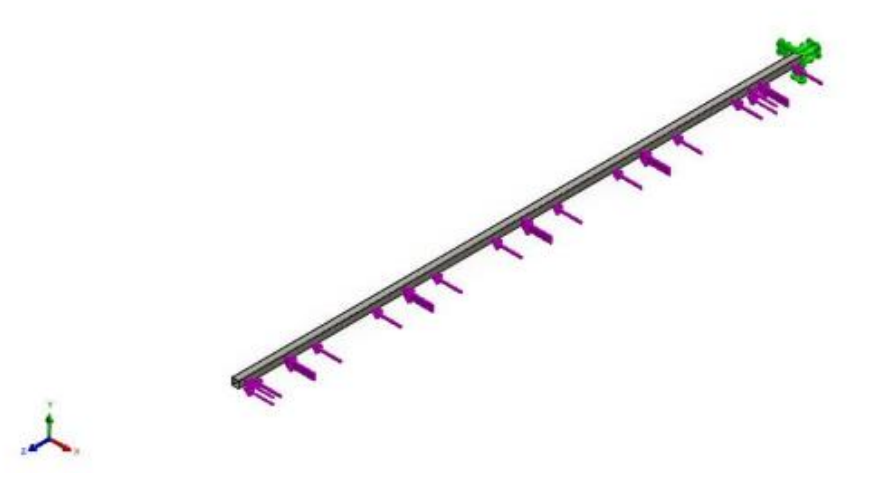

Tabla 21 *Propiedades volumétricas*

| Propiedad | <b>Valor</b>            |
|-----------|-------------------------|
| Masa      | 84,8428 Kg              |
| Volúmen   | 0,010808~m <sup>3</sup> |
| Densidad  | 7.850 $\frac{Kg}{m^3}$  |

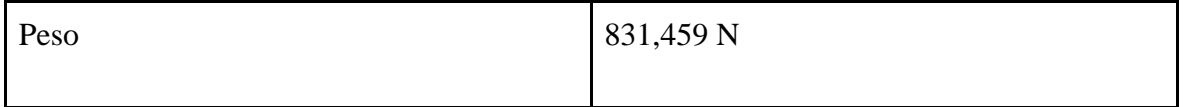

# Tabla 22 *Propiedades del estudio*

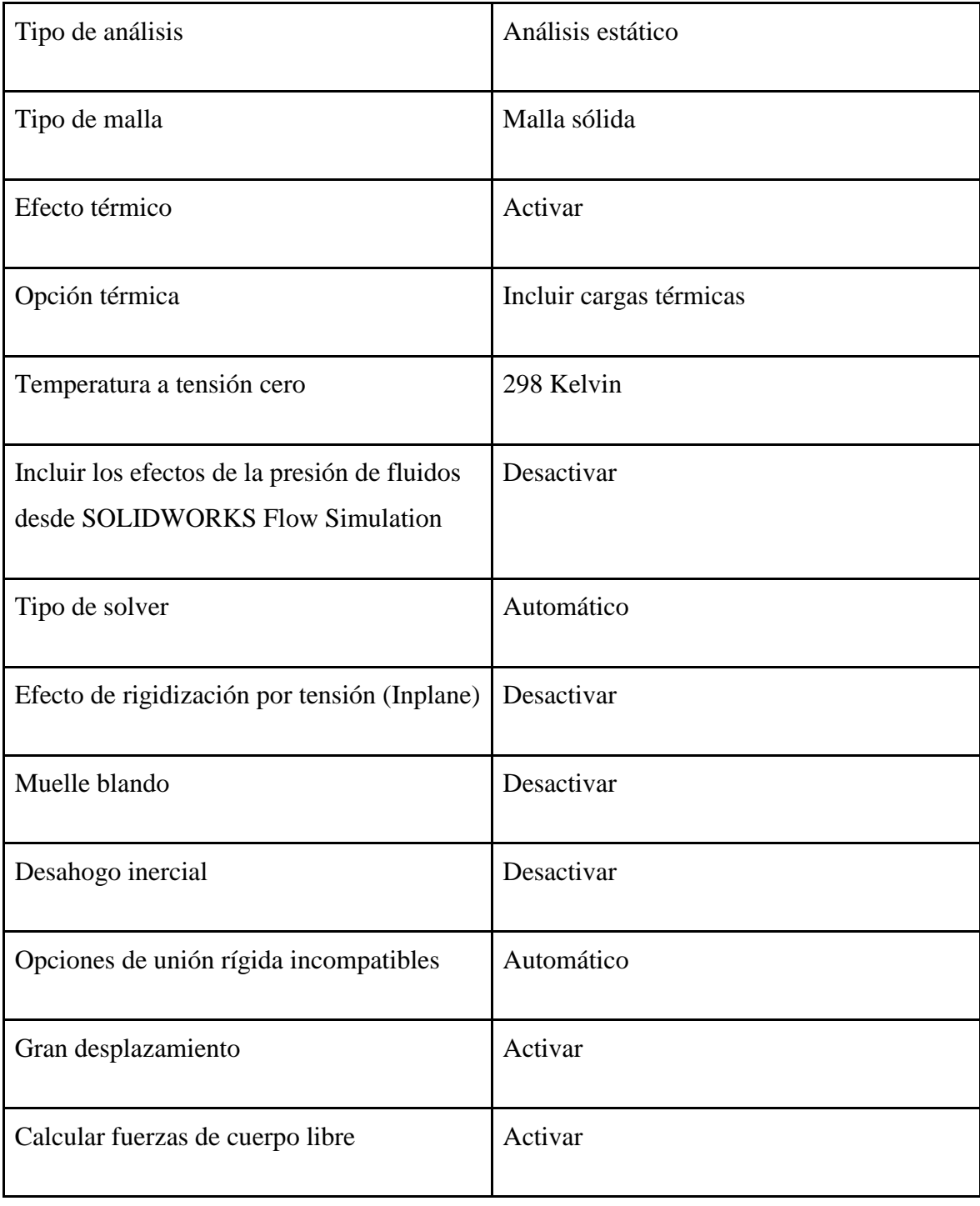

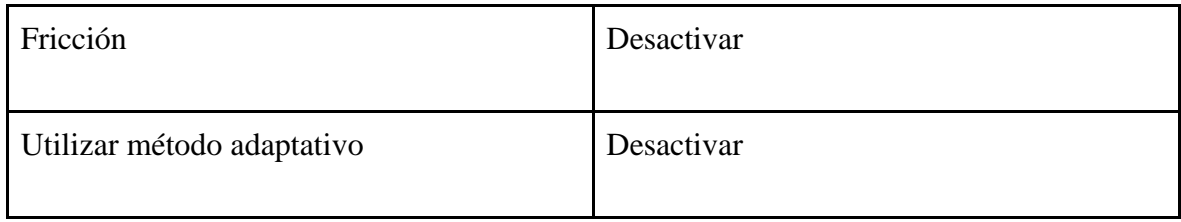

Tabla 23 *Propiedades del material*

| Propiedades                      | Valor                      |
|----------------------------------|----------------------------|
| Nombre                           | <b>ASTM 36 Acero</b>       |
| Tipo Modelo                      | Isotrópico elástico lineal |
| Criterio de error predeterminado | Desconocido                |
| Límite elástico                  | 2,5e+08 $\frac{N}{m^2}$    |
| Límite de tracción               | $4e+08\frac{N}{m^2}$       |
| Módulo elástico                  | $2e+11\frac{N}{m^2}$       |
| Coeficiente de poisson           | 0,26                       |
| Densidad                         | 7.850 $\frac{N}{m^3}$      |
| Módulo cortante                  | 7,93e+10 $\frac{N}{m^2}$   |

Figura 36 *Sujeción Fijo-1*

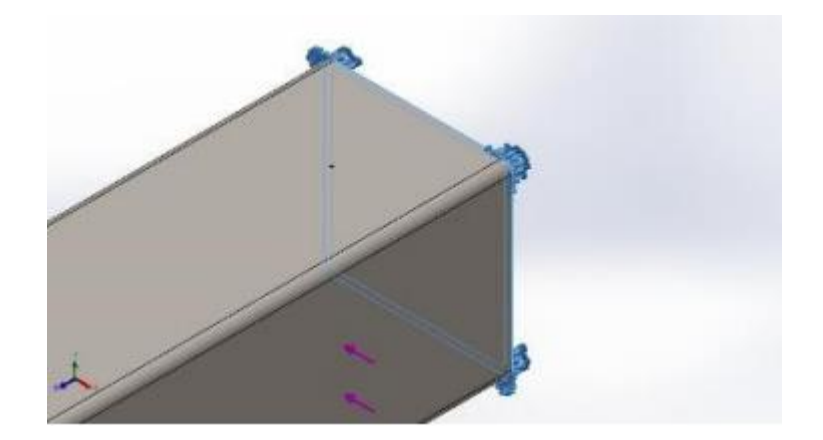

Tabla 24 *Fuerzas resultantes de sujeción 1*

| Componentes                  | X   |             | Z              | Resultante |
|------------------------------|-----|-------------|----------------|------------|
| Fuerza de reaccion(N)        | 300 | 5,34058e-05 | $-6,10352e-05$ | 300        |
| Momento de reacción<br>(N.m) | U   |             |                |            |

Figura 37 *Sujeción Fijo-2*

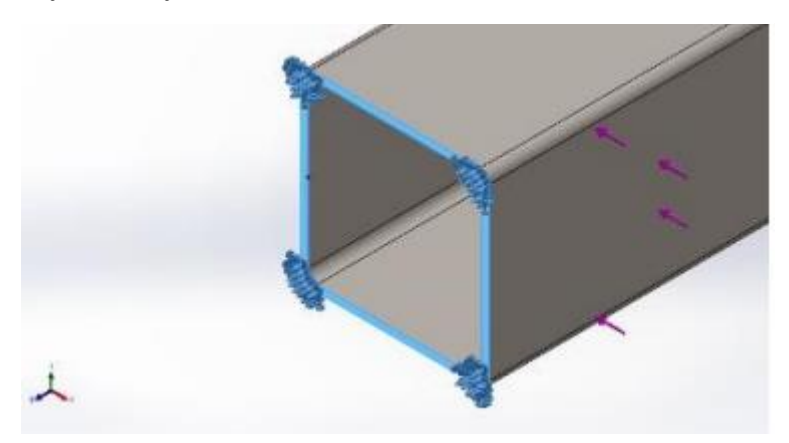

Tabla 25 *Fuerzas resultantes de sujeción 2*

| Componentes               | X       |         |         | Resultante |
|---------------------------|---------|---------|---------|------------|
| Fuerza de reaccion(N)     | 149.995 | 235,157 | 2,44356 | 278,932    |
| Momento de reacción (N.m) |         |         |         |            |

Tabla 26 *Información de la malla*

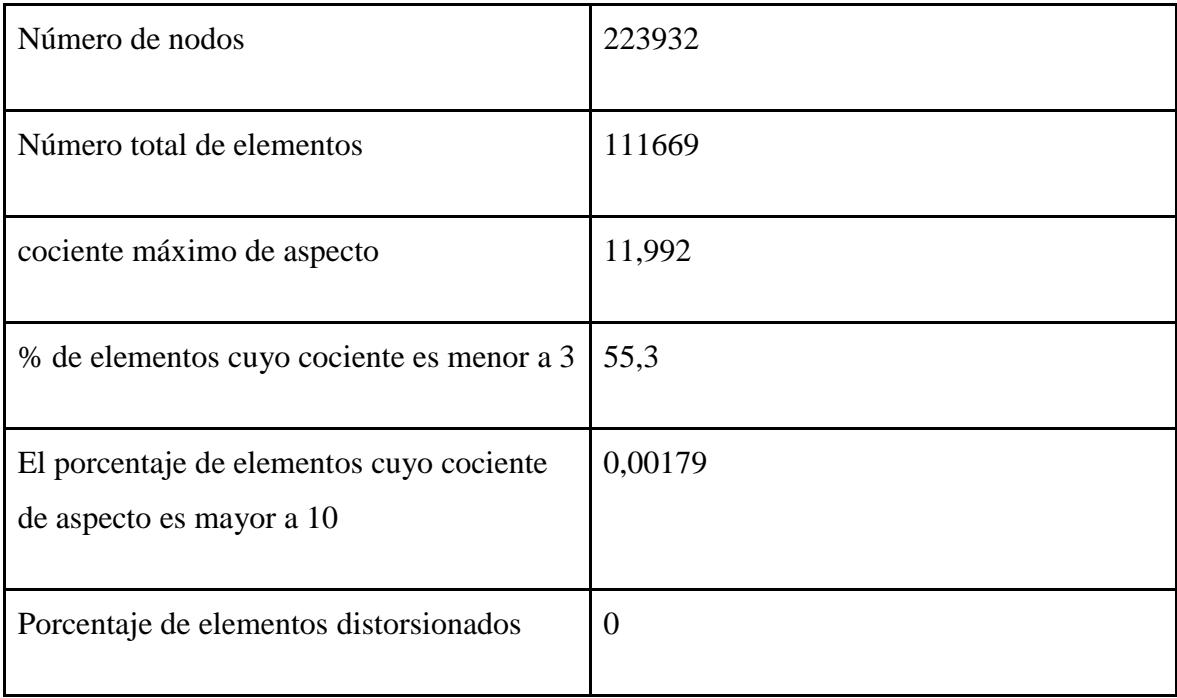

## Figura 38 *Resultado Von mises*

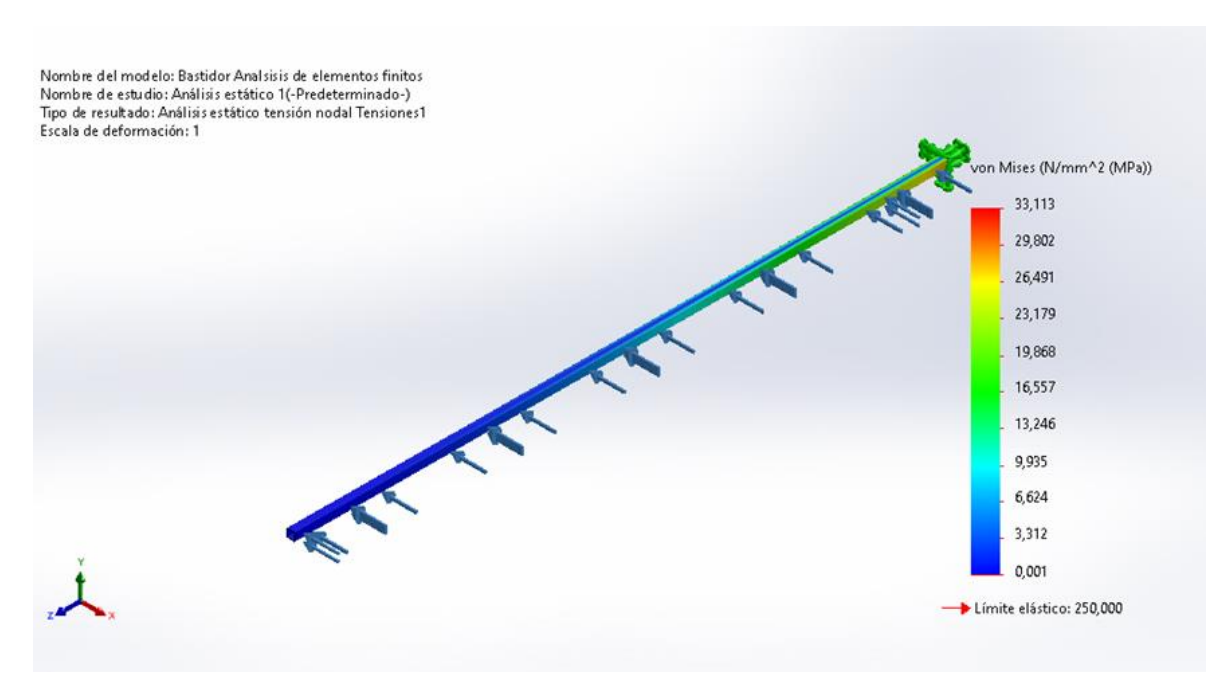

## Figura 39 *Resultado de desplazamiento*

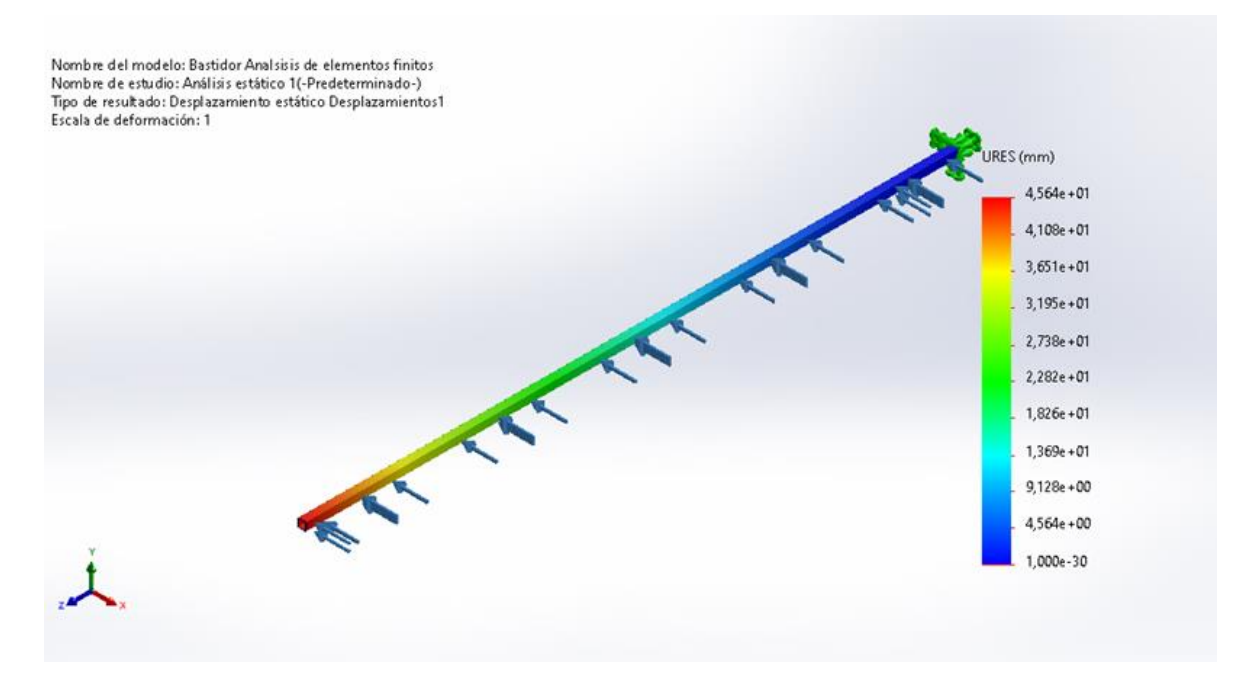

Conclusión

El objetivo de este estudio fue evaluar el comportamiento mecánico de una estructura metálica de Perfil Cuadrado de 100mmx100mm de ASTM A36 sometido a una carga aplicada. Para ello, se utilizó la técnica de análisis de elementos finitos, que permite simular las condiciones reales del problema y obtener los valores de tensión y desplazamiento en cada punto del perfil. Los resultados obtenidos fueron los siguientes:

- **Tensión de Von Mises: 33.1 Mpa**
- **Desplazamiento: 45 mm**

Estos resultados indican que el perfil estructural tiene una resistencia suficiente para soportar la carga aplicada, ya que la tensión máxima de Von Mises es menor que la tensión admisible del material, que según es de 250 Mpa. Además, el desplazamiento máximo no indica un futuro fallo, por lo que no afecta a la funcionalidad del producto. Por lo tanto, se puede concluir que el perfil seleccionado cumple con los requisitos de diseño y que es apto para su uso.

# **Análisis del tramo mayor del brazo o bastidor**

El tramo analizado tiene una longitud de 4.6 metros

Figura 40 *Tramo de 4.6 metros*

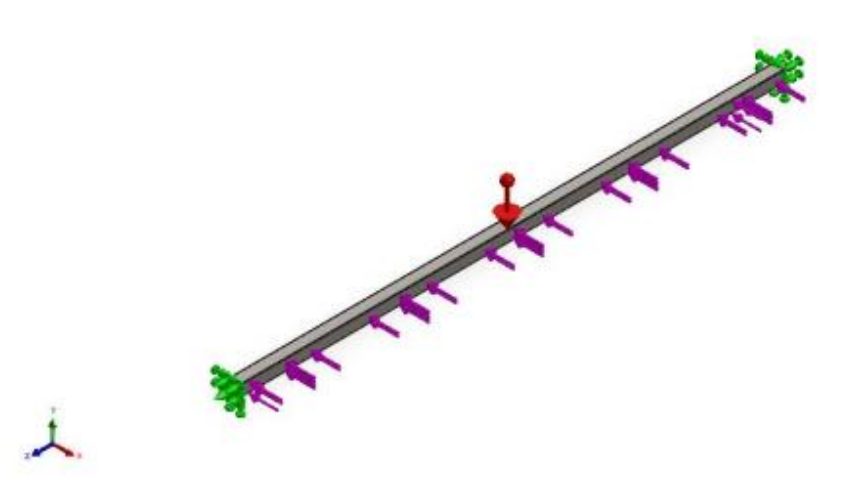

Tabla 27 *Propiedades volumétricas*

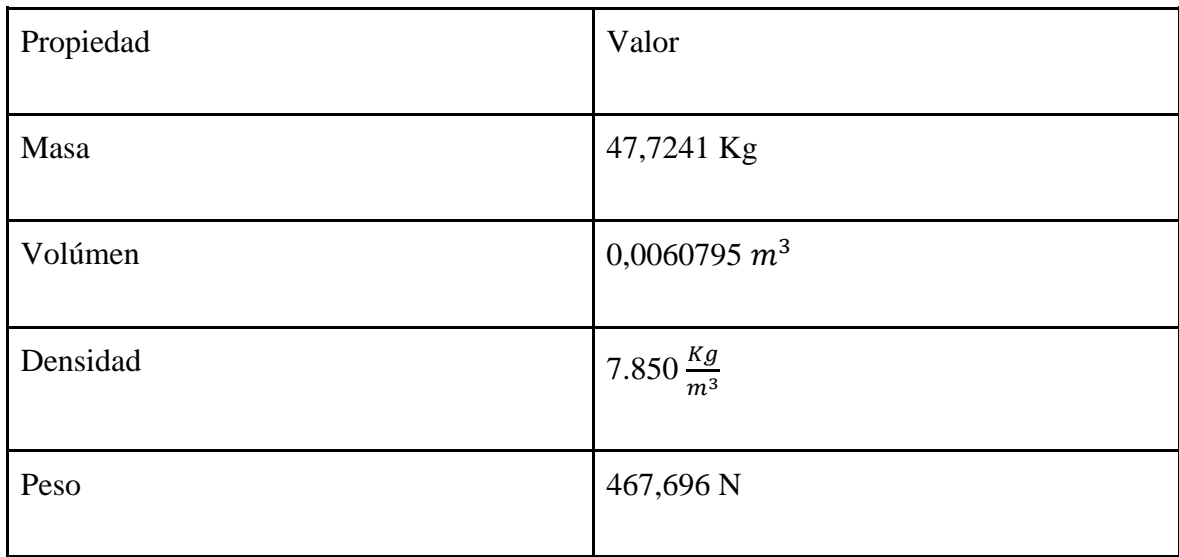

Tabla 28 *Propiedades del estudio*

| Tipo de análisis                                                                 | Análisis estático       |
|----------------------------------------------------------------------------------|-------------------------|
| Tipo de malla                                                                    | Malla sólida            |
| Efecto térmico                                                                   | Activar                 |
| Opción térmica                                                                   | Incluir cargas térmicas |
| Temperatura a tensión cero                                                       | 298 kelvin              |
| Incluir los efectos de la presión de fluidos<br>desde SOLIDWORKS Flow Simulation | Desactivar              |
| Tipo de solver                                                                   | Automático              |
| Efecto de rigidización por tensión (Inplane)                                     | Desactivar              |
| Muelle blando                                                                    | Desactivar              |
| Desahogo inercial                                                                | Desactivar              |
| Opciones de unión rígida incompatibles                                           | Automático              |
| Gran desplazamiento                                                              | Activar                 |
| Calcular fuerzas de cuerpo libre                                                 | Activar                 |
| Fricción                                                                         | Desactivar              |
| Utilizar método adaptativo                                                       | Desactivar              |

Tabla 29 *Propiedades del material*

| Propiedades                      | Valor                      |
|----------------------------------|----------------------------|
| Nombre                           | <b>ASTM 36 Acero</b>       |
| Tipo Modelo                      | Isotrópico elástico lineal |
| Criterio de error predeterminado | Desconocido                |
| Límite elástico                  | 2,5e+08 $\frac{N}{m^2}$    |
| Límite de tracción               | $4e+08\frac{N}{m^2}$       |
| Módulo elástico                  | $2e+11\frac{N}{m^2}$       |
| Coeficiente de poisson           | 0,26                       |
| Densidad                         | 7.850 $\frac{N}{m^3}$      |
| Módulo cortante                  | 7,93e+10 $\frac{N}{m^2}$   |

Figura 41 *Sujeción Fijo-1*

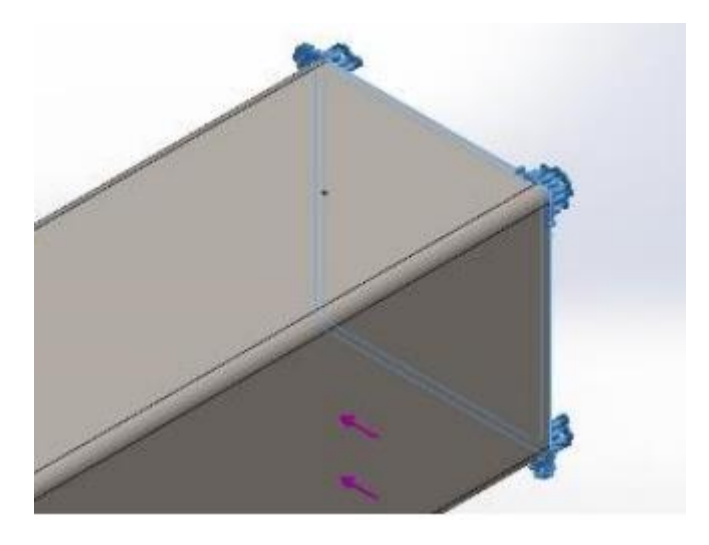

Tabla 30 *Fuerzas resultantes de sujeción 1*

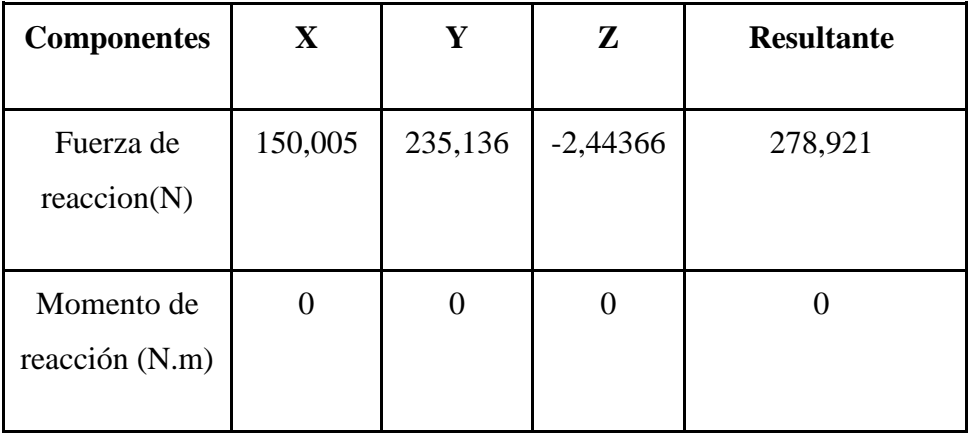

Figura 42 *Sujeción Fijo-2*

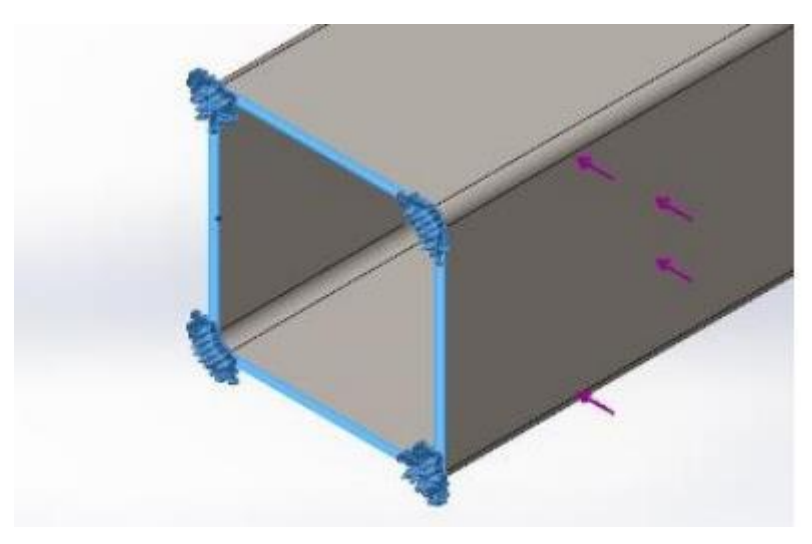

Tabla 31 *Fuerzas resultantes de sujeción 2*

| Componentes                  | X       |         | Ζ       | Resultante |
|------------------------------|---------|---------|---------|------------|
| Fuerza de reacción(N)        | 149.995 | 235,157 | 2,44356 | 278,932    |
| Momento de reacción<br>(N.m) | U       |         |         |            |

Tabla 32 *Información de la malla*

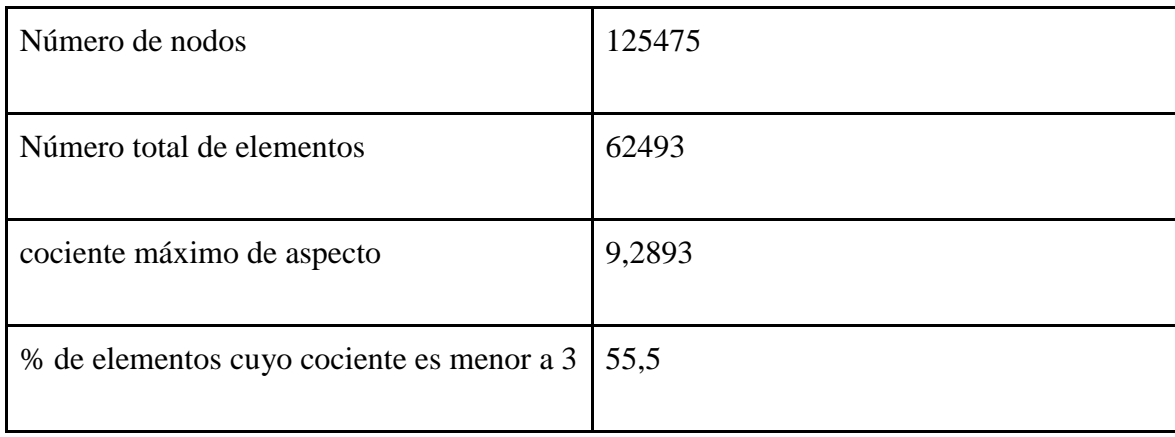

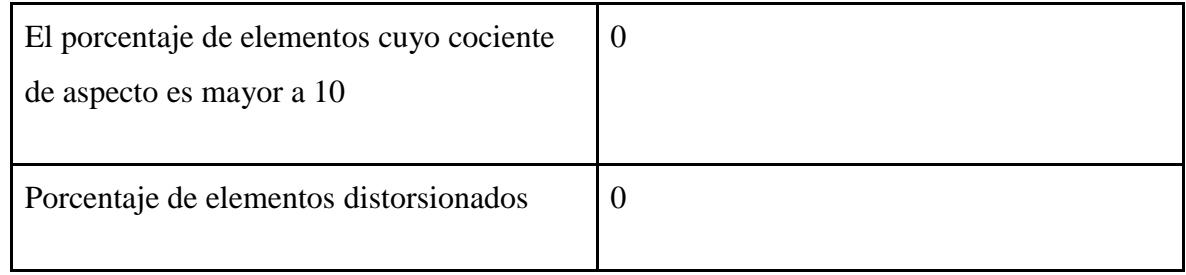

# Figura 43 *Resultado Von mises*

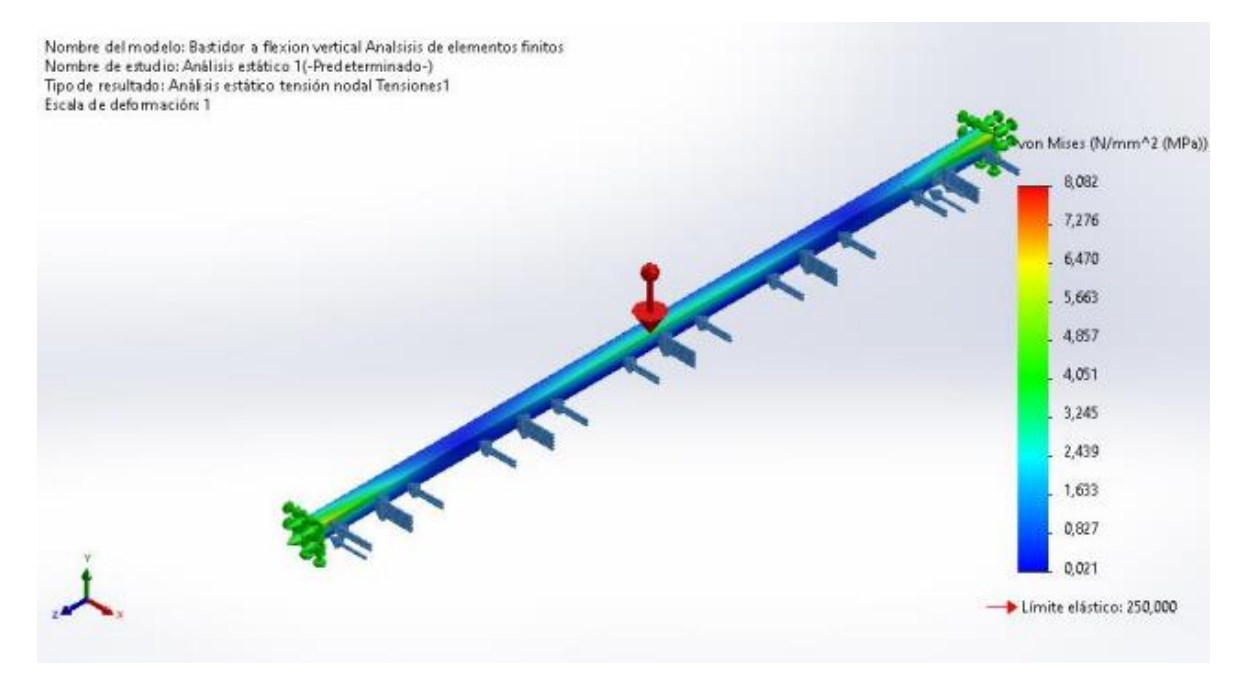

# *Figura 44 Resultado de desplazamiento*

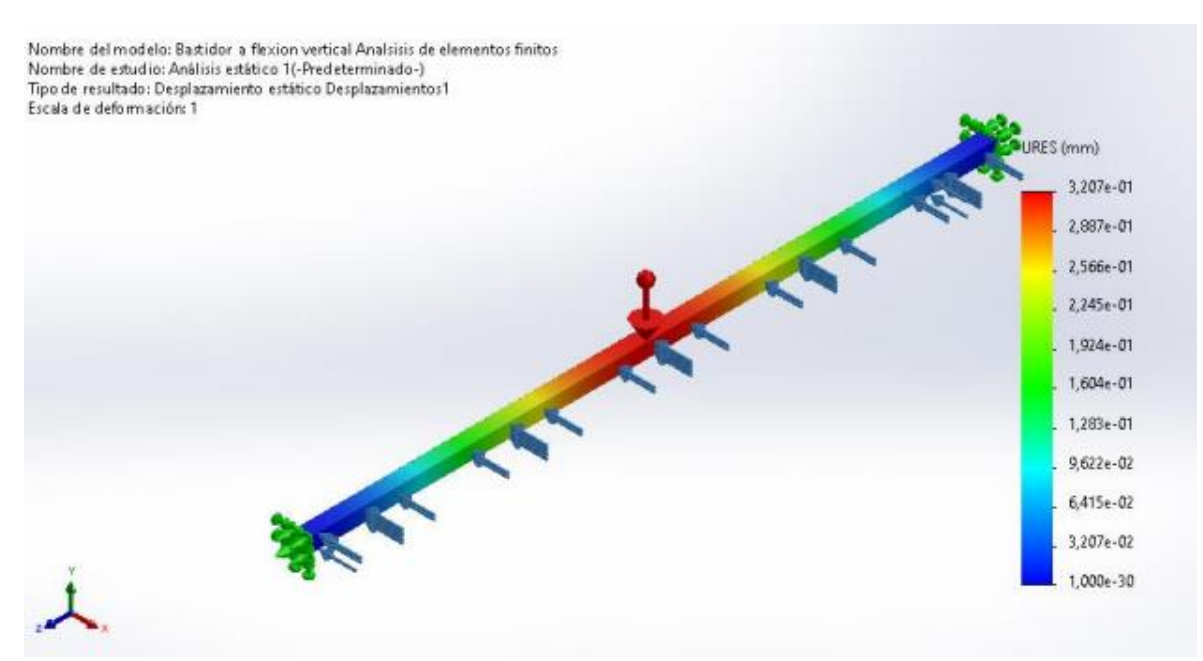

### Conclusión

El objetivo de este estudio fue evaluar el comportamiento mecánico del tramo más largo del brazo o bastidor, ya que en este tramo es donde se presenta mayor esfuerzo vertical a diferencia de los tramos más cortos, por lo que el análisis al resultar positivo podemos afirmar que no existirá peligro en los tramos más cortos. El material es un perfil cuadrado de 100mmx100mm de ASTM A36 sometido a una carga aplicada. Para ello, se utilizó la técnica de análisis de elementos finitos, que permite simular las condiciones reales del problema y obtener los valores de tensión y desplazamiento en cada punto del perfil. Los resultados obtenidos fueron los siguientes:

- **Tensión de Von Mises: 8,082 Mpa**
- **Desplazamiento: 0,32 mm**

Estos resultados indican que la estructura analizada tiene una resistencia suficiente para soportar la carga aplicada, ya que la tensión máxima de Von Mises es menor que la tensión admisible del material, que según es de 250 Mpa. Además, el desplazamiento máximo es pequeño en comparación con las dimensiones del perfil, lo que implica que la deformación es despreciable y que no afecta a la funcionalidad del producto. Por lo tanto, se puede concluir que se cumple con los requisitos del diseño.

### 5. CAPÍTULO 5: CONCLUSIONES Y RECOMENDACIONES

### 5.1. CONCLUSIONES

● Se reducen los tiempos de ejecución en proceso de oxicorte circular ya que al definir la velocidad en 15 mm/seg, y se diseña el modelo en base a este se logra terminar los trabajos más rápidos.

● Se logra obtener un corte constante y sin pausas en comparación de la forma tradicional de hacer estos trabajos, ya que al definir la velocidad y la boquilla de alta velocidad de corte se obtendrá un mejor resultado que los cortes manuales teniendo en cuenta la fatiga muscular del trabajador.

● El diseño de este sistema logró una nueva alternativa para estos procesos que son muy escasos y costosos al momento de realizar el trabajo.

● Se redujo la concentración del personal al realizar estos trabajos de cortes circulares ya que tan solo se necesita un personal operador y un vigía, esto reduce la probabilidad en los accidentes de trabajos en caliente.

● El sistema diseñado tiene muchas otras aplicaciones ya que al tener el sistema de doble corte te permite seccionar plancha de diferente material, como en casos de almacenamientos de líquidos para el consumo humano que son tanques de almacenamiento de material inoxidable.

● El sistema propuesto facilita su traslado ya que todos los módulos y partes del cercanas al motor se puede desmontar con facilidad para ser trasladadas.

● Se concluyó con los resultados de los elementos finitos, que la estructura analizada tiene una resistencia suficiente para soportar la carga aplicada, ya que la tensión máxima de Von Mises es menor que la tensión admisible del material.

● Además, el desplazamiento máximo es pequeño en comparación con las dimensiones del perfil, lo que implica que la deformación es despreciable y que no afecta a la funcionalidad del producto. Por lo tanto, se puede concluir que se cumple con los requisitos del diseño.

#### 5.2. RECOMENDACIONES

● Para distancias menores a 5 metros es recomendable utilizar la máquina plasma, por un tema de seguridad de las normas utilizadas.

● Se aconseja emplear perfiles cuadrados, ya que su forma ayuda a distribuir de manera más equitativa las cargas a lo largo de los ejes. Esto se traduce en una

mejor distribución de los esfuerzos, evitando concentraciones de carga en los lados.

● Se sugiere preferiblemente utilizar la energía de la batería exclusivamente para el motor encargado del corte, mientras se conecta el equipo de plasma a una fuente de corriente cercana. Esto ayudaría a preservar la duración de la batería para realizar varios cortes. En caso de que no sea factible, se recomienda utilizar la energía de la batería para el corte con plasma.

● Se recomienda que el operador que va a manipular", utilizar los epps adecuados para trabajos tanto, además en todo momento del corte tiene que haber un vigía que ayude con el extintor ante un posible amago de incendio.

● Se recomienda realizar un experimento de factor de rozamiento para mejorar la precisión del cálculo, ya que la tesis utilizó un factor de fricción de elementos ya definidamente calculados, por lo que para un cálculo más exacto es necesario realizar este experimento ya que para la realización del trabajo no se tuvieron los recursos necesarios para obtener un factor de rozamiento de cauchometal.

### 6. REFERENCIAS

- Alvarez J. & Quilligana A. (2022) *Estudio de los parámetros de corte por oxicorte y plasma CNC de acuerdo a la norma AWS C4.6M:2006 para la empresa maquinarias Espín.*[Tesis de Licenciatura, Universidad técina de Ambato]. Repositorio institucional de UTA. https://repositorio.uta.edu.ec/handle/123456789/36089
- American Welding Society. (2012). *Seguridad de los procesos de soldadura, corte y afines* (ANSIZ49.1:2012).https://s3.amazonaws.com/pubswww.aws.org/docs/AWS\_Z49. 1-2012-SP.pdf
- Budynas, R. G. & Nisbett, J. K. (2012) *Diseño en ingeniería mecánica de Shigley* (9a ed.) Mc Graw Hill
- Cía. General de aceros (2007). *SAE 1020 y SAE 1045 Aceros de ingeniería al Carbono*, <https://bitly.ws/Y629>
- ESAB(s.f.-a)¿Cuál es la mejor forma de cortar chapa de acero?. Recuperado el 27 de Octubre de 2023, de [https://esab.com/pe/sam\\_es/esab-university/blogs/what-is-the](https://esab.com/pe/sam_es/esab-university/blogs/what-is-the-best-way-to-cut-steel-plate/)[best-way-to-cut-steel-plate/](https://esab.com/pe/sam_es/esab-university/blogs/what-is-the-best-way-to-cut-steel-plate/)
- ESAB(s.f.-b)¿Qué es el corte por arco de plasma?. Recuperado el 27 de Octubre de 2023, de [https://esab.com/pe/sam\\_es/esab-university/blogs/what-is-plasma-arc-cutting/](https://esab.com/pe/sam_es/esab-university/blogs/what-is-plasma-arc-cutting/)

Ferrocortes(s.f.) *Acero 4340*

https://www.ferrocortes.com.co/?smd\_process\_download=1&download\_id=6524

- Foret, T. (2015, August 11).*Plasma torch*(US9105433B2). Google Patents. https://patents.google.com/patent/US9105433B2/en?q=%28plasma%2Bcutting%2 Bmachine%29 $\&$ amp;oq=plasma%2Bcutting%2Bmachine $\&$ amp;page=3
- Harish, M., & Babu, K. (2017). Analysis of oxy-fuel cutting process parameters using grey-taguchi technique for mild steel HRE350. *CORE*.*5*(2),5777-5783 <https://core.ac.uk/reader/228553090>
- Help SolidWorks (2023) Criterio de máxima tensión de von Mises. Recuperado el 8 de Noviembre de 2023, de [https://help.solidworks.com/2018/spanish/SolidWorks/cworks/r\\_maximum\\_von\\_mi](https://help.solidworks.com/2018/spanish/SolidWorks/cworks/r_maximum_von_mises_stress_criterion.htm) [ses\\_stress\\_criterion.htm](https://help.solidworks.com/2018/spanish/SolidWorks/cworks/r_maximum_von_mises_stress_criterion.htm)

Hierrobeco(s.f.) *Tubos Estructurales.*Recuperado el 27 de Octubre de 2023, de <https://hierrobeco.com/pdfs/Tubos%20estructurales.pdf>

Huaman, R., & Lauzang , I. (2019).*Mejora del proceso de oxicorte para reducir los costos de producción, área de operaciones, Astillero TASA*. [Tesis de licenciatura, Universidad Cesar Vallejo].Repositorio Institucional de la UCV. [https://repositorio.ucv.edu.pe/bitstream/handle/20.500.12692/44428/Huaman\\_SRE-](https://repositorio.ucv.edu.pe/bitstream/handle/20.500.12692/44428/Huaman_SRE-Lauzang_RIU-SD.pdf?sequence=1&isAllowed=y)Lauzang  $RIU-SD.pdf?$ sequence=1&isAllowed=y.

Huawei Cutting (s,f). *Productos: CG2-1600 Máquina de oxicorte circular.* <http://www.huawei-cutting.es/cg--mquina-de-oxicorte-circular-149.html>

Instituto Nacional de Seguridad e Higiene en el Trabajo. (1998). *NTP 495: Soldadura* 

*oxiacetilénica y oxicorte: normas de seguridad.*

[https://www.insst.es/documents/94886/326962/ntp\\_495.pdf/e2c531c3-9d1b-4b28-](https://www.insst.es/documents/94886/326962/ntp_495.pdf/e2c531c3-9d1b-4b28-8a9a-52c5d4ded012) [8a9a-52c5d4ded012](https://www.insst.es/documents/94886/326962/ntp_495.pdf/e2c531c3-9d1b-4b28-8a9a-52c5d4ded012)

Instituto Nacional de Seguridad y Salud en el Trabajo. (2002). La carga mental de trabajo. Recuperado el 27 de octubre de 2023, de

[https://www.insst.es/documents/94886/96076/carga+mental+de+trabajo/2fd91b55](https://www.insst.es/documents/94886/96076/carga+mental+de+trabajo/2fd91b55-f191-4779-be4f-2c893c2ffe37) [f191-4779-be4f-2c893c2ffe37](https://www.insst.es/documents/94886/96076/carga+mental+de+trabajo/2fd91b55-f191-4779-be4f-2c893c2ffe37)

- KOIKE (s.f.). *Portable machines: IK-70 Model 1000. [https://www.koike](https://www.koike-asia.com/Home/portable_machines/IK-70)[asia.com/Home/portable\\_machines/IK-70](https://www.koike-asia.com/Home/portable_machines/IK-70)*
- Legrand. (2012). *Construcción y certificación de conjuntos de conformidad con IEC 61439 - 1 y 2*. Comisión Electrotécnica Internacional.

https://www.legrand.es/sites/g/files/ocwmcr651/files/2022-08/Guia-Normativas-Potencia-Legrand.pdf

- MAC (s.f.) *Catálogo Automotriz y de aplicaciones* https://bitly.ws/Y6kL
- Martin, C., Leonard, C., & VonFricken, J. (2017). A study of the electrical characteristics of an oxy-fuel flame. *Experimental Thermal and Fluid Science*, *88*, 65–72. <https://doi.org/10.1016/j.expthermflusci.2017.05.010>
- Mecapedia(s.f.). *Criterio de von Mises*.Recuperado el 8 de Noviembre de 2023, de [http://www.mecapedia.uji.es/pages/criterio\\_de\\_von\\_Mises.html](http://www.mecapedia.uji.es/pages/criterio_de_von_Mises.html)
- Mott, L. (2009). *Diseño de elementos de máquinas.* Pearson
- Nachbargauer, K. (2019). Oxy-fuel cutting: Automation makes the difference. *Zavarivanje i Zavarene Konstrukcije*, *64*(1), 39–45.<https://doi.org/10.5937/zzk1901039n>
- Organización Internacional de Normalización. (2018). *Sistemas de gestión de seguridad y salud en el trabajo – Requisitos con orientación para su uso* (Norma ISO No. 45001:2018).<https://www.iso.org/obp/ui/#iso:std:iso:45001:ed-1:v1:es>
- Osorio, J., & Martinez, D. (2014). *Puesta en funcionamiento y diseño de mesa de corte para un sistema semiautomático de oxicorte*.[Tesis de licenciatura, Universidad del Bío-Bío].Repositorio Institucional de la

UBIOBIO[.http://repobib.ubiobio.cl/jspui/bitstream/123456789/1727/1/Martinez\\_T](http://repobib.ubiobio.cl/jspui/bitstream/123456789/1727/1/Martinez_Toledo_Daniel.pdf) [oledo\\_Daniel.pdf.](http://repobib.ubiobio.cl/jspui/bitstream/123456789/1727/1/Martinez_Toledo_Daniel.pdf)

Perez, L. (2020). *Automatización de una máquina cortadora plasma para materiales metálicos de espesores entre 1 y 50 mm*. [Tesis de licenciatura, Pontificia Universidad Católica del Perú].Repositorio Institucional de la PUCP. https://tesis.pucp.edu.pe/repositorio/bitstream/handle/20.500.12404/16732/PEREZ\_ PE%C3%91A\_LEONIDAS\_AUTOMATIZACION\_MAQUINA\_CORTADORA. pdf?sequence=5&isAllowed=y.

Perumetales(s.f.) *ASTM A-36.* <https://www.perumetalescorporacion.com/angulos.php>

Petróleos del Perú. (2014). *Reparación General del TK-16. Conchán*. Recuperado el 10 de Septiembre de 2023, de [http://docs.seace.gob.pe/mon/docs/procesos/2014/002433/001223\\_01\\_DIR-19-](http://docs.seace.gob.pe/mon/docs/procesos/2014/002433/001223_01_DIR-19-2014-OPC_PETROPERU-INSTRUMENTO%20QUE%20APRUEBA%20LA%20COMPRA%20DIRECTA.pdf) [2014-OPC\\_PETROPERU-](http://docs.seace.gob.pe/mon/docs/procesos/2014/002433/001223_01_DIR-19-2014-OPC_PETROPERU-INSTRUMENTO%20QUE%20APRUEBA%20LA%20COMPRA%20DIRECTA.pdf)[INSTRUMENTO%20QUE%20APRUEBA%20LA%20COMPRA%20DIRECTA.](http://docs.seace.gob.pe/mon/docs/procesos/2014/002433/001223_01_DIR-19-2014-OPC_PETROPERU-INSTRUMENTO%20QUE%20APRUEBA%20LA%20COMPRA%20DIRECTA.pdf)

[pdf](http://docs.seace.gob.pe/mon/docs/procesos/2014/002433/001223_01_DIR-19-2014-OPC_PETROPERU-INSTRUMENTO%20QUE%20APRUEBA%20LA%20COMPRA%20DIRECTA.pdf)

- Petróleos del Perú. (2015). *Reglamento de contrataciones de petróleos del perú - petroperú s.a.* Recuperado el 27 de octubre de 2023, de [www.petroperu.com.pe/Docs/eng/files/transparencia/reglamentocontratacionespetr](http://www.petroperu.com.pe/Docs/eng/files/transparencia/reglamentocontratacionespetroperu-2015-ok.pdf) [operu-2015-ok.pdf](http://www.petroperu.com.pe/Docs/eng/files/transparencia/reglamentocontratacionespetroperu-2015-ok.pdf)
- SEW EURODRIVE(s.f.), *Catálogo de motorreductores de tornillo sin fin* https://www.sew-eurodrive.com.pe/inicio.html
- Khan A., Khan F., Khan H., Khan M.(2021). *Automation of CNC plasma cutting machine.*[Reporte de Proyecto, Universidad de Mumbai].Repositorio Universidad de Mumbai

http://ir.aiktclibrary.org:8080/jspui/bitstream/123456789/3719/1/17ME25.pdf

SKF(s.f.) *Rodamientos rígidos de una hilera de bolas* https://bitly.ws/Y6bK

- Skyciv (2023). *Deflexión de viga: Definición, Fórmula, y ejemplos*. Recuperado el 8 de noviembre de 2023, de [https://skyciv.com/es/docs/tutorials/beam-tutorials/what-is](https://skyciv.com/es/docs/tutorials/beam-tutorials/what-is-deflection/)[deflection/](https://skyciv.com/es/docs/tutorials/beam-tutorials/what-is-deflection/)
- Structalia (s.f.) *La deflexión en vigas y elementos esbeltos*. Recuperado el 8 de noviembre de 2023, de<https://blog.structuralia.com/la-deflexion-vigas-y-elementos-esbeltos>
- Suministros Industriales del Tajo S.A.(s.f.). *Ruedas para diversas cargas.* Recuperado el 27 de octubre de 2023, de [https://catalogo.sitasa.com/familias/ruedas/01\\_1.pdf](https://catalogo.sitasa.com/familias/ruedas/01_1.pdf)
- The Welding Institute. (2000). *Oxyfuel Cutting Process and Fuel Gases*. Recuperado el 10 de septiembre de 2023, de [\[https://www.twi-global.com/technical-knowledge/job](https://www.twi-global.com/technical-knowledge/job-knowledge/oxyfuel-cutting-process-and-fuel-gases-049)[knowledge/oxyfuel-cutting-process-and-fuel-gases-049\]](https://www.twi-global.com/technical-knowledge/job-knowledge/oxyfuel-cutting-process-and-fuel-gases-049)
- The Welding Institute. (s.f.). *Cutting Processes: Plasma Arc Cutting Process and Equipment Considerations*. Recuperado el 10 de septiembre de 2023, de [\[https://www.twi-global.com/technical-knowledge/job-knowledge/cutting](https://www.twi-global.com/technical-knowledge/job-knowledge/cutting-processes-plasma-arc-cutting-process-and-equipment-considerations-051)[processes-plasma-arc-cutting-process-and-equipment-considerations-051\]](https://www.twi-global.com/technical-knowledge/job-knowledge/cutting-processes-plasma-arc-cutting-process-and-equipment-considerations-051)
- Vatsal, S.& Kumar, A. (2022). Analysis of process parameters of plasma arc cutting using design of experiment. *Journal of University of Shanghai for Science and Technology*, *24*(03), 72–84. https://doi.org/10.51201/jusst/22/0264
- Vertiz, O. (2020).*Configuración de una máquina CNC cortadora por plasma para planchas de acero en la empresa Macromec JyS S.A.C. Sicaya*. [Tesis de licenciatura, Universidad Nacional del Centro del Perú].Repositorio Institucional de la UNCP.

[https://repositorio.uncp.edu.pe/bitstream/handle/20.500.12894/6434/T010\\_7170990](https://repositorio.uncp.edu.pe/bitstream/handle/20.500.12894/6434/T010_71709904_T_compressed-comprimido.pdf?sequence=1&isAllowed=y) [4\\_T\\_compressed-comprimido.pdf?sequence=1&isAllowed=y.](https://repositorio.uncp.edu.pe/bitstream/handle/20.500.12894/6434/T010_71709904_T_compressed-comprimido.pdf?sequence=1&isAllowed=y)

ZINSER (s,f). *CNC cuttimg machines:Maquina Zinser 1211*. https://goo.su/pZOXfPY

# 7. ANEXOS

7.1. Anexo 1: Planos eléctricos:

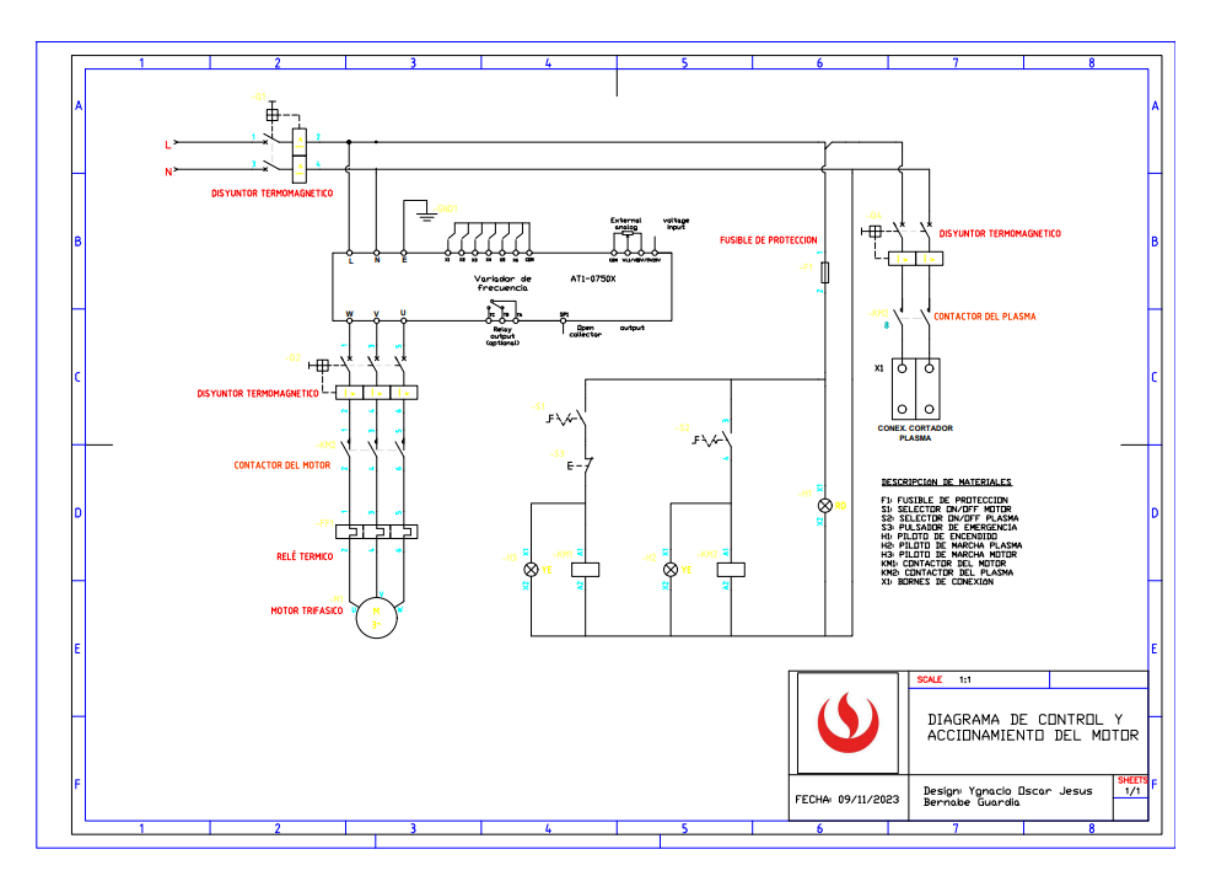

7.2. Anexo 2: Planos mecánicos:

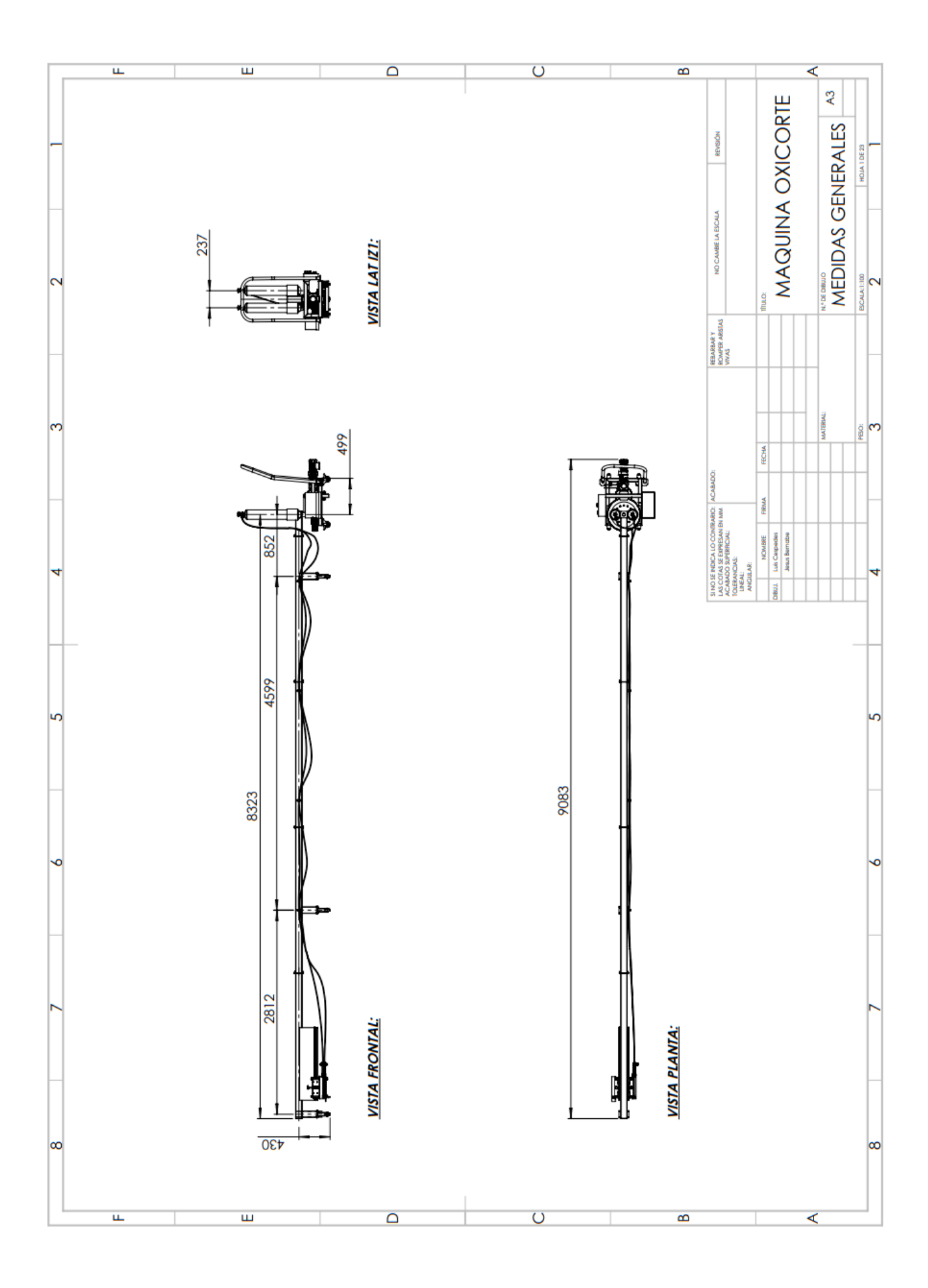
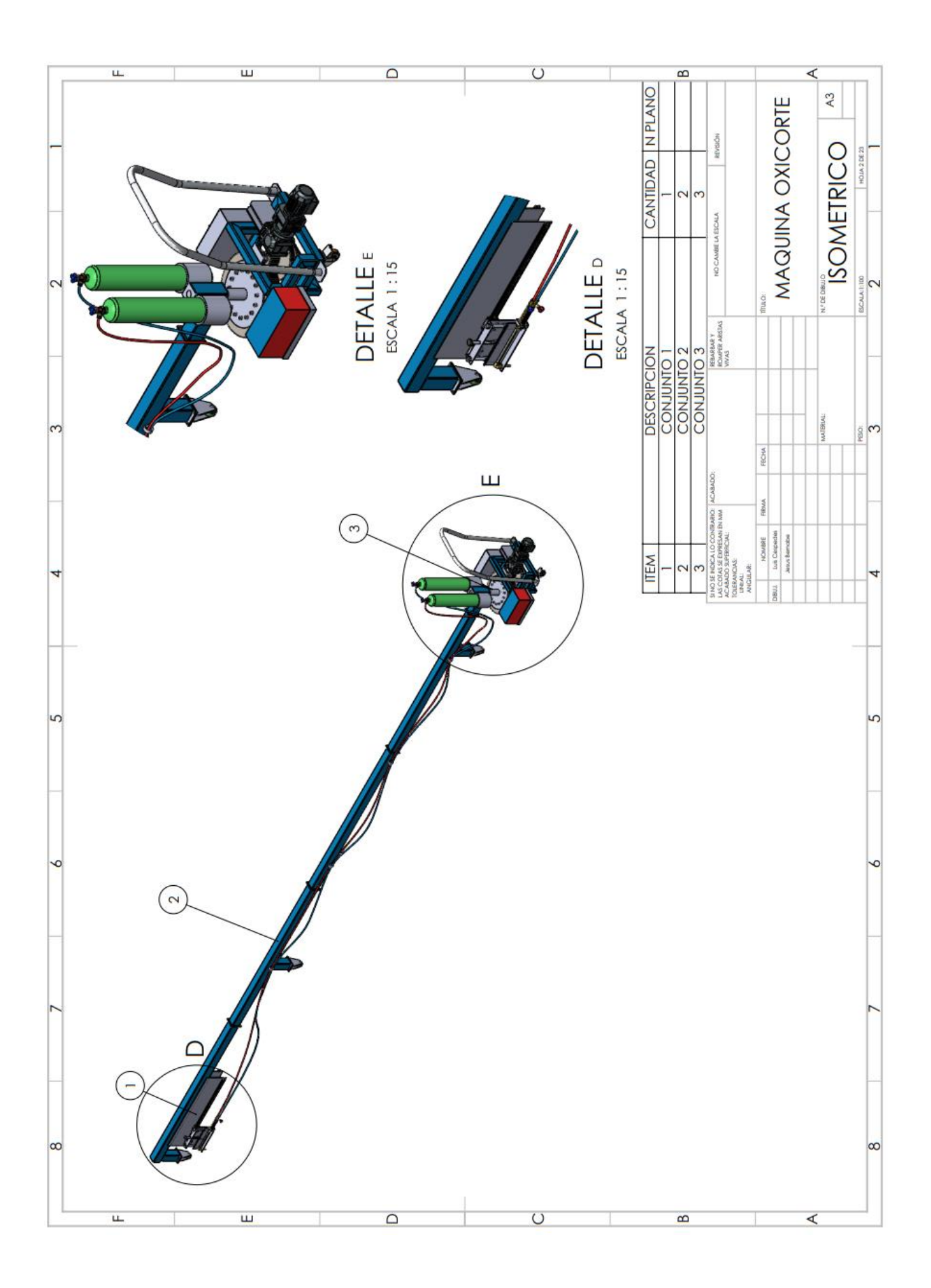

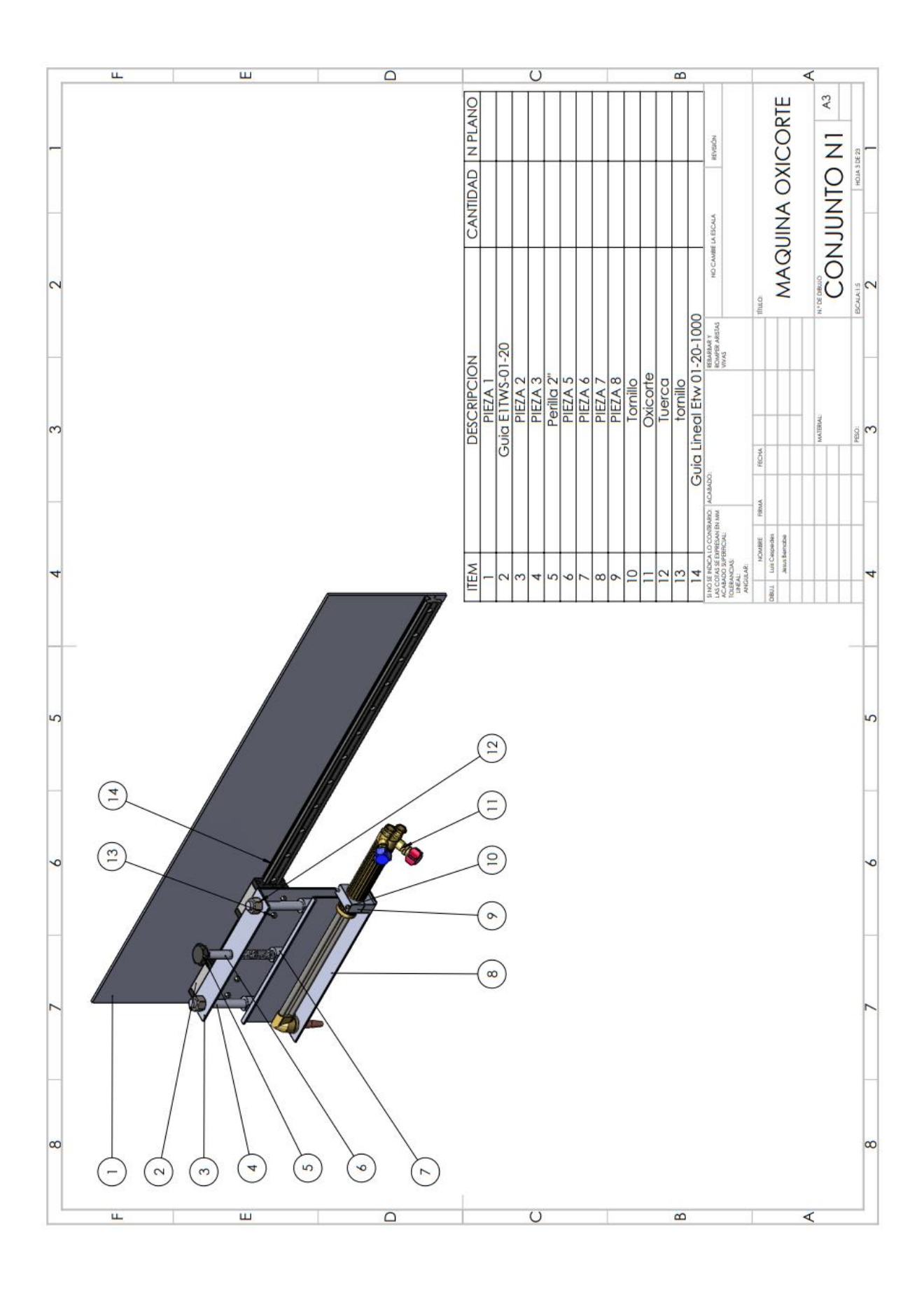

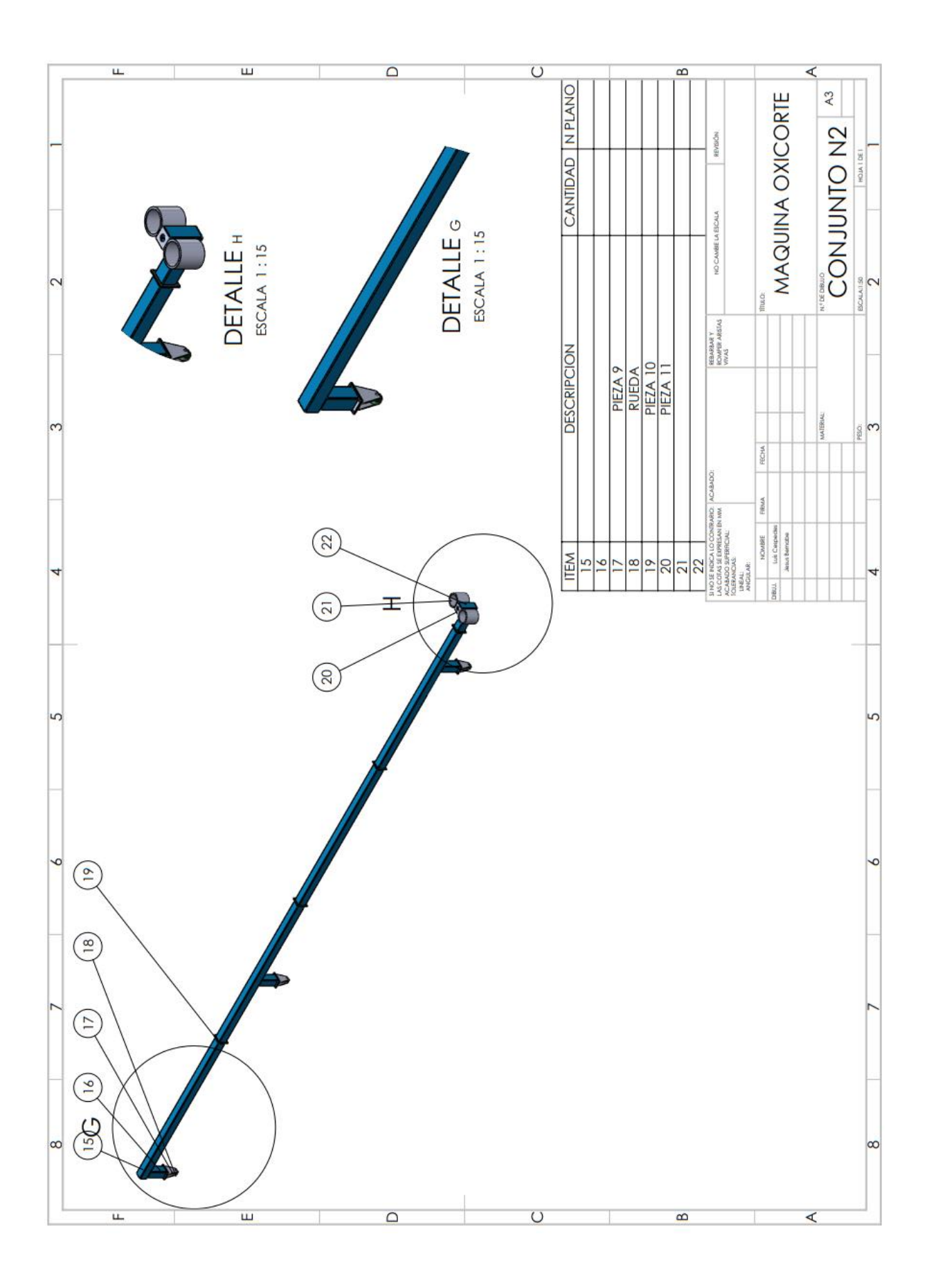

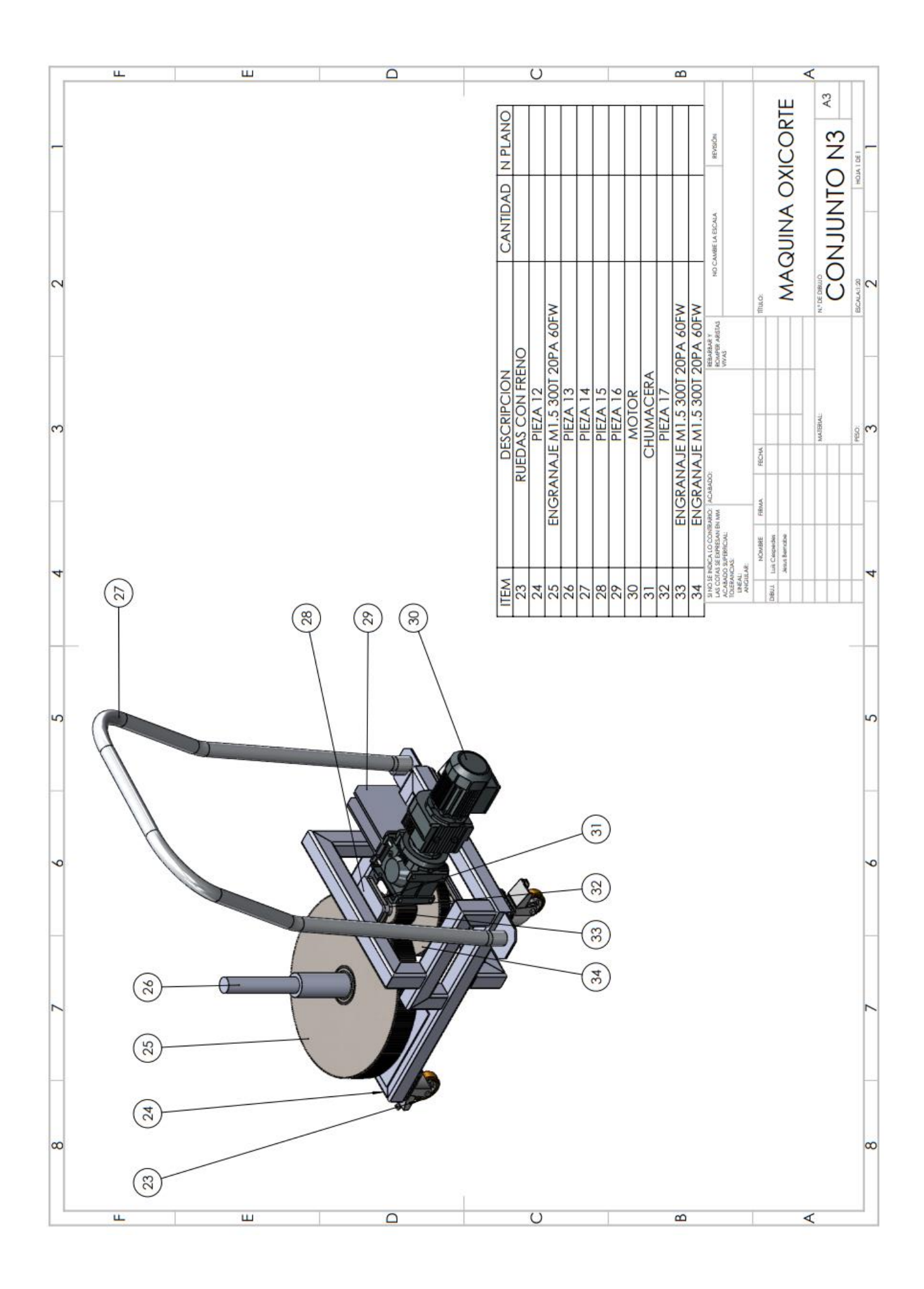

7.3. Anexo 3: Tabla de precios:

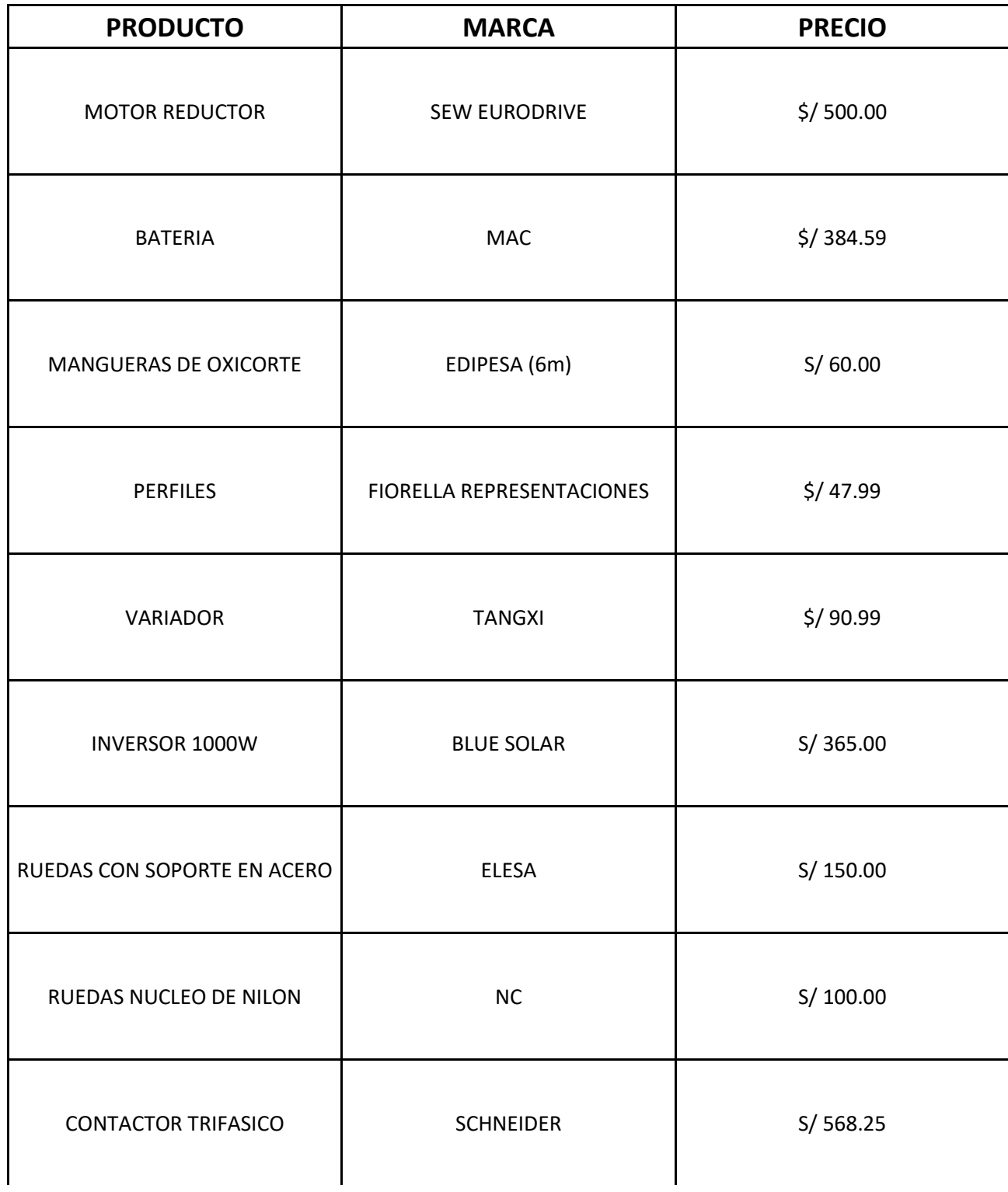

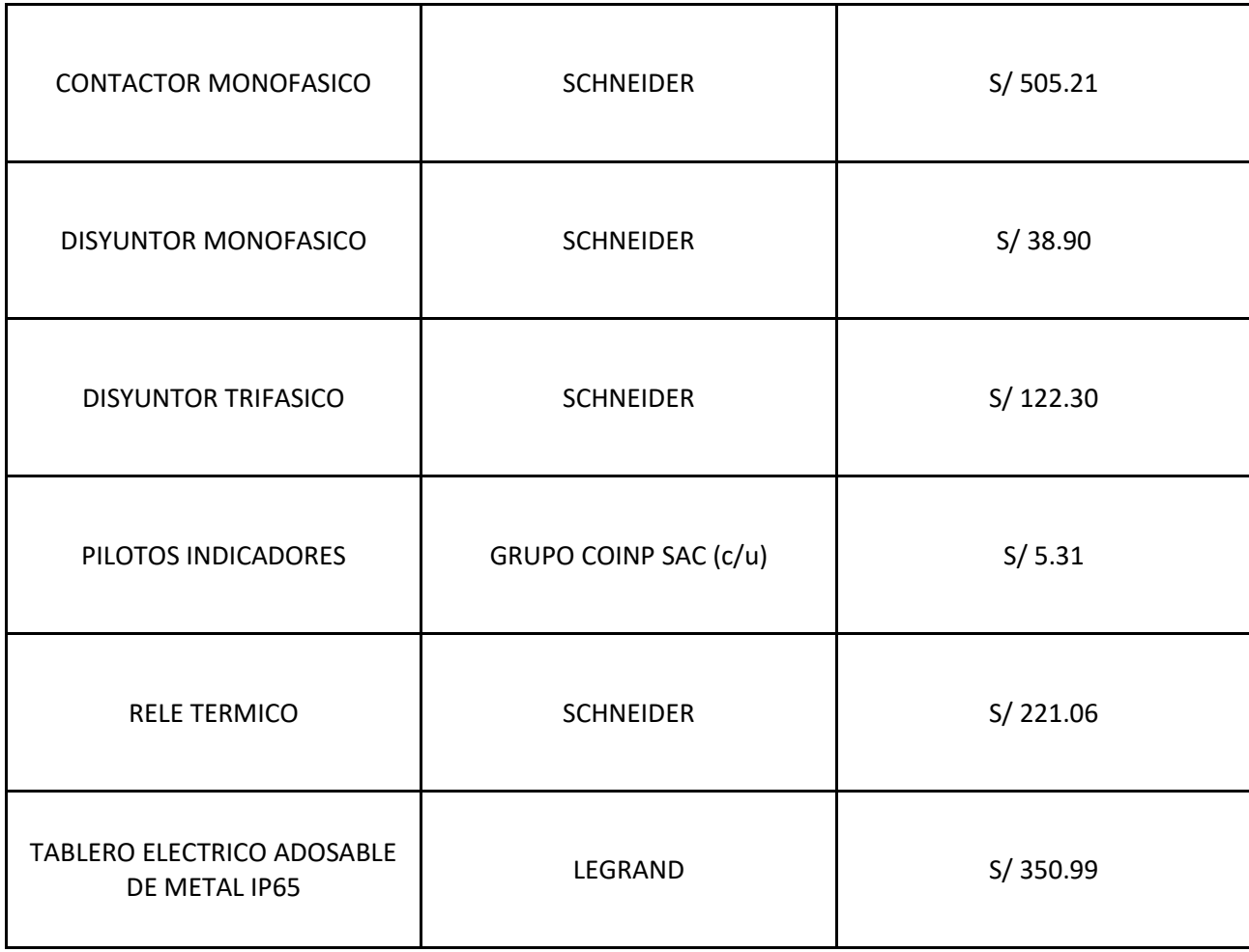